## République Algerienne Démocratique et **POPULAIRE** Ministère de l'enseignement supérieur et de la RECHERCHE SCIENTIFIQUE

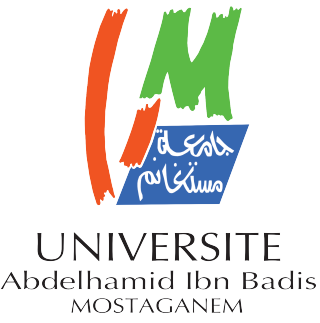

Université de Abdelhamid Ibn Badis de Mostaganem FACULTÉ DES SCIENCES EXACTES ET DE L'INFORMATIQUE Département mathématiques et informatique Laboratoire des mathématiques pures et appliquées

## Thèse DOCTORAT LMD

pour obtenir le grade de Docteur délivré par **Université de Mostaganem**

Filière : Mathématiques Spécialité : Frames, théorie des opérateurs et applications

Présentée par :

**Abbassa Nadira**

## Analyse multi-échelles d'ondelettes de Jacobi et eleites De JA<br>APPLICATIONS

Soutenue publiquement le 12 février 2020. devant le jury composé de :

- Pr. M. MOHAND OULD ALI UMAB Président du jury
- Pr. M. Adnan YASSINE Université du Havre Examinateur
- Pr. M. OMAR BELHAMITI UMAB Examinateur
- Pr. M. Mustapha CHAGGAG ENP Oran Examinateur
- Pr. M. SIDI MOHAMED BAHRI UMAB Directeur de thèse
- Pr. M. Abdessamed AMIR UMAB Co-Directeur de thèse

Année Universitaire : 2019 - 2020

*À mes très chers parents, à mon frère Mohamed Cherif et ma soeur Senia, à mon mari Sofiane, à mes chers beaux parents, à toute ma belle famille, à toutes mes amies. . .*

# **REMERCIEMENTS**

Je voudrais tout d'abord exprimer mes plus profonds remerciements à Allah, qui m'a donné le courage, la volonté et surtout la patience durant toutes les qui m'a donné le courage, la volonté et surtout la patience durant toutes les années de ma thèse.

Mes vifs remerciements et ma profonde gratitude vont à mon directeur de thèse M. BAHRI Sidi Mohamed, Professeur à l'université de Mostaganem, pour sa disponibilité, ses remarques pertinentes pour la réalisation de ce travail et surtout pour le temps qu'il a consacré à m'apporter des divers aspects de ce sujet, ce qui a enrichi ma compréhension.

J'ai le plaisir d'exprimer mes sincères remerciements à mon co-directeur de thèse M. AMIR Abdessamad, Professeur à l'université de Mostaganem, pour l'aide qu'il a apportée, pour les connaissances qu'il a transmises et pour la qualité de ses conseils.

Mes remerciements les plus respectueux s'adressent au Professeur OULD ALI Mohand pour l'honneur qu'il m'a fait en acceptant d'être le président de mon jury. Je tiens à remercier également les Professeurs YASSINE Adnan, BELHA-MITI Omar et CHAGGAG Mustapha d'avoir accepté d'examiner cette thèse et de faire partie de ce jury de soutenance.

Je voudrais exprimer ma reconnaissance envers toutes mes amies et mes collègues qui m'ont apporté leur soutien moral et intellectuel sans oublier d'adresser un remerciement particulier à Naima DJELLOUL.

Je présente mes remerciements à tous ceux qui ont contribué, directement ou indirectement à l'élaboration de ce travail.

Je remercie au fond du cœur mes parents, mon frère et ma sœur pour leur présence effective, leur soutien inconditionnel et leurs encouragements durant toutes ces années de thèse.

Un grand merci à toute ma belle famille surtout mes beaux-parents pour leurs conseils et leur soutien.

Je conclurai en remerciant mon mari Sofiane pour sa confiance et son précieux soutien.

Mostaganem, le 04/02/2020

#### المخص  $\overline{a}$

ÉmÌ ú  $\overline{a}$ تناول هذه الأطروحة ثلاث مفاهيم رئيسية حول استخدام مويحات جاكوب<sub>ا</sub> ِ<br>د . .  $\vdots$  $\overline{a}$ ֦֧֦֧֦֧֦֧֦֧֦֧֦֧֦֧֦֧֦֧֦֧֦֧֦֧֦֜֜֜ .<br>۽ .<br>ت  $\overline{a}$ l<br>S J  $\overline{a}$ l. .<br>ت رت حجم الركاس المركز المركز المركز المركز المركز المركز المركز المركز المركز المركز المركز المركز ال<br>المعادلات التفاضلية العادية، ألات تساند الأشعة والتحليل متعددالمقاييس. ثم إنشاء في  $\frac{1}{2}$ لمعادد في التفاضلية العادية، أو ف نسائد الأسعة والتحليل متعددالمقاييس. ثم إنساء في<br>هذا العمل المصفوفة المؤثرة العامة لمشتقات جاكوبي وتطبيقاتها لحل المعادلات التفاضلية  $\overline{\phantom{a}}$ ֚֚֚֡<br>֚֚<br>֧ ļ ์<br>ผ .<br>د <u>ر</u> A .<br>.. ا<br>ء ر<br>~ ر<br>په  $\ddot{\cdot}$ Ê  $\overline{a}$  $\vdots$ ֦֧֦֦֦֧֦֧֦֧֦֧֦֧֦֧֦֧֦֧֝֝֝֝֝֜֜֜֜֝<br>֧֢׆ Ê .<br>..  $\ddot{\cdot}$ ِّ ِ .<br>..  $\overline{\phantom{0}}$ .<br>د . 、<br>..  $\ddot{\ }$ -<br>" Ï .<br>. .<br>د ة ֚֓  $\overline{a}$ .<br>. ֦֘֒ هدا العمل المصفوفة الموترة العامة لمستفات جا نوبي وتطبيقاً على حل المعادد ب التفاصلية<br>العادية (م ت ع). لإنشاء هذه المصفوفة، يتم استخدام مويجات جاكوبي وخصائصها.  $\overline{a}$ تعاديه (م `` ع). ديساء هده المصفوفة، يتم استحدام موجات جا نوبي وحصائصها.<br>استخدمت هذه الطريقة جنبًا إلى جنب مع تقنية فك الارتباط والتكرار شبه الخطي لحل ِ<br>ر . .  $\vdots$  $\ddot{\phantom{0}}$ .<br>پ , .<br>. ֦֘ ֚֚֡ ֚֚֓ .<br>.. ِ<br>یا <u>ب</u> m . .<br>. .<br>..  $\ddot{\cdot}$  $\overline{\phantom{a}}$ J  $\overline{a}$ ์<br>.. ֖֖֖֚֚֚֚֚֚֚֚֚֡֝֝֝<br>֧֪֪֪֪֝֝֝֝**֚** A ֦֧ l<br>J .  $\overline{a}$ .<br>. ء<br>.. ر<br>پ ֚֓ Ì. ستعدس سده الطريقة جنبا إلى جنب مع طنية في الرياط والتعزاز سبة الحصي حل<br>مشكلة تحلية المياه بالتناضح العكسى على نطاق صغير حيث النموذج الرياضي الخاص m  $\ddot{ }$ مسحلة تحلية المياه بالله حر العكسي على لصاق صعير حيث التقويج الرياضي الحاصر<br>بهذه المشكلة عبارة عن سلسلة المعادلات التفاضلية الغير الخطية. يتم التحقق من النتائج ֦֘ <u>ر</u> .<br>. ֖֦֧֦֧֦֧֦֪֦֧֚֚֚֡֬֝֝֝֝  $\ddot{\phantom{0}}$  $\ddot{\cdot}$  $\ddot{ }$ ֖֖֪֪֪֖֪֪֪֪֪֪֪֪֚֚֚֚֚֞֝֝֬֝֝֬֝֝֝֝֝**֟** .<br>..  $\overline{a}$  $\overline{a}$   $\ddot{ }$ .<br>. .  $\ddot{\cdot}$ .<br>. ֦֧֦֦֦֦֦֦֦֦֦֧֦֦֧֦֧֦֧֦֧֦֦֧֦֧֦֜֜֜֜ دمر<br>..  $\ddot{\phantom{a}}$ l . ֚֠ A -<br>.. .<br>.. ֖֪֪֪֦֚֚֚֞֝֝֝֬֝֝֬֝֝֬֝֝֬֝֬֝֬֝֬֝֬֝֬֝֬֝֬֝֬֝֝֬֝֬֝֬֝֬ .<br>.. .<br>..  $\overline{a}$ <u>ر</u> .  $\overline{a}$  $\ddot{\cdot}$ ֧֞ m 1 ֚֞֘֝ ֦֧֦֦֦֧֦֧֦֧֦֧֦֧֦֧֦֧֦֧֦֧֦֧֦֜֜֜֜֜ Ê ์<br>..  $\overline{\phantom{a}}$  $\overline{a}$ -<br>.  $\ddot{\phantom{0}}$ . .<br>. بهده المسعلة عباره عن سلسلة<br>باستخداء قانون انحفاظ الكتلة |<br>| ֞֘ .<br>. .<br>. .  $\overline{a}$ .<br>.. .<br>..

استحدام فانون الحفاظ الكتلة.<br><sub>م</sub> بناء عائلة جديدة من مويجات جاكوبي المعدلة. بناءا على هذه المويجات وألات تساند  $\overline{\phantom{a}}$ .  $\vdots$ . .  $\overline{\phantom{a}}$ .<br>د . .  $\vdots$ <u>ب</u> . -<br>. ֖֪֪֚֚֞֝֝֝֝֝֝֝֝֝֝֝֝֝֝֝֝֝֝֝֝֝֝֝֝<del>֟</del> م بعد حقب بسيد على الموسيق والمستخدام المستخدم بسيد من المستنبطين.<br>الأشعة، يتم إنشاء نواة جديدة. باستخدام نظرية النواة ونظرية الأطر، يتم تحديد فراغ <u>ر</u>  $\frac{1}{1}$  $\overline{a}$ <u>بہ</u> ۱<br>ء ر<br>په .<br>.<br>. j <u>ر</u>  $\overline{a}$  $\overline{a}$ . . .<br>. <u>ب</u> -<br>..  $\overline{a}$ ļ  $\overline{a}$ ر<br>پ ,  $\overline{\phantom{0}}$ ֧֦֧֦֧֦֧֦֧֦֘֝֜֜֜֜֜֜֜<br>֧֢֝  $\frac{1}{2}$ اد ستا ا يم إستاد لواه جديده. بستخدام تصريب اللواه وتصريب ادعر ا يم السحدية على<br>هيلبرت للنواة المنتجة من هذه النواة. نبين أنه بدون كون نواة شاملة، فإن الطريقة  $\overline{a}$ <u>ر</u> إ  $\overline{a}$ -<br>.. -<br>.. .<br>ز ֞֘ ֚֚֡֬<br>֚ .<br>ن ر<br>ء Į 1 .<br>. .  $\overline{a}$ .<br>. .<br>.  $\overline{a}$ J  $\overline{a}$ ֧֪֚֝<br>֧֢֪֦֧֦֧ . ֦֧֦֧֦֦֧֦֦֧֦֧֦֧֦֧֦֧֦֧֦֦֦֧֦֧֦֧֦֧֜ هينبرت سواه المنجه من هذه النواه. لبين أنه بدون نون نواه سامله، فإن الطريقة<br>المقترحة تمتلك خاصية فصل جيدة وقدرة كبيرة على استخراج المزيد من الخصائص .<br>ء m ر<br>.. ر<br>..  $\overline{a}$ ń J .<br>.  $\overline{a}$ ر<br>.  $\ddot{\cdot}$  $\overline{a}$  $\ddot{\cdot}$ ا<br>. ۱. י.<br>. .<br>۸ .<br>. .  $\overline{\phantom{a}}$ ستوت مستقب عصل ببيه. وتعرر عبير على ستعد<br>التمييزية. هذه النتائج النظرية أكدت ودعمت بالتجارب العددية <u>ر</u> ..<br>.. .<br>ء @ .<br>.. ر<br>پ  $\overline{a}$ ֚֝֝<br>֧ A  $\overline{a}$ J  $\overline{a}$  $\overline{a}$ ِ<br>یا ń J  $\ddot{\cdot}$  $\overline{a}$ تنمييزيه. هذه الناج النظرية الذك ودعمت بالنجارب العددية.<br>و تكوين عائلة جديدة من مويجات جاكوبي المتعددة باستخدام متعدد الحدود لجاكوبي  $\ddot{ }$ م نكوين غاننه جديده من موجب جا نوبي اسعدده باستخدام متعدد الحدود جا نوبي<br>كدالة مقياس. باستخدام هذه العائلة والتحليل متعدد المقاييس، تم تكوين فراغات تقريبية ِّد . -<br>.. .  $\overline{a}$  $\overline{a}$ ِ<br>ر . .  $\ddot{\cdot}$ .<br>.. .<br>پ .<br>. ر<br>ب  $\overline{\phantom{a}}$  $\vdots$ ֦֦֦֦֦֦֦֦֪֦֪֦֪֦֪֪֪֪֪֪֪֪֝֝֝֝֝֝֝֝֝֝֝֝֝֝֝֝֝ ۔<br>ر <u>ر</u> ا<br>. -<br>.. ֧֞ <u>ر</u> .<br>. .<br>ر <u>ر</u> A  $\overline{a}$ -<br>.. . .<br>.. .<br>. . ر<br>.. عدن مسيس باستحدام للعدد الفراغات الأخيرة بواسطة المويجات المتعددة<br>وفراغات تفصيلية. يتم إنشاء هذه الفراغات الأخيرة بواسطة المويجات المتعددة .  $\vdots$ -<br>.. -<br>.. ŗ  $\overline{a}$ ر<br>ء .<br>.<br>. ֖֚֚֚֚֚֚֚֚֚֚֚֚֚֚֚֚֚֚֚֚֚֚֚֡֡֡֡֡֡֡֡֡֡֞֡֡֡֡֡֡ ļ  $\overline{a}$ ر<br>پ . -<br>.. ֦֧֦֧֦֧֦֧֦֧֦֧֦֧֦֧֦֦֧֦֦֧֦֧֦֜֜֜֜֜ ֦֧֦֧֦֧֦֧֦֧֦֧֦֧֦֧֦֧֦֧֦֧֦֦֧֦֧֦֧֦֜  $\overline{a}$ .<br>.

.<br>. .<br>الكلمات المقتاحية ֦֧֦֧֦֦֦֧֦֧֝<br>֧֦֧֦֝֝֝ .<br>ئا  $\overline{a}$ العلمات المساحية<br>متعدد الحدود لجاكوبي ، مويجات جاكوبي ، المصفوفة المؤثرة للمشتقات ، المعادلات  $\overline{a}$ j  $\overline{a}$  $\ddot{\phantom{a}}$ ژ e<br>S  $\overline{a}$  $\overline{a}$  $\overline{\phantom{a}}$  $\overline{\phantom{0}}$ ر<br>ر . .  $\vdots$  $\overline{\phantom{0}}$ ر<br>ر . Q£ B@ éK Q ¢ , ®ÖÏ@XYª JÓ ÉJ Êj JË@ , è@ñ JË@ , éª B@ Y KA HB @ , éK XAªË@ éJ A ® JË@ ئا<br>ء ر<br>پ ֖֖֖֖֪֪֪֦֪֪֦֖֪֪֦֖֪֪֪֪֦֖֪֚֚֚֚֚֚֚֚֞֝֝֬֝֝֝֝֝֬֝֝֬֝֝֬֝֝֬֝֝֝֟֝֟֝֝֬֝֬֝֬֝֝֬֝֬֝֝֬֝֬֝֝֬֝֝֬֝֝֞֝֝֞֝֝<br>֧֪֪֪֪֝֝֝֝֝֝֝֝֝֝֝ .<br>ر ر<br>پ A  $\overline{a}$ -<br>ء ر<br>^ ِ<br>یا  $\ddot{ }$ Ê  $\overline{a}$ 

#### **Abstract**

This thesis deals with the use of Jacobi wavelets to solve ordinary differential equations, SVM and for multiscale analysis. The general Jacobi wavelets operational matrix of derivative (JOMD) and their applications for solving ordinary differential equations (ODEs) are presented in this work. The Jacobi wavelets and their properties are employed for deriving a general procedure for constructing this matrix. We use this method combined with decoupling and quasi-linearization iterative technique to solve a small scale reverse osmosis desalination problem which is modeling by a system of nonlinear differential equations. This model is verified using the law of mass conservation.

A new family of regularized Jacobi wavelets is constructed. Based on this Jacobi wavelets, a new kernel for support vector machines is presented. Using kernel and frame theory, the Reproducing Kernel Hilbert Space of this kernel is identified. We show that without being a universal kernel, the proposed one possesses a good separation property and a big ability to extract more discriminative features. These theoretical results are confirmed and supported by numerical experiments.

We have built a new family of Jacobi multi-wavelets using Jacobi polynomials as scale functions. From this family and multi-resolution analysis, we have introduced approximation spaces and detail spaces. These latter spaces are generated by multi-wavelets.

**Keywords** : Jacobi polynomials, Jacobi wavelets, Operational matrix of derivative, Ordinary differential equations, SVM, Kernel, Reproducing Kernel Hilbert Space, multi-scale analysis, Frame.

#### **Résumé**

Cette thèse porte sur l'utilisation des ondelettes de Jacobi pour résoudre les équations différentielles ordinaires, les SVMs et pour l'analyse multi-échelles. La matrice opérationnelle générale de dérivation des ondelettes de Jacobi et leurs applications pour résoudre les équations différentielles ordinaires (EDOs) sont présentées dans ce travail. Les ondelettes de Jacobi et leurs propriétés sont utilisées pour dériver une procédure générale pour construire cette matrice. Nous avons utilisé cette méthode combinée à une technique itérative de découplage et de la quasi-linéarisation pour résoudre un problème de dessalement par osmose inverse à petite échelle qui est modélisé par un système d'équations différentielles non linéaires. On a pu vérifier l'efficacité de cette méthode en utilisant la loi de conservation de la masse.

Une nouvelle famille d'ondelettes de Jacobi régularisées est construite. Basant sur ces ondelettes de Jacobi régularisées, un nouveau noyau pour les machines à vecteurs de support (SVMs) est présenté. En utilisant la théorie du noyau et celle du frame, l'espace de Hilbert à noyau reproduisant de ce noyau est identifié. Ces résultats théoriques sont confirmés et soutenus par des expériences numériques.

On a construit une nouvelle famille de multi-ondelettes de Jacobi en utilisant les polynômes de Jacobi comme des fonctions échelles. À partir de cette famille et de l'analyse multi-résolution, on a introduit les espaces d'approximations et les espaces de détails. Ces derniers espaces sont engendrés par les multi- ondelettes.

**Mots-clés** : Polynômes de Jacobi, ondelettes de Jacobi, matrice opérationnelle de dérivation, équations différentielles ordinaires, SVMs, fonction noyau, espace de Hilbert à noyau reproduisant, analyse multi-échelles, frame.

# Table des matières

<span id="page-6-0"></span>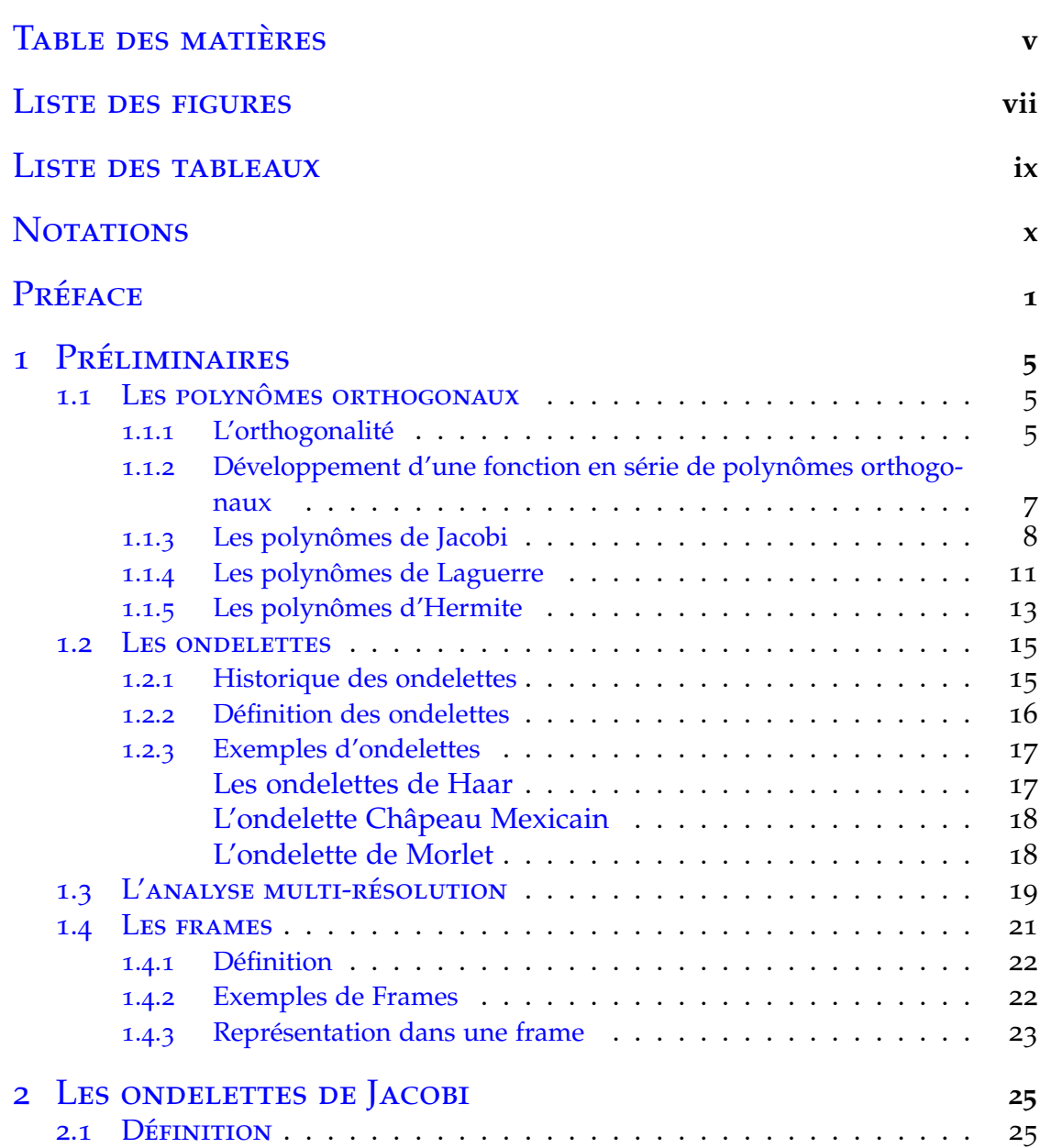

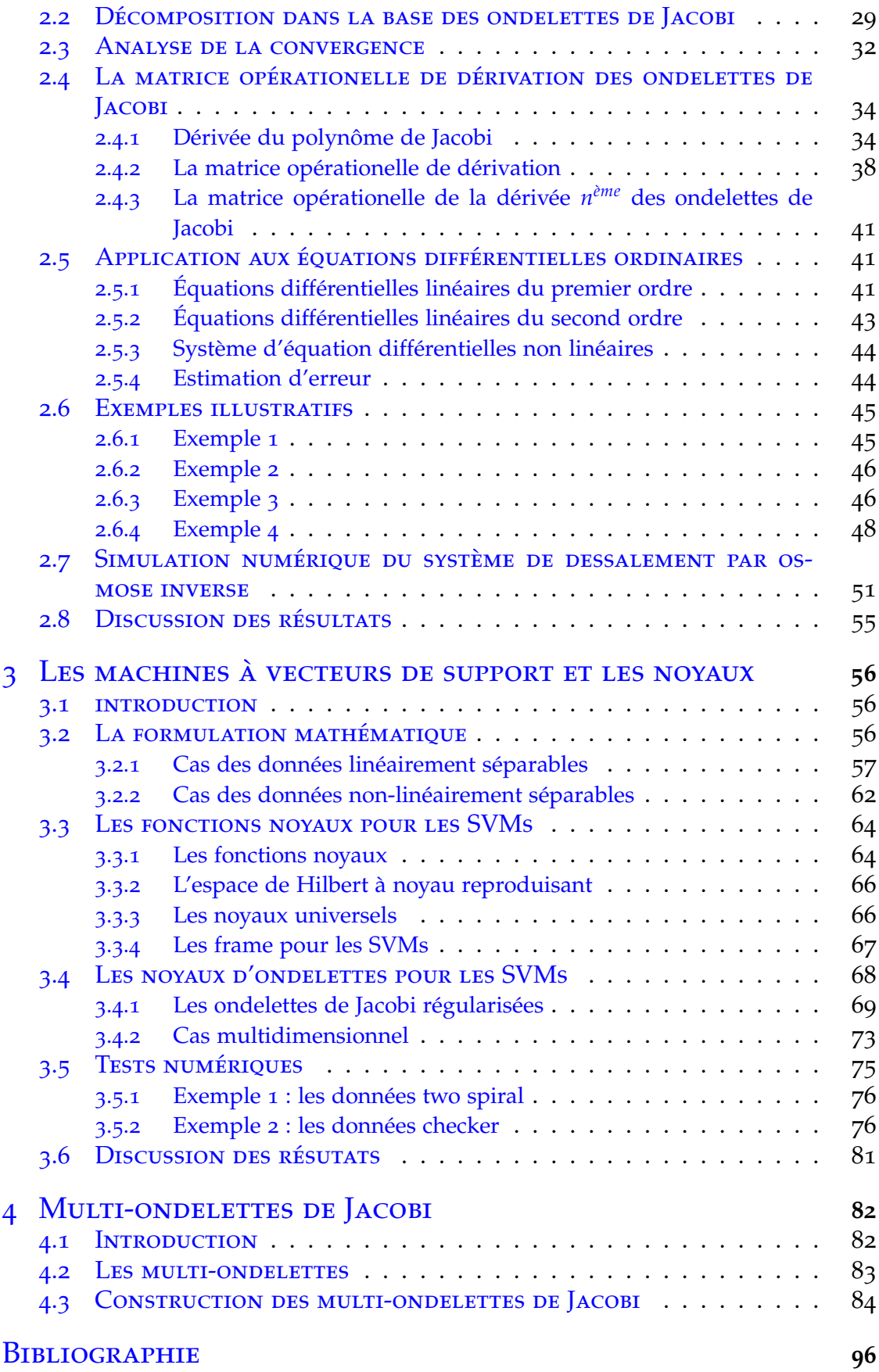

# LISTE DES FIGURES

<span id="page-8-0"></span>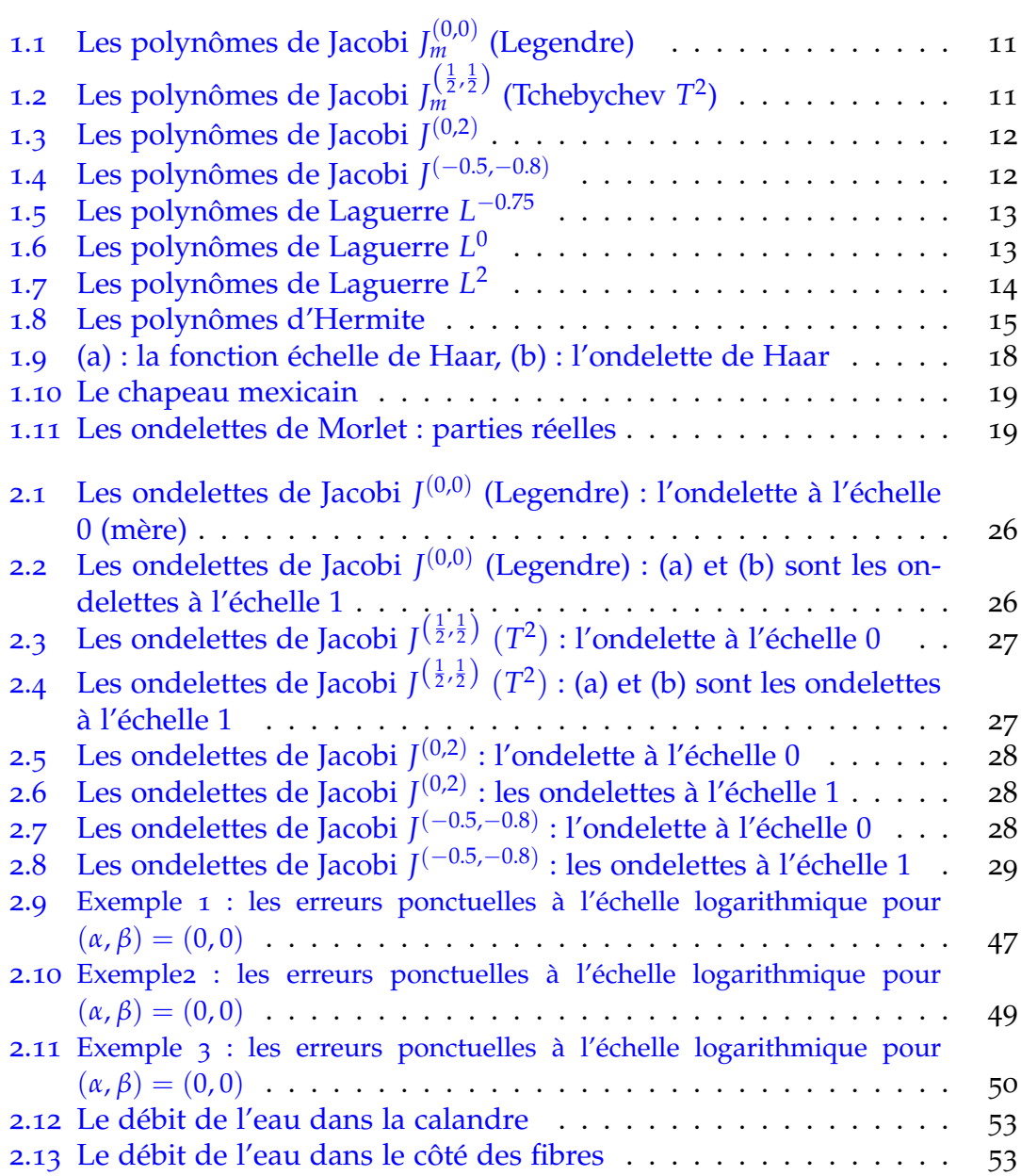

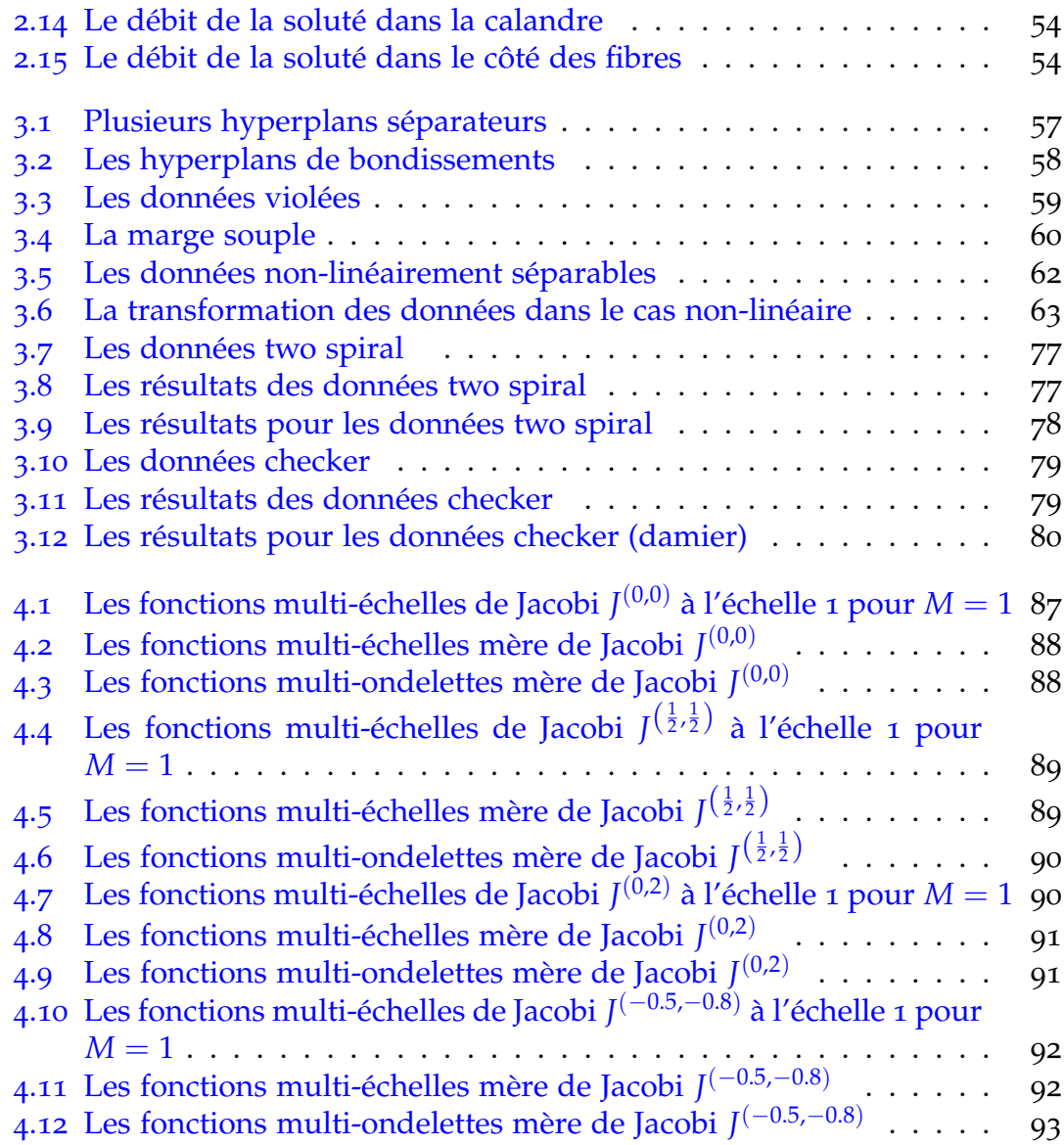

# LISTE DES TABLEAUX

<span id="page-10-0"></span>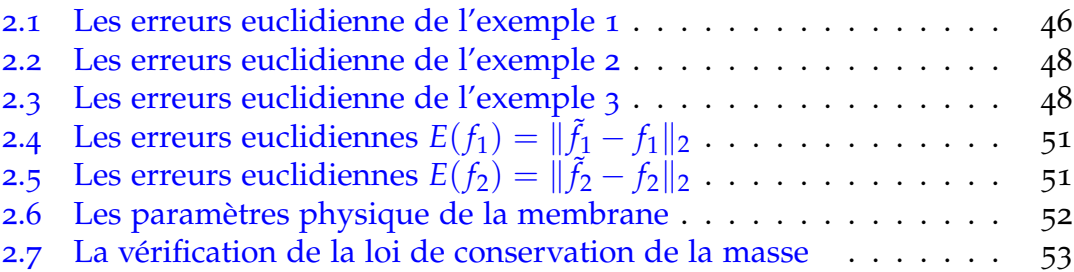

# <span id="page-11-0"></span>**NOTATIONS**

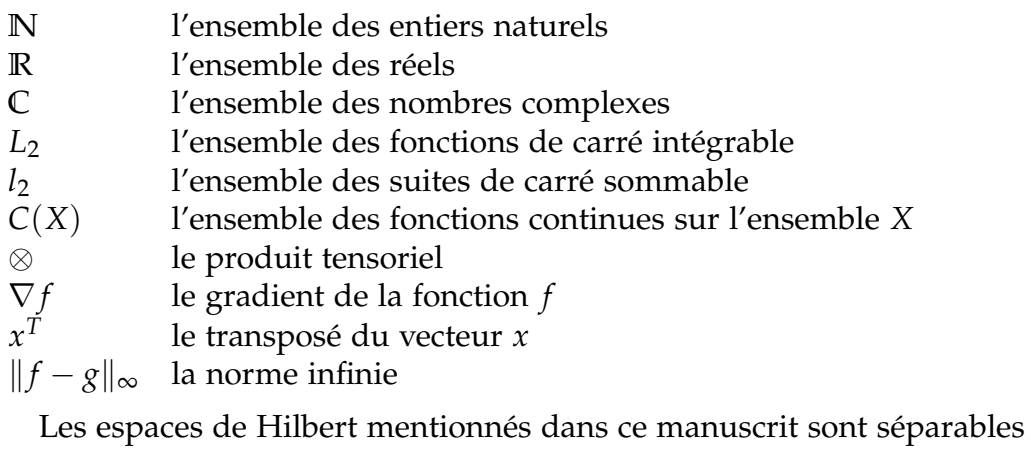

## <span id="page-12-0"></span>**INTRODUCTION**

Les ondelettes ont été proposées la première fois par des physiciens et des ingénieurs pour le traitement du signal où la transformée de Fourier n'était pas l'outil le plus performant. Les ondelettes est une nouvelle famille de base qui peut être utilisée dans l'approximation des fonctions. elle combine des propriétés fortes comme l'orthogonalité, des supports compacts et une localisation en temps-fréquence.

Dans l'analyse par ondelettes, les séries d'ondelettes et la transformée en ondelettes sont reliées l'une à l'autre ce qui diffère de l'analyse de Fourier. La transformée en ondelettes des fonctions à énergie finie ( ou à carré intégrable) donne les coefficients de sa représentation en série d'ondelettes, où la transformée en ondelettes est calculée dans des domaines de temps finis. L'analyse par ondelettes offre la possibilité d'analyser un signal dans les deux domaines temporel et fréquentiel simultanément.

Parmi les avantages de l'analyse par ondelettes par rapport à l'analyse de Fourier est que la série de Fourier ne fonctionne pas bien quand elle doit décrire localement une fonction qui présente des discontinuités, contrairement à l'analyse par ondelettes qui offre une large gamme de fonctions de base dont on peut choisir la plus appropriée pour une application donnée. La technique simplifiée des ondelettes utilisée pour l'étude des fonctions a conduit à leur utilisation dans différents domaines comme le traitement de signal, l'analyse de signal, en médecine, géophysique, les problèmes variationnels, les équations différentielles, dans la reconnaissance des formes et dans le contrôle optimale  $([10], [17], [31]).$  $([10], [17], [31]).$  $([10], [17], [31]).$  $([10], [17], [31]).$  $([10], [17], [31]).$  $([10], [17], [31]).$  $([10], [17], [31]).$ 

La façon préférée pour résoudre les équations différentielles ordinaires (EDOs) est d'exprimer la solution sous la forme d'une combinaison linéaire des fonctions dites de base. La discrétisation de l'équation différentielle à l'aide des fonctions de base permet d'avoir une solution numérique. Cette procédure est généralement plus stable que d'autres méthodes qui n'impliquent pas des fonctions de base, comme la méthode des différences finies. En tant qu'ensemble de base, les ondelettes offrent des avantages considérables par rapport aux autres ensembles de base parce qu'elles permettent de résoudre des problèmes que les méthodes numériques les plus classiques ne peuvent pas résoudre. Les ondelettes ont reçu une attention considrable dans la résolution des équations différentielles ordinaires EDOs ([[14](#page-108-1)],[[58](#page-110-0)]). La base d'ondelettes peut être utilisée pour réduire l'EDO à un système d'équations algébriques. Ce processus simplifie considérablement la résolution de l'équation en estimant la dérivée à l'aide des matrices opérationnelles ([[51](#page-110-1)], [[58](#page-110-0)]). Plusieurs études sur la matrice opérationnelle d'intégration des ondelettes (MOI) ont été faites. Parmi ces études, on cite : les ondelettes de Haar [[37](#page-109-1)], les ondelettes de Legendre ([[5](#page-107-2)], [[49](#page-110-2)], [[54](#page-110-3)]), les

ondelettes de Tchebychev ([[41](#page-109-2)], [[32](#page-109-3)]) et d'autres ([[35](#page-109-4)], [[38](#page-109-5)]), ils ont été utilisés non seulement pour la résolution des équations différentielles, mais aussi pour des problèmes de contrôle optimal et pour le calcul variationnel ([[8](#page-107-3)], [[16](#page-108-2)], [[17](#page-108-0)] ). En raison de calculs difficiles, la matrice opérationnelle de dérivation des ondelettes (MOD) a été rarement étudiée. Par exemple, les ondelettes de Legendre  $([8], [43])$  $([8], [43])$  $([8], [43])$  $([8], [43])$  $([8], [43])$ , les ondelettes de Tchebychev [[33](#page-109-7)] et les ondelettes de Bernoulli ([[11](#page-107-4)], [[17](#page-108-0)]), qui ont été calculées pour résoudre les équations différentielles. L'utilisation de la matrice opérationnelle de dérivation rend l'approche plus adaptable même avec des modèles complexes et rend la programmation plus facile par rapport à l'utilisation d'une matrice opérationnelle d'intégration ([[8](#page-107-3)], [[32](#page-109-3)]). Récemment, Rong et Chang [[52](#page-110-4)] ont dérivé une nouvelle matrice opérationnelle d'intégration fractionnaire basée sur les ondelettes de Jacobi. Dans ce travail, nous avons utilisé le même concept d'ondelettes de Jacobi mais en considérant la matrice opérationnelle de dérivation ([[2](#page-107-5)], [[3](#page-107-6)]). L'utilisation des ondelettes de Jacobi d'indices généraux (*α*, *β* > −1) est plus appropriée que de développer des résultats pour chaque paire d'indices particulière. Notre approche est basée à la fois sur l'approximation de la fonction impliquée dans les EDOs par les ondelettes de Jacobi et sur l'utilisation de la matrice opérationnelle de dérivation des ondelettes de Jacobi (JMOD). Bien que la JMOD a l'avantage d'obtenir les solutions en termes d'indices Jacobi généraux *α* et *β*, cette approche ne semble jamais avoir été utilisée pour les EDOs.

On propose dans ce manuscrit une formule simple de la JMOD pour tous les indices (*α*, *β*). Cette formule comprend les matrices opérationnelles de dérivation des ondelettes de Legendre et de Chebyshev lorsque (*α* = 0, *β* = 0) et  $(\alpha = \beta = -\frac{1}{2})$  respectivement. La méthode utilisée pour calculer la JMOD est l'utilisation de la dérivée des polynômes de Jacobi avec les indices généraux *α* et *β*, qui est construite à partir de certaines propriétés des polynômes de Jacobi.

Pour résoudre un système d'équations différentielles non linéaires en utilisant les ondelettes de Jacobi et la JMOD, une méthode numérique et itérative dite la technique de découplage et de la quasi-linéarisation (TDQL) est utilisée, qui linéarise un ensemble d'équations différentielles non linéaires [[12](#page-107-7)]. Ensuite, nous appliquons la méthode des ondelettes de Jacobi et la JMOD pour résoudre les équations différentielles à chaque itération. Comme application concrète, nous présentons le modèle mathématique du problème de dessalement par osmose inverse, qui représente un processus de dessalement de l'eau de mer. Récemment, l'osmose inverse (RO) utilisant une membrane perméable est la technique de dessalement la plus répandue ([[41](#page-109-2)], [[30](#page-108-3)]), en raison de sa faible consommation d'énergie.

Les machines à vecteurs de support (SVMs) sont devenues un outil très dominant dans l'apprentissage automatique utilisé à la fois pour la classification et la régression des données [[62](#page-110-5)]. Elles ont été largement appliquées dans nombreux domaines tels que la reconnaissance des formes, la biologie, le diagnostic médical, la chimie et la bioinformatique ([[27](#page-108-4)], [[55](#page-110-6)], [[64](#page-110-7)]). Le problème de classification peut se limiter au problème de deux classes à savoir la classification binaire. les SVMs sépare les données d'une classe de ceux de l'autre classe à l'aide d'une fonction de décision. Le principe des SVMs est de ramener ce problème de classification binaire à la recherche d'un hyperplan séparateur. La théorie des SVMs est basée sur l'utilisation d'un problème d'optimisation quadratique strictement convexe pour résoudre le problème de la marge maximale dans le cas où les données sont linéairement séparables, des solveurs efficaces sont disponibles maintenant qui peuvent résoudre ce problème même avec des données de grande taille et denses [[57](#page-110-8)]. Lorsque les données ne sont pas linéairement séparables, les SVMs utilisent des fonctions noyaux qui transforment les données dans un autre espace de grande dimension dans lequel le problème devient linéairement séparable.

Les premiers noyaux étudiés pour les SVMs étaient le noyau linéaire, le noyau polynômial, le sigmoïd et le noyau à base radiale (RBF) [[62](#page-110-5)]. Comme il est bien connu, que la tâche principale des SVMs réside dans la sélection de son noyau, plusieurs noyaux sont introduits et étudiés dans la littérature. Récemment, une attention particulière a été accordée aux polynômes orthogonaux  $([42], [45], [46], [65], [68])$  $([42], [45], [46], [65], [68])$  $([42], [45], [46], [65], [68])$  $([42], [45], [46], [65], [68])$  $([42], [45], [46], [65], [68])$  $([42], [45], [46], [65], [68])$  $([42], [45], [46], [65], [68])$  $([42], [45], [46], [65], [68])$  $([42], [45], [46], [65], [68])$  $([42], [45], [46], [65], [68])$  $([42], [45], [46], [65], [68])$ , qui sont largement utilisés dans plusieurs domaines de la science et de l'ingénierie. La raison fondamentale du succès de ce type de noyaux est ses propriétés d'orthogonalité, qui réduisent la redondance des données dans l'espace original et lui permettent d'extraire les caractéristiques les plus discriminantes, afin que les SVMs puissent classer les données plus facilement [[23](#page-108-5)]. En gardant le même concept de l'orthogonalité, les noyaux à base d'ondelettes ont donné une grande satisfaction en pratique ([[47](#page-110-9)], [[67](#page-111-2)]). L'idée de combiner les deux théories des polynômes orthogonaux et des ondelettes a donné naissance à nouvelles ondelettes, telles que les ondelettes de Jacobi. Les noyaux basés sur ce type d'ondelettes ne sont jamais introduits auparavant à cause de problème de continuité, plus particulièrement dans le contexte des SVMs. Afin de régler le problème de continuité, nous avons construit un nouveau noyau basé sur les ondelettes Jacobi pour différents indices (*α*, *β*), qui ont été modifiées pour avoir la continuité [[1](#page-107-8)], ce qui montre le cadre général de notre noyau. En utilisant la théorie des frames [[48](#page-110-10)], nous identifions l'espace de Hilbert à noyau reproduisant (RKHS) de ce noyau et nous confirmons que ce nouveau noyau a les propriétés de séparation.

Les bases des multi-ondelettes sont rarement utilisées [[9](#page-107-9)]. Une nouvelle famille des multi-ondelettes de Jacobi est construite en basant sur l'analyse multirésolution. On considère une famille de polynômes de Jacobi comme fonctions échelles mères pour générer les multi-ondelettes de Jacobi. Les propriétés de l'analyse multi-résolution introduite par Stéphane .G. Mallat en 1989 [[39](#page-109-11)], sont utilisées pour construire cette nouvelle famille de multi-ondelettes de Jacobi. Le manuscrit est structuré comme suit :

Le *premier chapitre* est consacré aux préliminaires. Dans ce chapitre, on va rappeler quelques résultats théoriques qui sont nécessaires pour le reste. On commence par les polynômes orthogonaux où on va donner leurs définitions et les différentes propriétés essentielles pour ce travail. On va également citer quelques familles classiques des polynômes les plus connus. Ensuite, on introduit la notion des ondelettes, l'historique de son apparition et quelques exemples. L'analyse multi-résolution qui a un lien avec les ondelettes sera présentée dans ce chapitre. Enfin, on définit la notion des frames, qui est une généralisation de la notion de la base.

Le *deuxième chapitre* présente les principaux résultats de l'application des ondelettes de Jacobi pour les EDOs. On va décrire les différentes étapes effectuées pour calculer la dérivée des polynômes de Jacobi, ainsi, la matrice opérationnelle de dérivation des ondelettes de Jacobi. Puis, la méthode utilisée pour la résolution des équations différentielles ordinaires linéaires sera exposée. Pour les systèmes d'équations différentielles non-linéaires, la technique de découplage et de la quasi-linéarisation sera combinée avec la méthode des ondelettes de Jacobi pour ce système. Des testes numériques seront réalisés pour déterminer l'efficacité de la méthode proposée. Enfin, on applique la méthode des ondelettes de Jacobi avec la technique de découplage et de la quasi-linéarisation pour résoudre le problème de dessalement par osmose inverse.

Le *troisième chapitre* expose les noyaux des ondelettes de Jacobi pour les SVMs. On commence par la formulation mathématique des SVMs qui est un problème quadratique sous contraintes linéaires, où on va présenter le cas linéairement séparable des données puis le cas non-linéairement séparable. Ensuite, on introduit la théorie des fonctions noyaux utile pour le cas non-linéaire des SVMs. On donne une caractérisation des fonctions noyaux et l'utilisation des frames pour construire des fonctions noyaux et leurs espaces caractéristiques. Le reste de ce chapitre est consacré à notre contribution. Nous décrivons la méthode de construction du noyau d'ondelettes de Jacobi régularisées et son RKHS en utilisant la théorie des frames. On termine ce chapitre par des tests numériques, où on va réaliser une étude comparative entre le noyau des ondelettes de Jacobi et d'autres noyaux connus dans la littérature.

Le *quatrième chapitre* est réservé pour l'analyse multi-échelles des ondelettes de Jacobi. On présente la méthode de construction des multi-ondelettes de Jacobi en prenant comme fonctions multi-échelles mères les polynômes de Jacobi.

On termine ce manuscrit par une conclusion générale et quelques perspectives.

# <span id="page-16-0"></span>Préliminaires

Ce chapitre est conçu pour rappeler certaines notions mathématiques nécéssaires pour le reste du manuscrit.

### <span id="page-16-1"></span>1.1 Les polynômes orthogonaux

#### **1.1.1 L'orthogonalité**

<span id="page-16-2"></span>([[34](#page-109-12)], [[59](#page-110-11)]) Soient *a* et *b* deux réels tels que −∞ ≤ *a* < *b* ≤ +∞. On introduit la fonction *ω* dite fonction poids qui est positive, continue sauf peut être aux extrémités, integrable sur ]*a*, *b*[, et vérifiant

$$
\int\limits_a^b \omega(x)dx > 0.
$$

On définie l'espace de Hilbert *L* 2 *<sup>ω</sup>* (]*a*, *<sup>b</sup>*[) [[59](#page-110-11)] par

$$
L_{\omega}^{2}\left(\left[a,b\right[\right)=\left\{f\text{ / }\int\limits_{a}^{b}f^{2}(x)\omega(x)dx<\infty\right\}.
$$

Le produit scalaire de cet espace est donné par

<span id="page-16-3"></span>
$$
\langle f, g \rangle_{\omega} = \int_{a}^{b} f(x)g(x)\omega(x)dx.
$$
 (1.1)

L'équation  $(1.1)$  $(1.1)$  $(1.1)$  a un sens que si

<span id="page-16-4"></span>
$$
fg \in L^1_{\omega}([a,b[). \tag{1.2}
$$

Il est clair que si *f* et *g* sont deux fonctions continues, alors ([1](#page-16-4).2) est satisfaite. Par conséquent, équation ([1](#page-16-3).1) est valide.

**Définition 1.1** On dit que deux fonctions  $f$  et  $g$  de  $L^2_{\omega}$  (]a, b[) sont orthogonales si

$$
\langle f, g \rangle_{\omega} = 0.
$$

1

**Définition 1.2** *Une famille de fonctions f*0, *f*1, ..., *f<sup>l</sup> (l fini ou infini) est dite orthogonale si*

$$
\langle f_i, f_j \rangle_{\omega} = \begin{cases} 0, & i \neq j \\ \zeta(\zeta > 0), & i = j \end{cases}.
$$

*Si ζ* = 1*, cette famille est dite orthonormale*

Soit  $\{f_i\}_{i\geq 0}$  une famille de fonctions de  $L^2_{\omega}(\ ]a,b[)$  qui soit orthonormale. Cette famille forme une base orthonormale (B.O.N) de  $L^2_{\omega}$  ( $|a, b|$ ) si et seulement si chaque fonction  $f \in L^2_{\omega}([a, b])$  admet une décomposition unique dans cette famille

$$
f=\sum_{i\geq 0}c_{i}f_{i},
$$

où les coefficients *c<sup>i</sup>* sont définies par

$$
c_i = \langle f, f_i \rangle_{\omega} = \int_a^b f(x) f_i(x) \omega(x) dx.
$$

Dans la suite, nous allons considérer comme famille de fonctions orthogonale les polynômes. Soit *P<sup>n</sup>* un polynôme d'ordre *n* ∈ **N** donné par

$$
P_n(x) = p_0 + p_1 x + \dots + p_n x^n,
$$

où  $p_i \in \mathbb{R}$  pour  $i = 0, ..., n$  avec  $p_n \neq 0$ .

Dans ce travail, nous considèrons essentiellement les polynômes orthogonaux de *L* 2 *<sup>ω</sup>* (]*a*, *b*[) de moments finis

<span id="page-17-1"></span>
$$
\int_{a}^{b} x^{n} \omega(x) dx < \infty,
$$
\n(1.3)

et qui sont solution du problème de Sturm- Liouville

<span id="page-17-0"></span>
$$
\frac{d}{dx}\left(r(x)\frac{dp}{dx}\right) + (q(x) + \lambda\omega(x))\,p = 0, x \in [a, b],\tag{1.4}
$$

où *r*, *q* et *ω* sont des fonctions définies sur l'intervalle [*a*, *b*] et à valeurs réelles, *r* est continuellement différentiable, strictement positive et continue aux points *x* = ±1, *q* est continue, non négative et bornée dans (*a*, *b*), *λ* est une constante à déterminer, *p* est la solution du problème et la fonction poids *ω* est continue, non négative sur (*a*, *b*).

Les solutions du problème ([1](#page-17-0).4) sont des vecteurs propres associés aux valeurs propres *λ*. Beaucoup d'équations différentielles ordinaires sont équivalentes à une équation de Sturm- Liouville. Cette classe de polynômes sera introduite d'une manière explicite à partir de la sous-section 1.1.3.

### **1.1.2 Développement d'une fonction en série de polynômes orthogonaux**

<span id="page-18-0"></span>Les polynômes orthogonaux peuvent être utiliser pour le développement d'une fonction arbitraire en série de la même manière que les fonctions orthogonales. Soit *f* une fonction donnée par

<span id="page-18-2"></span>
$$
f(x) = c_0 P_0(x) + c_1 P_1(x) + \dots + c_n P_n(x) + \dots
$$
 (1.5)

Si on multiplie les deux côtées de cette équation par  $P_i(x)$  et  $\omega(x)$  suivie par une intégration de *a* à *b*, on trouve

<span id="page-18-1"></span>
$$
c_i = \int_a^b f(t)P_i(t)\omega(t)dt.
$$
 (1.6)

Ces coefficients *c<sup>i</sup>* sont déterminés pour chaque fonction *f* où cette intégrale existe. Cette formule ([1](#page-18-1).6) définie une suite de coefficients  ${c_i}_{i\geq 0}$ .

Concernant la convergence de la série ([1](#page-18-2).5) [[34](#page-109-12)], pour toute fonction *f* développable en série de polynômes  $P_i$  telle que  $f(x)\omega(x)$  est intégrable sur  $(a, b)$ (toute fonction  $f \in L^2_{\omega}(a, b)$  est dans  $L^1_{\omega}(a, b)$ ). Soit  $S_n$  la somme partielle de cette série :

$$
S_n(x) = \sum_{i=0}^n c_i P_i(x).
$$

En utilisant l'orthonormalité des  $P_i$  et le fait que  $f \in L^1_\omega(a,b)$ , on trouve

$$
\int_{a}^{b} f(t)S_{n}(t)\omega(t)dt = \sum_{i=0}^{n} c_{i} \int_{a}^{b} f(t)P_{i}(t)\omega(t)dt
$$
\n
$$
= \sum_{i=0}^{n} c_{i}^{2},
$$
\n(1.7)

et

$$
\int_a^b S_n^2(t)\omega(t)dt = \sum_{i=0}^n c_i^2.
$$

Alors,

$$
\int_{a}^{b} [f(t) - S_n(t)]^2 \omega(t) dt = \int_{a}^{b} [f(t)]^2 \omega(t) dt
$$
  
\n
$$
-2 \int_{a}^{b} f(t) S_n(t) \omega(t) dt + \int_{a}^{b} [S_n]^2 \omega(t) dt
$$
  
\n
$$
= \int_{a}^{b} [f(t)]^2 \omega(t) dt - \sum_{i=0}^{n} c_i^2.
$$

Comme le premier membre est positive, alors le deuxième est aussi positive, donc

$$
\sum_{i=0}^n c_i^2 \le \int_a^b [f(t)]^2 \omega(t) dt < \infty, \forall n \in \mathbb{N}.
$$

Par conséquent, ∑ *i*≥0  $c_i^2$  $\sum_{i}^{2}$  converge et *lim*<sub>*n*→∞</sub> $c_n$  = 0. Comme la famille  ${P_i}_{i≥0}$  est fermée dans *L* 2 *<sup>ω</sup>*(*a*, *<sup>b</sup>*) [[59](#page-110-11)], l'égalité de Parseval est vérifiée :

$$
\sum_{i\geq 0} c_i^2 = \int_a^b [f(t)]^2 \omega(t) dt.
$$

#### **1.1.3 Les polynômes de Jacobi**

<span id="page-19-0"></span>Soit l'espace de Hilbert *L* 2 *ω*(*α*,*β*) ([−1, 1]) avec la fonction poids *ω*(*α*,*β*)

$$
\omega^{(\alpha,\beta)}(x) = (1-x)^{\alpha} (1+x)^{\beta}.
$$
 (1.8)

Pour que la fonction poids *ω*(*α*,*β*) soit intégrable sur l'intervalle [−1, 1], on impose la condition suivante aux paramètres *α* et *β* [[59](#page-110-11)]

- $\alpha, \beta > -1$ .
- **Définition 1.3** Les polynômes de Jacobi notés  $J_m^{(\alpha,\beta)}$  sont solutions de l'équation différentielle homo*gène du second ordre*

$$
(1 - x2)y'' + (\beta - \alpha - (\alpha + \beta + 2) x)y' + m(m + \alpha + \beta + 1)y = 0.
$$

*Cette équation est équivalente à l'équation de de Sturm- Liouville ([1](#page-17-0).4) :*

$$
\frac{d}{dx}\left((1-x)^{\alpha+1}(1+x)^{\beta+1}y'\right) + m(m+\alpha+\beta+1)(1-x)^{\alpha}(1+x)^{\beta}y = 0,
$$

*avec m est le degré du polynôme.*

*Les polynômes de Jacobi sont définis explicitement par ces trois formules :*

*1. La formule récursive :*

$$
J_{m}^{(\alpha,\beta)}(x) = \frac{(\alpha + \beta + 2m - 1) [\alpha^{2} - \beta^{2} + x(\alpha + \beta + 2m)(\alpha + \beta + 2m - 2)]}{2m (\alpha + \beta + 2m - 2) (\alpha + \beta + m)} J_{m-1}^{(\alpha,\beta)}(x)
$$

$$
- \frac{(\alpha + m - 1) (\beta + m - 1) (\alpha + \beta + 2m)}{m (\alpha + \beta + 2m - 2) (\alpha + \beta + m)} J_{m-2}^{(\alpha,\beta)}(x),
$$
(1.9)

*où*

$$
\begin{cases}\nJ_0^{(\alpha,\beta)}(x) = 1 \\
J_1^{(\alpha,\beta)}(x) = \frac{\alpha+\beta+2}{2}x + \frac{\alpha-\beta}{2}.\n\end{cases}
$$
\n(1.10)

*2. La formule de Rodrigues :*

<span id="page-19-1"></span>
$$
J_m^{(\alpha,\beta)}(x) = \frac{(-1)^m}{2^m m!} (1-x)^{-\alpha} (1+x)^{-\beta} \frac{d^m}{dx^m} \left[ (1-x)^{\alpha+m} (1+x)^{\beta+m} \right].
$$

*3. La formule analytique :*

$$
J_m^{(\alpha,\beta)}(x) = \frac{1}{2^m} \sum_{k=0}^m {m+\alpha \choose k} {m+\beta \choose m-k} (x-1)^{m-k} (1+x)^k.
$$

**Théorème 1.1** Les polynômes de Jacobi forment une base orthogonale pour  $L^2_{\omega^{(\alpha,\beta)}}([-1,1]).$ 

*Démonstration.* On utilise la formule de Rodrigues 1.[11](#page-19-1) pour démontrer l'orthogonalité de ces polynômes. Soient *m* et *n* avec *n* < *m* et soit

$$
I = \int_{-1}^{1} J_m^{(\alpha,\beta)}(x) J_n^{(\alpha,\beta)}(x) \omega^{(\alpha,\beta)}(x) dx,
$$
 (1.12)

On pose  $Q_m^{(m)}(x)=J_m^{(\alpha,\beta)}(x)\omega^{(\alpha,\beta)}(x)$ , avec  $J_m^{(\alpha,\beta)}$  est définie par la formule de Rodrigues (1.[11](#page-19-1)), et *Q* (*m*) *<sup>m</sup>* désigne la dérivée *meme* ` de la fonction *Qm*. Alors,

$$
I = \int_{-1}^{1} J_n^{(\alpha,\beta)}(x) Q_m^{(m)}(x) dx.
$$

En faisant une intégration par partie de *I*, on trouve

$$
I=-\int_{-1}^1\left(J_n^{(\alpha,\beta)}\right)'(x)Q_m^{(m-1)}(x)dx,
$$

car *Q* (*k*) *<sup>m</sup>* est nulle en −1 et 1 pour *k* < *m* ([[34](#page-109-12)]). En appliquant cette procédure  $n + 1$  fois, on obtient

$$
I = (-1)^{n+1} \int_{-1}^{1} (J_n^{(\alpha,\beta)})^{(n+1)}(x) Q_m^{(m-n-1)}(x) dx
$$
  
= 0,

cette intégrale est nulle parce que  $\left(\int_n^{(\alpha,\beta)}\right)^{(n+1)}$  est nulle. La famille  $\left\{\int_m^{(\alpha,\beta)}\right\}$ *m*∈**N** forme une base orthogonale pour *L* 2 *ω*(*α*,*β*) ([−1, 1]).

D'après [[59](#page-110-11)], on peut écrire le produit scalaire dans *L*<sup>2</sup> *ω*(*α*,*β*) ([−1, 1]) par la relation suivante

$$
\left\langle J_n^{(\alpha,\beta)}, J_m^{(\alpha,\beta)} \right\rangle_{L^2_{\omega^{(\alpha,\beta)}}} = \int\limits_{-1}^1 J_n^{(\alpha,\beta)}(x) J_m^{(\alpha,\beta)}(x) \omega^{(\alpha,\beta)}(x) dx, \ \forall n, m \in \mathbb{N}
$$
\n
$$
= h_m^{(\alpha,\beta)} \delta_{n,m}, \tag{1.13}
$$

où

$$
h_m^{(\alpha,\beta)} = \left\| J_m^{(\alpha,\beta)}(x) \right\|^2 = \frac{2^{\alpha+\beta+1}\Gamma(\alpha+m+1)\Gamma(\beta+m+1)}{(2m+1+\alpha+\beta)m!\Gamma(\alpha+\beta+m+1)},\tag{1.14}
$$

le coefficient *δn*,*<sup>m</sup>* représente la fonction de Kronecker, Γ est la fonction Gamma et  $\left\langle .,. \right\rangle_{L^2}$ *ω* (*α*,*β*) dénote le produit scalaire de *L* 2 <sup>2</sup><sub>*ω*(*α*,*β*)</sub> ([−1, 1]). Le coefficient  $h_m^{(\alpha,\beta)}$ est utilisé pour la normalisation

$$
h_m^{(\alpha,\beta)} = ||J_m^{(\alpha,\beta)}||^2_{L^2_{\omega^{(\alpha,\beta)}}}
$$
  
=  $\langle J_m^{(\alpha,\beta)}, J_m^{(\alpha,\beta)} \rangle_{L^2_{\omega^{(\alpha,\beta)}}}.$ 

L'ensemble 
$$
\left\{\frac{J_m^{(\alpha,\beta)}}{\sqrt{h_m^{(\alpha,\beta)}}}\right\}_{m\geq 0}
$$
 forme une base orthonormale pour  $L^2_{\omega^{(\alpha,\beta)}}([-1,1]).$ 

#### **Propriétés 1.1** *Dans la suite, nous aurons besoin des propriétées suivantes reliant les polynômes de Jacobi ([[19](#page-108-6)],[[59](#page-110-11)])*

1. 
$$
J_m^{(\alpha,\beta)}(1) = \frac{\Gamma(m+1+\alpha)}{\Gamma(1+\alpha)\Gamma(m+1)}
$$
  
\n2. 
$$
J_m^{(\alpha,\beta)}(x) = (-1)^m J_m^{(\beta,\alpha)}(-x)
$$
  
\n3. 
$$
\left(m + \frac{\alpha}{2} + \frac{\beta}{2} + 1\right)(1-x) J_m^{(\alpha+1,\beta)} = (m + \alpha + 1) J_m^{(\alpha,\beta)} - (m + 1) J_{m+1}^{(\alpha,\beta)}
$$
  
\n4.

$$
\frac{1}{\epsilon}
$$

$$
\left(m+\frac{\alpha}{2}+\frac{\beta}{2}+1\right)(1+x)\,J_m^{(\alpha,\beta+1)}=(m+\beta+1)\,J_m^{(\alpha,\beta)}+(m+1)\,J_{m+1}^{(\alpha,\beta)}.
$$

$$
5\cdot
$$

$$
(2m + \alpha + \beta) J_m^{(\alpha - 1, \beta)} = (m + \alpha + \beta) J_m^{(\alpha, \beta)} - (m + \beta) J_{m-1}^{(\alpha, \beta)}.
$$
 (1.15)

*6.*

$$
(2m + \alpha + \beta) J_m^{(\alpha,\beta-1)} = (m + \alpha + \beta) J_m^{(\alpha,\beta)} + (m + \alpha) J_{m-1}^{(\alpha,\beta)}.
$$
 (1.16)

*7. Finallement, on donne la dérivée des polynômes de Jacobi*

$$
\frac{d}{dx}\left(J_m^{(\alpha,\beta)}\right) = \frac{1}{2}\left(m+\alpha+\beta+1\right)J_{m-1}^{(\alpha+1,\beta+1)}.\tag{1.17}
$$

*Les polynômes orthogonaux standard sont des cas particuliers des polynômes de Jacobi. Les cas les plus connues sont les polynômes de Gegenbauer (ou ultrasphérique), obtenus en posant α* = *β. Les polynômes de Legendre L<sup>m</sup> en posant α* = *β* = 0 *et tous les types de polynômes de Tchebychev T<sup>i</sup> <sup>m</sup> avec i* = 1, 2, 3 *et* 4*.*

$$
\begin{cases}\nT_m^1(x) = J_m^{(-\frac{1}{2}, -\frac{1}{2})} \\
T_m^2(x) = J_m^{(\frac{1}{2}, \frac{1}{2})} \\
T_m^3(x) = J_m^{(-\frac{1}{2}, \frac{1}{2})} \\
T_m^4(x) = J_m^{(\frac{1}{2}, -\frac{1}{2})}.\n\end{cases}
$$

*Les figures suivantes illustrent la représentation géométriques de quelques types de polynômes de Jacobi :*

<span id="page-22-1"></span>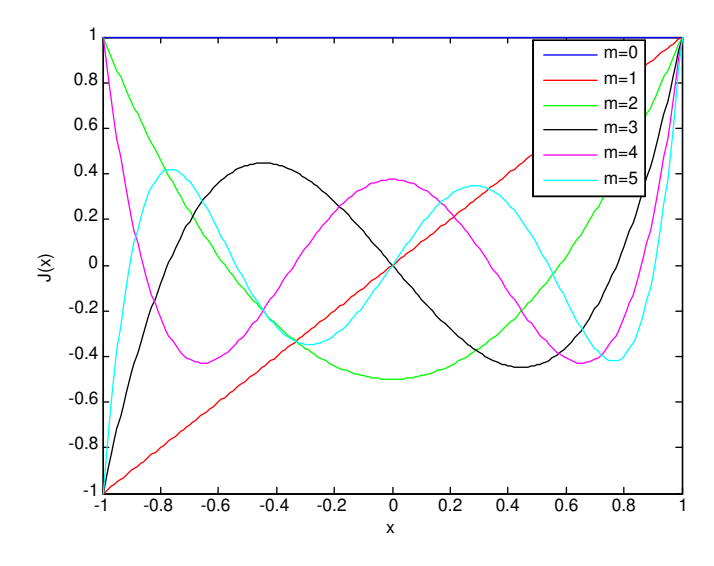

Figure 1.1 – *Les polynômes de Jacobi J*(0,0) *<sup>m</sup> (Legendre)*

<span id="page-22-2"></span>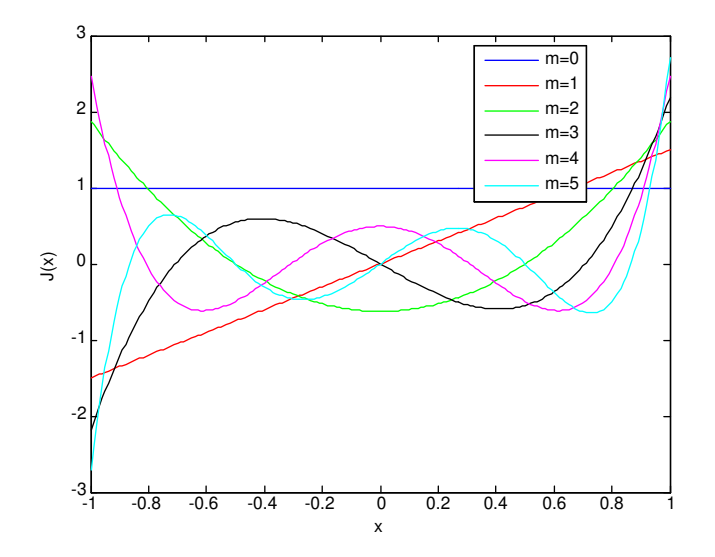

FIGURE 1.2 – *Les polynômes de Jacobi*  $J_m^{\left(\frac{1}{2},\frac{1}{2}\right)}$  *(Tchebychev T<sup>2</sup>)* 

### **1.1.4 Les polynômes de Laguerre**

<span id="page-22-0"></span>*Les polynômes de Laguerre sont une famille de polynômes orthogonaux possédant des propriétés semblables aux polynômes de Jacobi. Ils peuvent être déduit des polynômes de Jacobi par un passage à la limite approprié. Soit l'espace de Hilbert L*<sup>2</sup> *ω*(*α*) (]0, +∞[) *à poids*

$$
\omega^{\alpha}(x) = \exp(-x)x^{\alpha}.
$$
 (1.18)

*Cette fonction poids est intégrable sur*  $[0, +\infty]$  *si*  $\alpha > -1$ *. On définit les polynômes de Laguerre que l'on note L<sup>α</sup> <sup>m</sup> pour α* > −1 *par la condition d'orthonormalisation suivante*

$$
\int_{0}^{+\infty} L_m^{\alpha}(x) L_n^{\alpha}(x) \exp(-x) x^{\alpha} dx = \Gamma(\alpha+1) (m + \alpha m) \delta_{m,n}.m, n = 0, 1, 2, ...
$$

<span id="page-23-0"></span>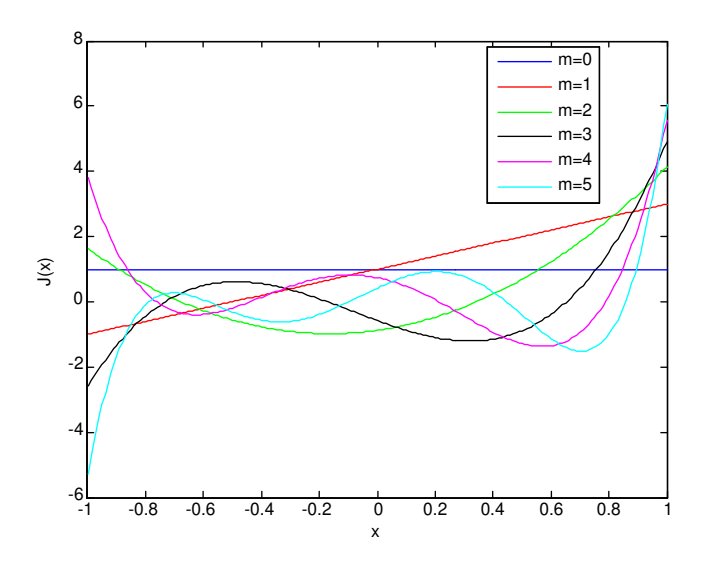

Figure 1.3 – *Les polynômes de Jacobi J*(0,2)

<span id="page-23-1"></span>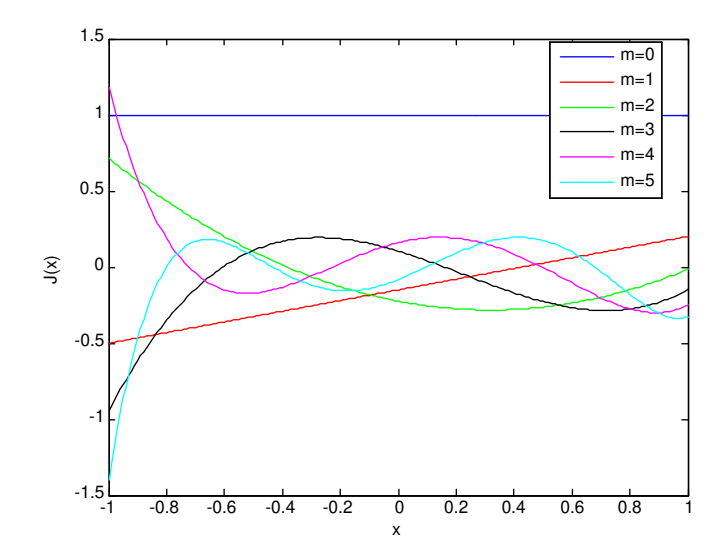

Figure 1.4 – *Les polynômes de Jacobi J*(−0.5,−0.8)

*Ces polynômes sont solution de l'équation différentielle*

$$
my''(x) + (\alpha + 1 - x)y'(x) + my(x) = 0, x \in (0, +\infty).
$$

*Le coefficient de normalisation est donné par*

$$
\int_{0}^{+\infty} (L_m^{\alpha})^2 (x) \exp(-x) x^{\alpha} dx = m! \Gamma(\alpha + 1 + m). \tag{1.19}
$$

*On a*

$$
L_m^{\alpha}(0)=(m+\alpha m).
$$

*Les polynômes de Laguerre vérifient la relation de réccurence suivante*

$$
\begin{cases}\n mL_m^{\alpha}(x) = (-x + 2m + \alpha - 1)L_{m-1}^{\alpha}(x) - (m + \alpha - 1)L_{m-2}^{\alpha}(x), \\
 L_0^{\alpha}(x) = 1, \\
 L_1^{\alpha}(x) = -x + \alpha + 1.\n\end{cases}
$$
\n(1.20)

*Les polynômes de Laguerre forment une base orthogonale pour L<sup>2</sup><sub>ω(α)</sub> ([0, +∞[) ([[34](#page-109-12)],[[59](#page-110-11)]).*

*Les figures suivantes illustrent la représentation géométriques de quelques types de polynômes de Laguerre :*

<span id="page-24-1"></span>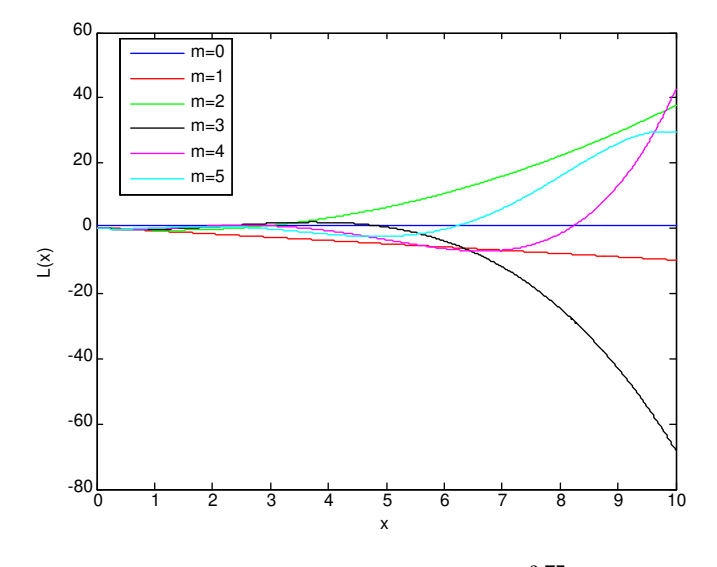

Figure 1.5 – *Les polynômes de Laguerre L*−0.75

<span id="page-24-2"></span>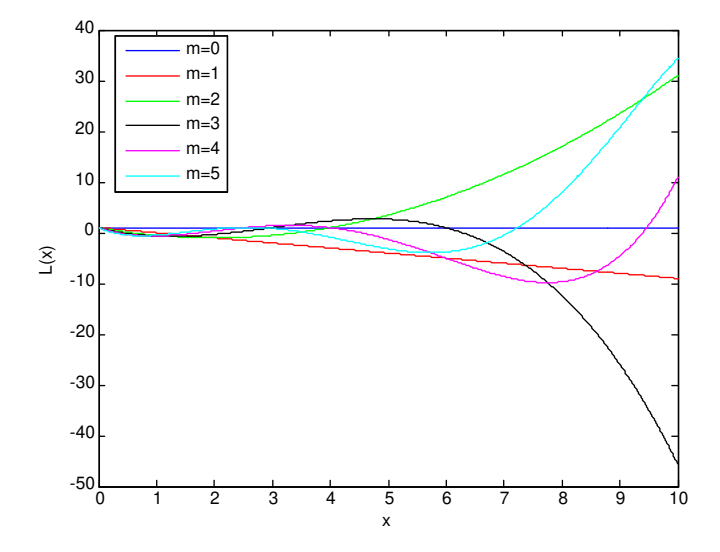

Figure 1.6 – *Les polynômes de Laguerre L*<sup>0</sup>

## **1.1.5 Les polynômes d'Hermite**

<span id="page-24-0"></span>*Les polynômes d'Hermite peuvent être déduit des polynômes de ultrasphériques par un passage à la limite. Soit l'espace de Hilbert L*<sup>2</sup> *<sup>ω</sup><sup>H</sup>* (]−∞, <sup>+</sup>∞[) *à poids*

$$
\omega^H = \exp(-x^2). \tag{1.21}
$$

<span id="page-25-0"></span>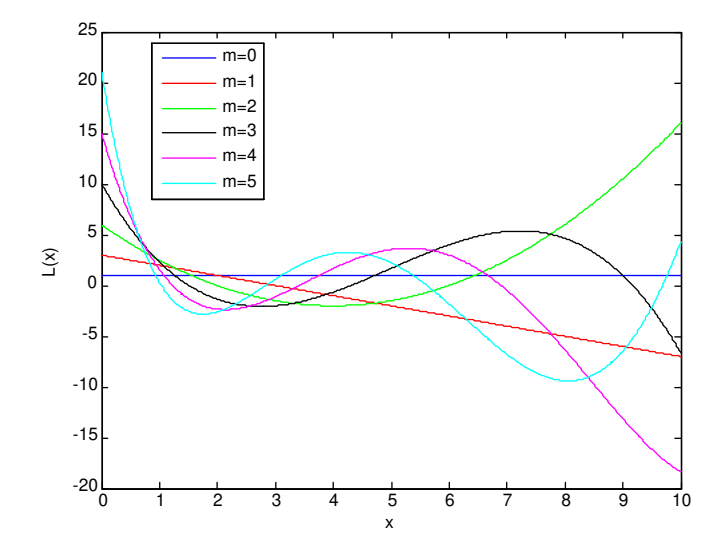

Figure 1.7 – *Les polynômes de Laguerre L*<sup>2</sup>

*On définit les polynômes d'Hermite notés H<sup>m</sup> par la condition d'orthonormalisation*

$$
\int_{-\infty}^{+\infty} H_m(x) H_n(x) \exp(-x^2) dx = \pi^{\frac{1}{2}} 2^m m! \delta_{m,n}, \forall m, n \in \mathbb{N}.
$$

*c'est à dire que le coefficient de normalisation est égale à* <sup>√</sup> *π*2 *<sup>m</sup>m*!*. Ces polynômes sont solution de l'équation différentielle*

 $y''(x) - 2xy'(x) + 2my(x) = 0; y(x) = H_m.$ 

*Les polynômes d'Hermite vérifient la relation de réccurence suivante*

$$
\begin{cases}\nH_m(x) = 2xH_{m-1}(x) - 2(m-1)H_{m-2}(x), x \in \mathbb{R} \\
H_0 = 1, \\
H_1 = 2x,\n\end{cases}
$$
\n(1.22)

*où m* ∈ **N** *est le degré du H<sub><i>m*</sub>.

*Les polynômes d'Hermite forment une base orthogonale pour L*<sup>2</sup> *<sup>ω</sup><sup>H</sup>* (**R**) *([[34](#page-109-12)],[[59](#page-110-11)]). On a :*

$$
H_{2m}(0)=(-1)^m\,\frac{(2m)!}{m!}.
$$

**.** *La relation entre les polynômes de Laguerre avec ceux d'Hermite*

$$
H_{2m}(x) = (-1)^m 2^{2m} m! L_m^{-(\frac{1}{2})} (x^2),
$$
  
\n
$$
H_{2m+1}(x) = (-1)^m 2^{2m+1} m! x L_m^{(\frac{1}{2})} (x^2)
$$

.

*Les figures suivantes illustrent la représentation géométriques de quelques polynômes d'Hermitte :*

<span id="page-26-2"></span>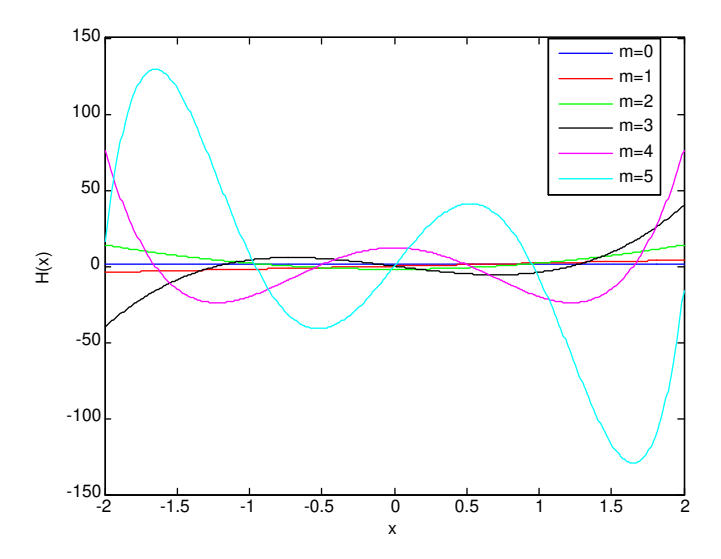

<span id="page-26-0"></span>Figure 1.8 – *Les polynômes d'Hermite*

#### 1.2 Les ondelettes

*La théorie des ondelettes demeure un outil mathématique très puissant dans le traitement du signal et dans divers applications scientifiques. Elle est apparue au début des années 80. L'analyse par ondelettes est un travail pluridisciplinaire qui représente différentes approches mathématiques et physiques : l'approximation des fonctions sur un intervalle fixe du temps, localisation des signaux, analyse temps-fréquence ...etc. Le terme ondelette signifie une petite oscillation de durée fixe (fenêtre), c'est à dire elle est nulle en dehors d'un intervalle donné.*

#### **1.2.1 Historique des ondelettes**

<span id="page-26-1"></span>*Il est connue que l'analyse de Fourier (série de Fourier et transformée de Fourier) a été la seule technique utlisée pour l'analyse du signal jusqu'au* 20*me siècle ([[21](#page-108-7)],[[31](#page-109-0)],[[44](#page-109-13)],[[60](#page-110-12)]). Cette analyse a été inventé par Jean Baptiste Joseph Fourier en 1768 pour la résolution de l'équation de la chaleur. La transformée de Fourier permet le passage de la représentation temporelle du signal à la représentation fréquentielle. Dans le traitement du signal, on cherche une localisation en temps-fréquence du signal, ce que l'analyse de Fourier ne l'offrait pas. Aussi parmi les inconvénients de l'analyse de Fourier, ses fonctions analysantes sin et cos sont définies et continues sur* **R***, donc elles ne peuvent pas analyser les signaux de haute fréquence localisée. Ainsi, la transformée de Fourier ne fournit aucune information dans le domaine temporel sur le signal ([[15](#page-108-8)],[[31](#page-109-0)],[[60](#page-110-12)]). En 1946, le physicien Denis Gabor a introduit la transformée de Fourier à court terme où il a utilisé des fonctions dites "fenêtre" pour localiser la transformée de Fourier. Soit la fonction fenêtre de Gabor [[31](#page-109-0)]*

$$
g_a(x) = \frac{1}{2\pi a} \exp\left(\frac{-x^2}{4a}\right), a > 0,
$$

*Sa transformée de Fourier est :*

$$
\hat{g}_a(\omega) = \exp\left(-a\omega^2\right), a > 0.
$$

*La transformée de Gabor d'une fonction (signal) f continue et de carré sommable à l'emplacement* (*x*0, *ω*0) *dans le plan tempo-fréquentiel est*

$$
G_{g_a}f(x_0,\omega_0) = \int_{-\infty}^{+\infty} f(x)g_a(x-x_0) \exp(-i\omega_0 x) dx
$$
  
=  $\langle f, \phi_{x_0,\omega_0} \rangle$ ,

*avec*

$$
\phi_{x_0,\omega_0}(x)=g_a(x-x_0)\exp(-i\omega_0x),
$$

et  $\langle .,.\rangle$  le produit scalaire dans L<sup>2</sup> ( $\mathbb R$ ). Les fonctions analysantes de Gabor s'appellent *les gaborettes. La forme discrète de la transformée de Gabor est*

$$
G(n,k) = \int_{-\infty}^{+\infty} f(x)g_a(x-x_n) \exp(-i\omega_k x) dx,
$$

*avec n*, *k* ∈ **Z***. La fonction f peut être reconstruite par*

$$
f(x) = \sum_{n} \sum_{k} G(n,k) g_a(x - x_n) \exp(i\omega_k x).
$$

*Les fonctions fenêtres les plus connues sont de Gauss ( de Gabor), de Hanning et de Hamming [[60](#page-110-12)]. Le terme ondelettes a été inventé pour la première fois par l'ingénieur géophysique Jean Morlet au début des année 1980's en collaboration avec Alex Grossmann. Il a modifié la transformée de Fourier en créant l'analyse d'ondelettes pour résoudre des problèmes de traitement du signal utiles dans la géophysique de la prospection pétrolière quand il voulait traité le problème de l'analyse des données issues de sondage seismique. Bien que, les premières ondelettes sont définies par Alfred Haar en 1909. Yves Meyer et Stéphane Mallat sont reconnus comme des fondateurs de la théorie des ondelettes, et l'analyse multirésolution [[39](#page-109-11)]. Enfin, Ingrid Daubechies a crée des ondelettes orthonormales dites ondelettes de Daubechies [[21](#page-108-7)]. Après ses résultats, les ondelettes sont devenues un outil très connus dans le traitement du signal et d'autres domaines. Les ondelettes peuvent être utiliser pour "Zoom in" dans des courtes rafales, et pour "Zoom out" pour détecter les oscilations (informations) de changements abrupts (longue) [[21](#page-108-7)].*

#### **1.2.2 Définition des ondelettes**

<span id="page-27-0"></span>*Les ondelettes constituent une famille de fonctions construites à partir de la dilatation et de la translation d'une seule fonction ψ. Cette fonction est ? énergie finie, et vérifie la condition d'admissibilité :*

<span id="page-27-1"></span>
$$
C_{\psi} = \int_{-\infty}^{+\infty} \frac{|\hat{\psi}(\omega)|^2}{\omega} d\omega < \infty.
$$
 (1.23)

*Pour générer un système d'ondelettes, on a besoin de deux fonctions élémentaires : la fonction échelle ϕ appelée "ondelette père" et la fonction ondelette ψ appelée "ondelette*

*mère". Lorsque le paramètre de dilatation / contraction a et le paramètre de translation b varient continuellement, nous avons la famille suivante d'ondelettes continues*

$$
\psi_{a,b}(x)=|a|^{-\frac{1}{2}}\psi\left(\frac{x-b}{a}\right), a,b\in\mathbb{R}, a>0,
$$

*où ψa*,*<sup>b</sup>* ∈ *L* 2 (**R**)*. La variable a joue le rôle de l'inverse de la fréquence : plus a est petit, moins étendue temporellement, donc plus la fréquence centrale de son spectre est élevée. La transformée en ondelettes est définie par*

$$
W_{\psi}(f(a,b)) = \int_{-\infty}^{+\infty} f(x)\psi_{a,b}(x)dx
$$
  
=  $\langle f, \psi_{a,b} \rangle$ .

Pour récupérer la fonction f, la fonction ondelette doit être de moments finis (voir  $(1.3)$  $(1.3)$  $(1.3)$ .

*On utilise la transformée en ondelettes inverse pour reconstruire la fonction f à partir de sa la transformée en ondelettes :*

$$
f(x) = \frac{1}{C_{\psi}} \int_{0}^{+\infty} \int_{-\infty}^{+\infty} \frac{1}{a^2} W_{\psi}(f(a,b)) \psi_{a,b}(x) da db,
$$

*où C<sup>ψ</sup> est donné par (1.[23](#page-27-1)).*

*Si nous limitons les paramètres a et b à des valeurs discrètes comme a =*  $a_0^{-k}$  $b_0^{-k}, b =$  $\hat{n}b_0a_0^{-k}$  $_0^{-k}$ , a $_0 > 1$ , b $_0 > 0$  pour  $\hat{n}$  et k des entiers, on obtient la famille discrète suivante

$$
\psi_{k,\hat{n}}(x) = a_0^{\frac{k}{2}} \psi \left( a_0^k x - \hat{n} b_0 \right).
$$

*En analyse par ondelettes, on peut prendre comme famille d'ondelettes des bases orthonormales, des bases non-orthonormales (base de Riesz) ou des frames [[10](#page-107-1)]. Généralement, on prend la discrétisation dyadique :*  $a_0 = 2$  *et*  $b_0 = 1$  *([[10](#page-107-1)],[[36](#page-109-14)]). La transformée en ondelettes discrète est donnée par*

$$
W_{\psi}(k,\hat{n})=2^{\frac{k}{2}}\int\limits_{-\infty}^{+\infty}f(x)\psi\left(2^{k}x-\hat{n}\right)dx=\int\limits_{-infty}^{+\infty}f(x)\psi_{k,\hat{n}}\left(x\right)dx.
$$

## **1.2.3 Exemples d'ondelettes**

#### <span id="page-28-1"></span><span id="page-28-0"></span>**Les ondelettes de Haar**

*La fonction échelle de Haar est donnée par*

$$
\varphi_{[0,1[}(x) = \begin{cases} 1, & \text{si } x \in [0,1[ \\ 0, & \text{sinon } \end{cases}
$$

*et sa fonction ondelette associée s'écrit*

$$
\psi_{[0,1[}(x) = \varphi_{\left[0,\frac{1}{2}\right]}(x) - \varphi_{\left[\frac{1}{2},1\right]}(x) \n= \begin{cases} 1, & \text{si } x \in \left[0,\frac{1}{2}\right[ \\ -1, & \text{si } x \in \left[\frac{1}{2},1\right[ \\ 0, & \text{sinon} \end{cases}.
$$

*La fonction échelle et la fonction ondelette de Haar sont orthogonales, i.e,*

$$
\langle \varphi, \psi \rangle = \int\limits_{-\infty}^{+\infty} \varphi_{[0,1[}(x) \psi_{[0,1[}(x) dx = 0.
$$

*Les figures suivantes illustrent les ondelettes de Haar*

<span id="page-29-2"></span>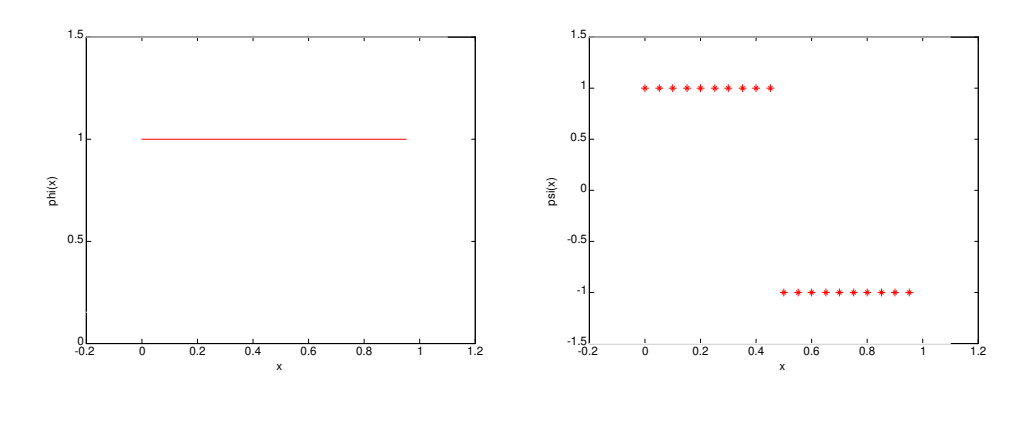

Figure 1.9 – *(a) : la fonction échelle de Haar, (b) : l'ondelette de Haar*

#### <span id="page-29-0"></span>**L'ondelette Châpeau Mexicain**

(a)

$$
\psi(x) = \left(1 - x^2\right) \exp\left(-\frac{x^2}{2}\right).
$$

(b)

*C'est le négatif normalisé de la dérivée seconde d'une gaussienne.*

$$
\psi(x) = -\frac{d^2 \exp\left(-\frac{x^2}{2}\right)}{dx^2}.
$$

*C'est une ondelette continue.*

#### <span id="page-29-1"></span>**L'ondelette de Morlet**

$$
\psi(x) = \frac{1}{\sqrt{2\pi}} \exp\left(-\frac{x^2}{2}\right) \exp(-i\omega x),
$$

*avec*  $\omega \in \mathbb{C}$ *.* 

*L'ondelette de Morlet est une ondelette complexe.*

<span id="page-30-1"></span>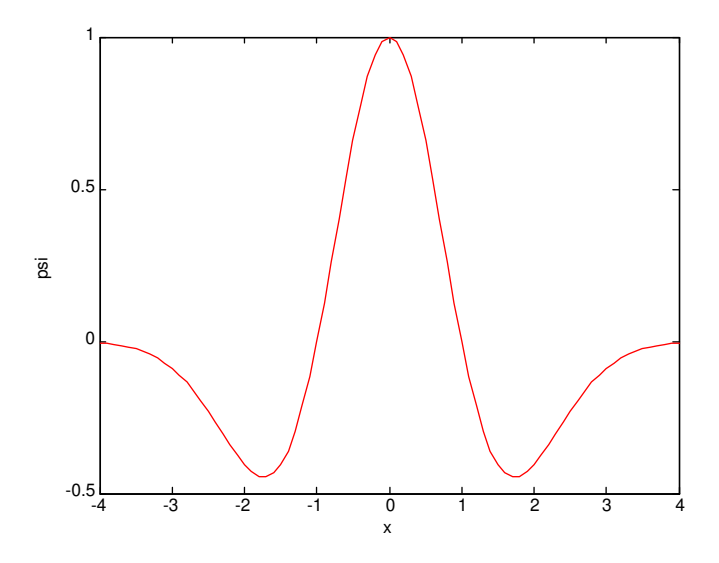

Figure 1.10 – *Le chapeau mexicain*

<span id="page-30-2"></span>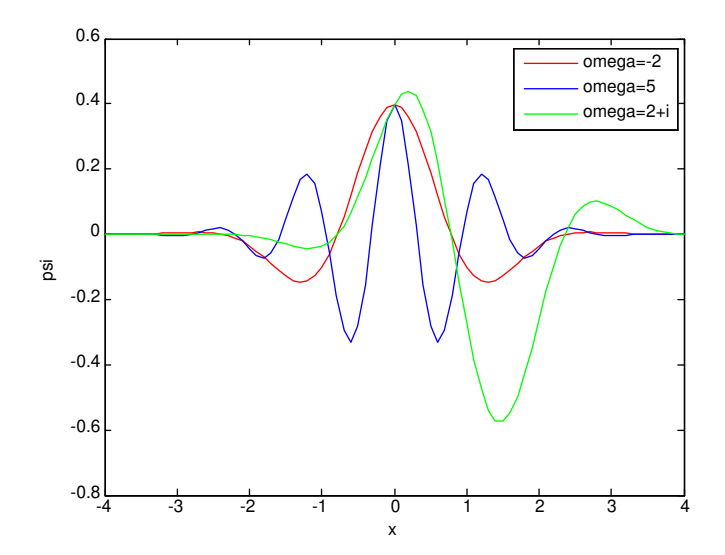

<span id="page-30-0"></span>Figure 1.11 – *Les ondelettes de Morlet : parties réelles*

## 1.3 L'analyse multi-résolution

*Dans cette section, nous allons présenter les propriétés de l'analyse multi-résolution de L*<sup>2</sup> (**R**) *et comment elle se rapporte aux ondelettes. L'analyse multi-résolution pro*duit une décomposition en somme orthogonale directe de L<sup>2</sup>( $\mathbb{R}$ ) (ou de L<sup>2</sup>(a,b)) *([[10](#page-107-1)]). Stéphane Mallat [[39](#page-109-11)] et Meyer sont les premiers qui ont démontré qu'on peut construire une base orthonormale pour L*<sup>2</sup> (**R**) *en utilisant les fonctions échelles et les ondelettes. Dans cette analyse, une fonction ou un signal est décomposé en plusieurs échelles avec une résolution très précise pour améliorer la décomposition du signal ([[10](#page-107-1)], [[15](#page-108-8)],[[21](#page-108-7)],[[28](#page-108-9)] et [[39](#page-109-11)]).*

<span id="page-30-3"></span>**Définition 1.4** *[[39](#page-109-11)] L'analyse multirésolution consiste à construire des sous-espaces fermés V<sup>k</sup> de L* 2 (**R**) *(ou de L*<sup>2</sup> (*a*, *b*)*) emboîtés les uns dans les autres. L'ensemble de ces sous-espaces* {*Vk*}*k*∈**<sup>Z</sup>** *définit l'analyse multi-résolution sur L*<sup>2</sup> (**R**) *si :*

*1.*  $V_k \subset V_{k+1}$ , ∀ $k \in \mathbb{Z}$ *2.*  $+ \infty$ −∞ *Vk est dense dans L*<sup>2</sup> (**R**) *3.*  $\bigcap^{+\infty}$  $\bigcap_{-\infty} V_k = \{0\}$ 

4. 
$$
f \in V_k \Leftrightarrow f(2.) \in V_{k+1}, \forall k \in \mathbb{Z}
$$

- $f \in V_k \Leftrightarrow f(-2^{-k}n) \in V_k$ ,  $\forall n \in \mathbb{Z}$
- *6. Il existe une fonction échelle ϕ* ∈ *V*<sup>0</sup> *telle que* {*ϕ*(. − *n*), *n* ∈ **Z**} *soit une base orthonormale de V*<sup>0</sup>

*Les fonctions de base des espaces V<sup>k</sup> , k* ∈ **Z** *sont construites selon la relation*

$$
\varphi_{k,n}(x)=2^{\frac{k}{2}}\varphi(2^kx-n),\; n\in\mathbb{Z}.
$$

**Théorème 1.2** [[39](#page-109-11)] La famille  $\{\varphi_{k,n}\}_{n\in\mathbb{Z}}$  forme une base orthonormale de l'espace  $V_k$ ,  $\forall k \in \mathbb{Z}$ .

*La décomposition d'une fonction f* ∈ *L* 2 (**R**) *à l'échelle k dans la base des fonctions échelles est la projection de f sur V<sup>k</sup>*

<span id="page-31-0"></span>
$$
A_k(f) = \sum_{n \in \mathbb{Z}} \langle f, \varphi_{k,n} \rangle \varphi_{k,n}.
$$
 (1.24)

*On pose*  $a_{k,n} = \langle f, \varphi_{k,n} \rangle$ *. Les coefficients*  $a_{k,n}$  *de cette décomposition constituent l'approximation à la résolution k de la fonction f . Ces coefficients sont appelés les coefficients d'approximation et les espaces V<sup>k</sup> sont appelés espaces d'approximations.* Quand la résolution augmente de l'échelle k à l'échelle k + 1, L'espace  $V_{k+1}$  a une pré*cision supplémentaire par rapport ? V<sup>k</sup> . Comme l'espace V<sup>k</sup>* ⊂ *Vk*+<sup>1</sup> *, on peut compléter chaque espace d'approximation V<sup>k</sup> par son orthogonal W<sup>k</sup> dans Vk*+<sup>1</sup> *:*

$$
V_{k+1} = V_k \oplus W_k, \tag{1.25}
$$

*W<sup>k</sup> est dit espace de détails. On déduit par induction que*

$$
V_{k+1} = V_{k-1} \oplus W_{k-1} \oplus W_k
$$
  
=  $V_0 \oplus W_0 \oplus ... \oplus W_k$   
=  $\bigoplus_{i \to -\infty}^k W_i$ .

*Les espaces V*0*, W*0*,..., W<sup>k</sup> sont mutuellement orthogonaux par leur construction ([[10](#page-107-1)],[[31](#page-109-0)], alors, leur somme orthogonale nous donne*

$$
L^{2}(\mathbb{R}) = V_{0} \oplus \left(\bigoplus_{k=0}^{+\infty} W_{k}\right)
$$
  
=  $\bigoplus_{k \in \mathbb{Z}} W_{k}$  (1.26)

 $C$ ette dernière égalité nous montre que les fonctions de base des espaces  $W_k$ ,  $\forall k \in \mathbb{Z}$ *forment une base orthonormale pour l'espace L*<sup>2</sup> (**R**)*. Les espaces V<sup>k</sup> et W<sup>k</sup> vérifient les propriétés suivantes*

$$
\begin{cases}\nV_k \cap V_i = V_k, k < i, \\
W_k \perp W_i, \forall i, k, i \neq k, \\
V_k \perp W_i, \forall k \leq i.\n\end{cases} \tag{1.27}
$$

*Dans ces conditions, on peut montrer qu'il existe une fonction appellée "ondelette" notée ψ qui par dilatations et translations forme une base orthonormale pour les espaces W<sup>k</sup> . La famille de fonctions ψk*,*<sup>n</sup> est construite selon la relation*

$$
\psi_{k,n}(x)=2^{\frac{k}{2}}\psi(2^kx-n),\ \ n\in\mathbb{Z}.
$$

Les fonctions  $\psi_{k,n}$  sont des fonctions de base pour  $W_k$ ,  $k \in \mathbb{Z}$ .  $P$ our une fonction  $f \in L^2(\mathbb{R})$ , on note sa projection dans l'espace  $W_k$  par " $D_k$ ". Alors, *en utilisant (1.[24](#page-31-0)) et la propriété 1. de la définition [1](#page-30-3).4, on a*

$$
A_{k+1}(f) = A_k(f) + D_k(f)
$$

*où*

$$
D_k(f) = \sum_{n \in \mathbb{Z}} \langle f, \psi_{k,n} \rangle \psi_{k,n}.
$$

*Le coefficient*

$$
d_n^k = \langle f, \psi_{k,n} \rangle
$$

*est appelé le coefficient de "détail". Alors, pour toute fonction f de L*<sup>2</sup> (**R**) *on a*

$$
f = \sum_{k \in \mathbb{Z}} D_k(f)
$$
  
= 
$$
\sum_{k \in \mathbb{Z}} \sum_{n \in \mathbb{Z}} \langle f, \psi_{k,n} \rangle \psi_{k,n}.
$$

*Pour les fonctions à carré intégrable définies sur* [0, 1]*, la famille*

$$
\left\{\psi_{k,n}\left(.+1\right),k,n\in\mathbb{Z},k\geq0,\;n=1,\ldots,2^{k}\right\}\cup\left\{\phi_{0,1}\right\}
$$

*forme une base orthonormale pour L*<sup>2</sup> ([0, 1]) *et on a*

$$
L^{2}([0,1])=V_{0} \bigoplus_{k\in\mathbb{N}} W_{k}.
$$

**Remarque 1.1** *Il existe des bases d'ondelettes pour l'espace L*<sup>2</sup> (**R**) *ou L*<sup>2</sup> ([0, 1]) *qui ne sont pas associées ? une analyse multi-résolution [[29](#page-108-10)].*

#### 1.4 Les frames

<span id="page-32-0"></span>*La notion des frames (trames) est la généralisation de la notion des bases orthonormées dans des espaces vectoriels. Le concept le plus important dans l'étude des espaces vectoriels est celui de la B.O.N, qui permet de représenter chaque élément de cet espace comme une combinaison linéaire des éléments de la base et d'une façon unique.* *Bien que les conditions pour avoir une base orthonormale sont très restrictives (l'indépendance linéaire ou l'orthogonalité). Par contre, les frames permettent l'expression de chaque élément de l'espace vectoriel comme une combinaison linéaire de ses éléments, sans être linéairement indépendants. Les frames ont été introduits pour la première fois par Duffin et Schaeffer dans leur papier en 1952 [[24](#page-108-11)]. En 1980, Young [[66](#page-111-3)] a présenté dans son livre des notions de base sur les frames. Ensuite, les mathématiciens comme Daubechies, Mayer et Grossmann ont remarqué qu'on peut utiliser les frames au lieu de bases pour les ondelettes [[18](#page-108-12)].*

*On peut définir les frames dans un Hilbert (ou un espace vectoriel de dimension finie)*

#### **1.4.1 Définition**

<span id="page-33-0"></span>*[[18](#page-108-12)] Soit l'ensemble* {*ψn*}*n*≥<sup>1</sup> *(ou* {*ψn*}*n*=1,...,*<sup>N</sup> avec N* ∈ **N***) de famille de fonctions non nulles d'un espace de Hil* $\overline{b}$ *ert (Η,* ⟨., .⟩ *H*). La famille {ψ<sub>n</sub>}<sub>n≥1</sub> est une frame pour *l'espace H s'ils existent deux constantes A*, *B* > 0 *tels que*

$$
A\left\|f\right\|_{H}^{2} \leq \sum_{n\geq 1} \left|\left\langle f, \psi_n \right\rangle_H\right|^2 \leq B\left\|f\right\|_{H}^{2}.
$$
 (1.28)

*Dans le cas fini*

$$
A \|f\|^2 \leq \sum_{n=1}^N |\langle f, \psi_n \rangle|^2 \leq B \|f\|^2,
$$

*où* h., .i *est le produit scalaire usuel de l'espace vectoriel. Les nombres A et B sont appellés les bornes de frame.*

- **Remarque 1.2** *— Les frames sont dites étroites si A* = *B.*  $\mu$  *— Une frame est une base si*  $A = B = 1$ .
- **Proposition 1.1** Soit  $\{\psi_n\}_{n\geq 1}$  une famille de l'espace de Hilbert H. La famille  $\{\psi_n\}_{n\geq 1}$  est une *frame pour span* {*ψn*}*n*≥<sup>1</sup> *(span : enveloppe linéaire).*

*Pour le cas fini, on a cette proposition*

**Proposition <sup>1</sup>.<sup>2</sup>** *Toute suite finie* {*ψn*}*n*=1,...,*<sup>N</sup> d'éléments d'un espace vectoriel forme une frame pour span* {*ψn*}*n*=1,...,*<sup>N</sup> .*

> *En plus, chaque frame d'un espace vectoriel V est dense dans cet espace, c'est à dire*  $V = span \{\psi_n\}_{n=1,...,N}$ .

#### <span id="page-33-2"></span><span id="page-33-1"></span>**1.4.2 Exemples de Frames**

**Exemple 1.1** *Soit*  $\{e_n\}_{n=1}^2$  *la base canonique de*  $\mathbb{R}^2$ *, alors la famille de vecteurs*  $\{\psi_n\}_{n=1,2,3}$ 

$$
\psi_1 = e_1 \n\psi_2 = e_1 - e_2 \n\psi_3 = e_1 + e_2
$$

*forme une frame de* **R**<sup>2</sup> *.*

**Exemple 1.2** *Soit la base orthonormale* {*en*}*n*≥<sup>1</sup> *de l'espace de Hilbert H. En répétant chaque élément deux fois, on obtient la frame*

$$
\{\psi_n\}_{n\geq 1}=\{e_1,e_1,e_2,e_2,...\}.
$$

*Cette frame est étroite avec la borne A* = 2*.*

#### **1.4.3 Représentation dans une frame**

<span id="page-34-0"></span>*Pour la représentation de f dans une frame, on a besoin de définir la frame duale et l'opérateur frame.*

**Définition 1.5**  $[48]$  $[48]$  $[48]$  Soit  $\{\psi_n\}_{n\geq 1}$  une frame de H avec les bornes A et B. La frame duale  $\{\bar{\psi}_n\}_{n\geq 1}$ *est définie par*

$$
\frac{1}{B}||f||_H^2 \leq \sum_{n\geq 1} |\langle f, \bar{\psi}_n \rangle_H|^2 \leq \frac{1}{A}||f||_H^2,
$$

*et f* = ∑ *n*≥1  $\langle f, \bar{\psi}_n \rangle_H \psi_n$ .

*Soit U l'opérateur d'anlyse défini par [[18](#page-108-12)]*

$$
U: H \to l^2(\mathbb{N})
$$
  

$$
f \mapsto \{ \langle f, \psi_n \rangle_H \}_{n \ge 1}
$$

.

.

*L'opérateur adjoint U*<sup>∗</sup> *appellé l'opérateur de synthèse défini par*

$$
U^*: l^2(\mathbb{N}) \to H
$$
  
 $\{c_n\}_{n\geq 1} \mapsto \sum_{n\geq 1} c_n \psi_n$ 

*L'opérateur frame est défini par*

$$
S: H \to H
$$
  
\n
$$
S(f) = U^*U(f) = \sum_{n \ge 1} \langle f, \psi_n \rangle_H \psi_n
$$
.

*la frame duale est définie par*

$$
S^{-1}(\psi_n)=\bar{\psi}_n, n\geq 1.
$$

*Dans le cas de dimension fini,*

$$
S(f) = \sum_{n=1}^{N} \langle f, \psi_n \rangle \psi_n.
$$

*L'opérateur frame est linéaire, inversible et auto-adjoint. Il est à noter qu'en termes d'opérateur de frame ([[18](#page-108-12)]), on a*

$$
\langle S(f), f \rangle = \sum_{n=1}^{N} | \langle f, \psi_n \rangle |^2.
$$
 (1.29)

*Si l'on reprend l'exemple [1](#page-33-2).1, la frame duale de la frame* {*ψn*}*n*=1,2,3 *est égale*

*et*

$$
\bar{\psi}_{n=1}^{3} = \left\{ \frac{1}{3} e_1, \frac{1}{3} e_1 - \frac{1}{2} e_2, \frac{1}{3} e_1 + \frac{1}{2} e_2 \right\},
$$
\n
$$
f = \frac{1}{3} \left\langle f, e_1 \right\rangle e_1 + \left\langle f, \frac{1}{3} e_1 - \frac{1}{2} e_2 \right\rangle (e_1 - e_2)
$$
\n
$$
+ \left\langle f, \frac{1}{3} e_1 + \frac{1}{2} e_2 \right\rangle (e_1 + e_2).
$$

24
## LES ONDELETTES DE JACOBI

*Les ondelettes ont reçu une attention considérable dans la résolution des équations différentielles ordinaires EDOs ([[58](#page-110-0)]). La base d'ondelettes peut être utilisée pour réduire l'EDO à un système d'équations algébriques. Ce processus simplifie considérablement la résolution de l'équation en estimant la dérivée à l'aide de matrices opérationnelles ([[51](#page-110-1)], [[58](#page-110-0)]). L'utilisation de la matrice opérationnelle de dérivation rend l'approche plus adaptable même avec des modèles complexes et rend la programmation plus facile par rapport à l'utilisation d'une matrice opérationnelle d'intégration ([[8](#page-107-0)], [[32](#page-109-0)]).*

*Dans ce chapitre, nous proposons une formule simple de la matrice opérationnelle de dérivation des ondelettes de Jacobi pour tous les indices* (*α*, *β*)*. L'utilisation des ondelettes Jacobi générales avec des indices* (*α*, *β* > −1) *est plus appropriée que de développer des résultats pour chaque paire d'indices particulière.*

*Ensuite, nous allons appliquer cette technique pour résoudre des EDOs linéaires et non linéaires.*

#### 2.1 Définition

*Les ondelettes de Jacobi sont définies par*

$$
\psi_{n,m}^{(\alpha,\beta)}(x)=\psi^{(\alpha,\beta)}(k,\hat{n},m,x),
$$

*avec quatre arguments n*ˆ = 2*n* − 1, *n* = 1, 2, 3.....2*<sup>k</sup>* , *k peut assumer n'importe quel* entier positif, 2<sup>k</sup> représente le nombre de niveaux de décomposition, m = 0, 1, ..., M est *le degré des polynômes de Jacobi* (*M* ∈ **N**<sup>∗</sup> )*.*

*Les polynômes de Jacobi étant définis sur* [−1, 1]*, pour qu'ils soient définis sur l'intervalle* [0, 1[*, nous avons considéré l'ondelette mère ψ* (*α*,*β*) 1,*m au lieu de ψ* (*α*,*β*) 0,*m . Dans ce cas, ses translatées et ses dilatées sont données par*

<span id="page-36-0"></span>
$$
\psi_{n,m}^{(\alpha,\beta)}(x) = \begin{cases} \frac{1}{\sqrt{h_m^{(\alpha,\beta)}}} 2^{\frac{k+1}{2}} J_m^{(\alpha,\beta)} \left( 2^{k+1} x - 2n + 1 \right), & \frac{n-1}{2^k} \leq x < \frac{n}{2^k} \\ 0 & \text{ailleurs,} \end{cases} \tag{2.1}
$$

*dans le coefficient*  $\frac{1}{\sqrt{10}}$ *h* (*α*,*β*) *m est pour la normalisation, et h*(*α*,*β*) *<sup>m</sup> est donnée par (1.[14](#page-20-0)). Les six premières ondelettes de Jacobi mères et ses filles d'indices différents sont montrées dans les figures suivantes :*

*D'après ces figures, on remarque que la forme et le positionnement de chaque graphe change d'un type de polynôme à un autre, et de même, le positionnement des racines de ces polynômes change.*

2

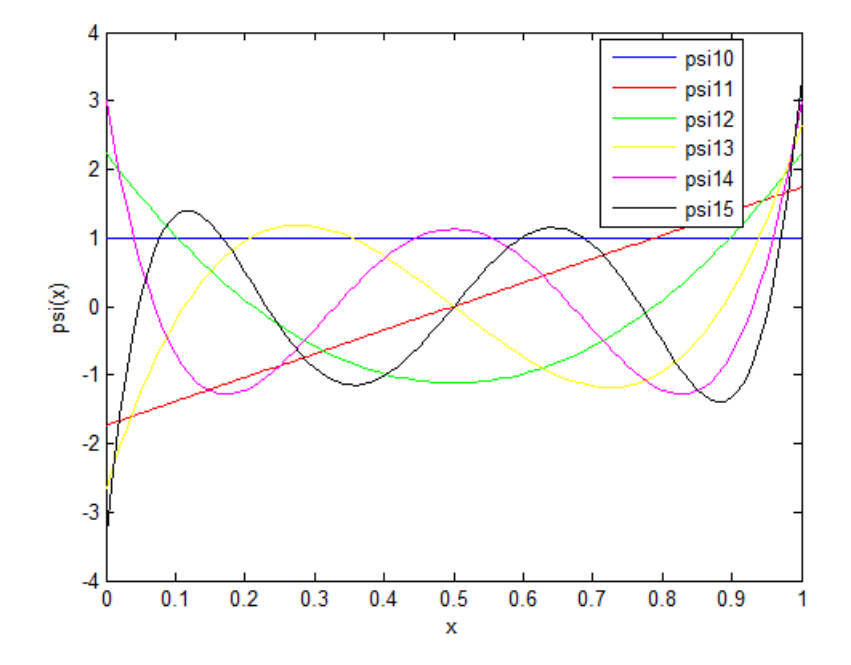

Figure 2.1 – *Les ondelettes de Jacobi J*(0,0) *(Legendre) : l'ondelette à l'échelle* 0 *(mère)*

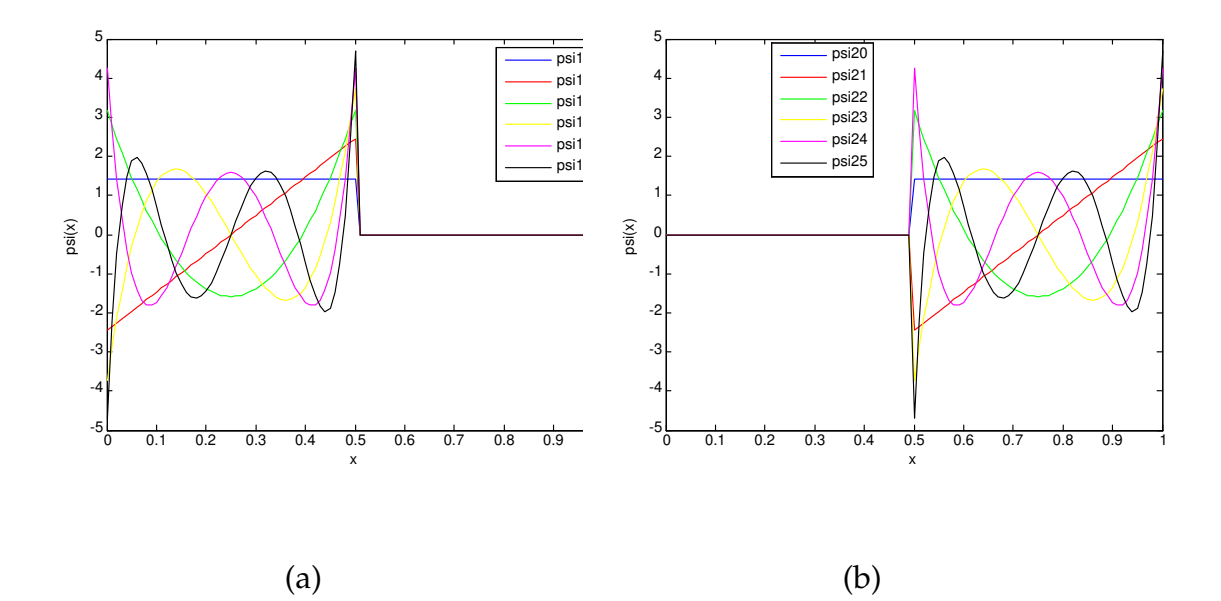

Figure 2.2 – *Les ondelettes de Jacobi J*(0,0) *(Legendre) : (a) et (b) sont les ondelettes à l'échelle* 1

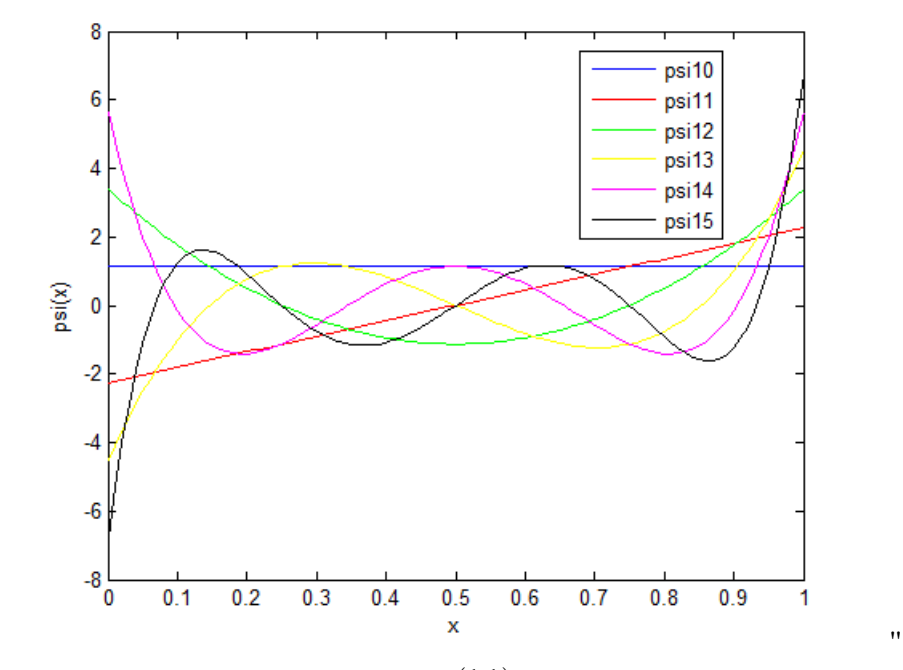

F1GURE 2.3 – Les ondelettes de Jacobi J $^{\left(\frac{1}{2},\frac{1}{2}\right)}$   $(T^2)$  : l'ondelette à l'échelle 0

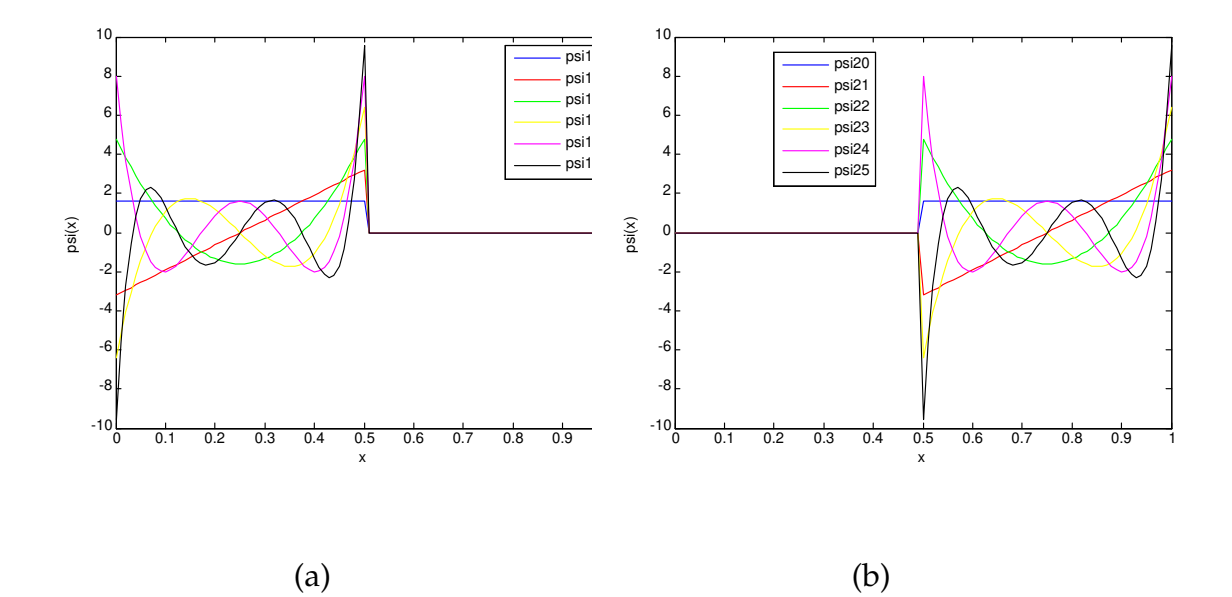

FIGURE 2.4 – Les ondelettes de Jacobi J $\binom{\frac{1}{2},\frac{1}{2}}{T^2}$   $(T^2)$  : (a) et (b) sont les ondelettes à l'échelle 1

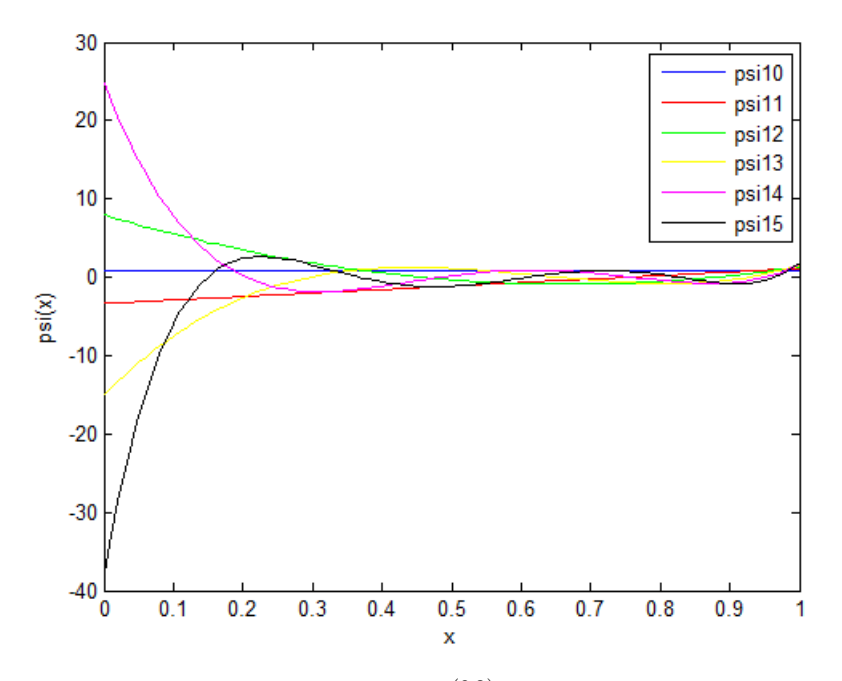

Figure 2.5 – *Les ondelettes de Jacobi J*(0,2) *: l'ondelette à l'échelle* 0

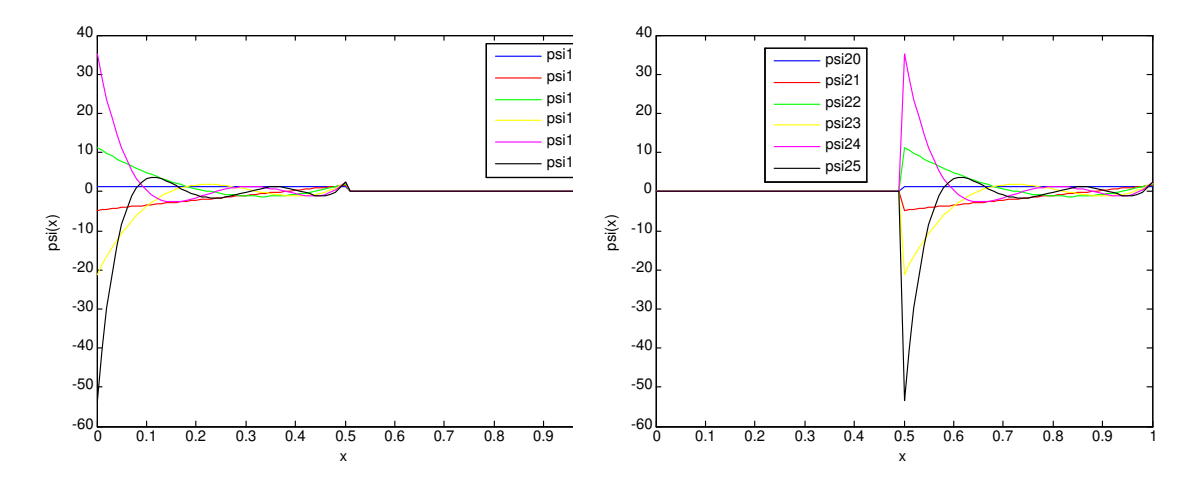

Figure 2.6 – *Les ondelettes de Jacobi J*(0,2) *: les ondelettes à l'échelle* 1

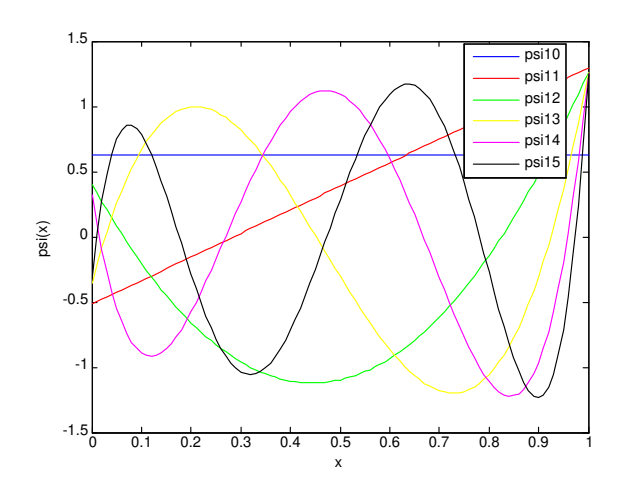

Figure 2.7 – *Les ondelettes de Jacobi J*(−0.5,−0.8) *: l'ondelette à l'échelle* 0

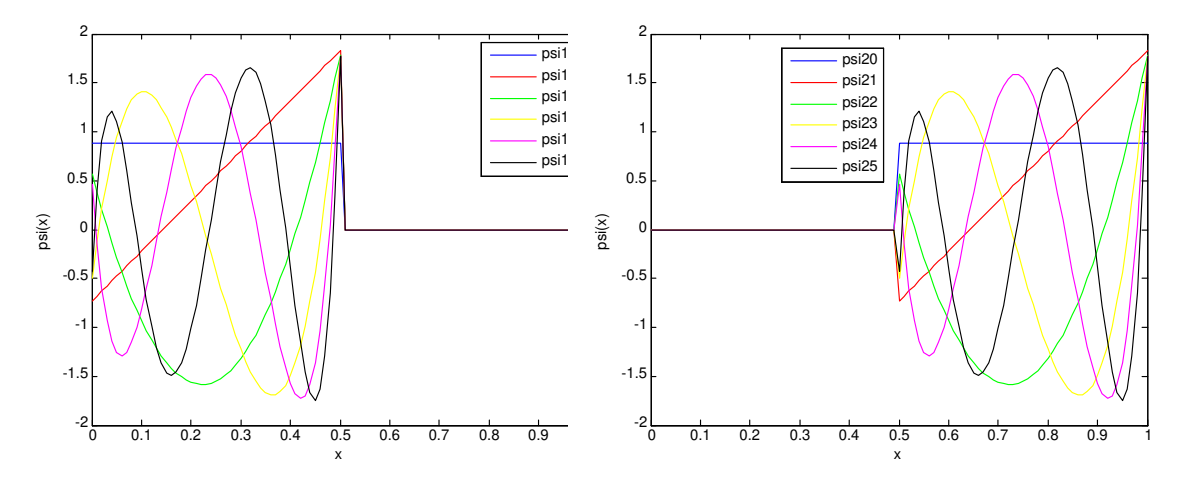

Figure 2.8 – *Les ondelettes de Jacobi J*(−0.5,−0.8) *: les ondelettes à l'échelle* 1

## 2.2 Décomposition dans la base des ondelettes de Ja-**COBI**

*Tout d'abord, on démontre que la famille des ondelettes de Jacobi*  $\left\{\psi_{n,m}^{(\alpha,\beta)}\right\}$  $n = 1, ..., 2^k$  forme une base orthonormale dans  $L^2_{\omega^{(\alpha,\beta)}}([0,1]).$  $m > 0$ 

**Théorème 2.1** La famille d'ondelettes de Jacobi  $\left\{\psi_{n,m}^{(\alpha,\beta)}\right\}$  $n = 1, ..., 2^k$  $m \geq 0$ *forme une B.O.N pour l'es-*

<span id="page-40-0"></span>*pace L* 2 *ω*(*α*,*β*) ([0, 1[),h., .i*wav , muni du produit scalaire*

$$
\langle f, g \rangle_{wav} = \sum_{i=1}^{2^k} \int_{\frac{i-1}{2^k}}^{1 \over 2^k} f_i(x) g_i(x) \, \omega_i^{(\alpha, \beta)}(x) dx, \tag{2.2}
$$

*où*  $f_i$  *est la restriction de f sur l'intervalle*  $\left\lceil \frac{i-1}{2^{k}} \right\rceil$  $\frac{-1}{2^k}$ ,  $\frac{i}{2^k}$  $\frac{i}{2^k}$  $\left[$  et

$$
\omega_i^{(\alpha,\beta)}(x) = \omega^{(\alpha,\beta)}(2^{k+1}x - 2i + 1).
$$
 (2.3)

*Démonstration.* Premièrement, nous devons prouver que  $\langle ., . \rangle_{wav}$  est un produit scalaire de *L* 2 *ω*(*α*,*β*) ([0, 1[). Soit *f* une fonction de *L* 2 *ω*(*α*,*β*) ([0, 1[). La symétrie et la bilinéarité de  $\langle.,.\rangle_{wav}$  sont évidentes, nous montrons seulement que  $\langle.,.\rangle_{wav}$  est définie positive.

**i** Comme

$$
\int_{\frac{i-1}{2^k}}^{\frac{i}{2^k}} (f_i(x))^2 \,\omega_i^{(\alpha,\beta)}(x)dx = \langle f_i, f_i \rangle_{L^2_{\omega^{(\alpha,\beta)}}\left[\frac{i-1}{2^k}, \frac{i}{2^k}\right]} \geq 0,
$$

alors,

$$
\langle f, f \rangle_{wav} = \sum_{i=1}^{2^k} \int\limits_{\frac{i-1}{2^k}}^{\frac{i}{2^k}} (f_i(x))^2 \, \omega_i^{(\alpha,\beta)}(x) dx \geq 0.
$$

**ii** Ensuite,

$$
\langle f, f \rangle_{wav} = 0
$$
  
\n
$$
\iff \int_{\frac{i-1}{2^k}}^{1} (f_i(x))^2 \omega_i^{(\alpha, \beta)}(x) dx = 0, \forall i = 1, ..., 2^k
$$
  
\n
$$
\iff f_i = 0, \forall i = 1, ..., 2^k
$$
  
\n
$$
\iff f = 0.
$$

 $\left\{\psi_{n,m}^{(\alpha,\beta)}\right\}$ Deuxièment, nous montrons l'orthonormalisation de la famille  $n = 1, ..., 2^k$  $m \geq 0$ dans *L* 2  $\frac{2}{\omega^{(\alpha,\beta)}}([0,1[)$ 

$$
\left\langle \psi_{n,m}^{(\alpha,\beta)}, \psi_{j,l}^{(\alpha,\beta)} \right\rangle_{wav} = \sum_{i=1}^{2^k} \int_{\frac{i-1}{2^k}}^{\frac{i}{2^k}} \left( \psi_{n,m}^{(\alpha,\beta)} \right)_i(x) \left( \psi_{j,l}^{(\alpha,\beta)} \right)_i (x) \omega_i^{(\alpha,\beta)}(x) dx
$$

$$
= \delta_{n,j} \int_{\frac{n-1}{2^k}}^{\frac{n}{2^k}} \psi_{n,m}^{(\alpha,\beta)}(x) \psi_{n,l}^{(\alpha,\beta)}(x) \omega_n^{(\alpha,\beta)}(x) dx.
$$

En utilisant le changement de variable suivant  $t = 2^{k+1}x - 2n + 1$  et le fait que la famille ( *J* (*α*,*β*) *m J* (*α*,*β*) *m*  $\mathcal{L}$ *m*≥0 est une B.O.N de *L* 2 *ω*(*α*,*β*) ([−1, 1[), on obtient

$$
\left\langle \psi_{n,m}^{(\alpha,\beta)}, \psi_{j,l}^{(\alpha,\beta)} \right\rangle_{wav} = \delta_{n,j} \frac{2^{k+1}}{\left\| \int_m^{(\alpha,\beta)} \right\| \left\| \int_l^{(\alpha,\beta)} \right\|} \int_m^1 f_m^{(\alpha,\beta)}(t) J_l^{(\alpha,\beta)}(t) \omega^{(\alpha,\beta)}(t) \frac{dt}{2^{k+1}}
$$
  

$$
= \delta_{n,j} \delta_{m,l}.
$$

*Alors, toute fonction f de L*<sup>2</sup> *ω*(*α*,*β*) ([0, 1[) *peut s'exprimer comme une combinaison linéaire des éléments de la base des ondelettes de Jacobi* ( *J* (*α*,*β*) *m J* (*α*,*β*) *m*  $\lambda$ *m*≥0 *:*

$$
f(x) = \sum_{n=1}^{2^k} \sum_{m=0}^{\infty} c_{n,m} \psi_{n,m}^{(\alpha,\beta)}(x), \qquad (2.4)
$$

 $\rho$ ù c<sub>n,m</sub> =  $\left\langle f, \psi_{n,m}^{(\alpha,\beta)} \right\rangle$ *L* 2  $\int_{\omega}^{2}$ (*α*,*β*)</sub> ([0,1[)<sup>2</sup>

*Pour simplifier et avoir une seule sommation, nous utilisons la notation suivante*

<span id="page-42-0"></span>
$$
f(x) = \sum_{j=1}^{\infty} \hat{c}_j \hat{\psi}_j^{(\alpha,\beta)}(x)
$$
  

$$
= \lim_{N \to \infty} \sum_{j=1}^{N} \hat{c}_j \hat{\psi}_j^{(\alpha,\beta)}(x),
$$
 (2.5)

 $\rho$ *ù*  $\hat{c}_j = c_{n,m}$ ,  $\hat{\psi}_j^{(\alpha,\beta)} = \psi_{n,m}^{(\alpha,\beta)}$ , avec

<span id="page-42-1"></span>
$$
j = j(n, m) = (n - 1) (M + 1) + m + 1
$$
  
N = 2<sup>k</sup> (M + 1). (2.6)

*La limite "*lim*" est prise dans le sens de L*<sup>2</sup> *ω*(*α*,*β*) ([0, 1[)*. Donc, l'équation ([2](#page-42-0).5) est équivalente à*

<span id="page-42-2"></span>
$$
f_N(x) = \sum_{j=1}^N \hat{c}_j \hat{\psi}_j^{(\alpha,\beta)}(x), \qquad (2.7)
$$

*où f<sup>N</sup> représente la projection orthogonale de f sur le sous-espace linéaire de L* 2 *ω*(*α*,*β*) ([0, 1[) *générée par*

$$
\left\{ {\hat \psi}_1^{(\alpha,\beta)}, {\hat \psi}_2^{(\alpha,\beta)}, ..., {\hat \psi}_N^{(\alpha,\beta)} \right\}.
$$

*Du point de vue de l'analyse numérique, f<sup>N</sup> est l'estimation de f avec une précision en termes de N. On cherche*  $f_N(x)$  *de telle sorte que*  $f(x) = f_N(x)$  *dans le sens de L* 2 *ω*(*α*,*β*) ([0, 1])*, donc*

<span id="page-42-3"></span>
$$
f(x) = \sum_{j=1}^{N} \hat{c}_j \hat{\psi}_j^{(\alpha,\beta)}(x) = \sum_{n=1}^{2^k} \sum_{m=0}^{M} c_{n,m} \psi_{n,m}^{(\alpha,\beta)}(x),
$$
 (2.8)

*où j et N sont donnés par (2.[6](#page-42-1)). Notation Matricielle Pour simplifier l'écriture et le calcul, nous posons*

$$
C = [c_{1,0}, \ldots, c_{1,M}, c_{2,0}, \ldots, c_{2,M}, \ldots, c_{2^k,0}, \ldots, c_{2^k,M}]^T,
$$

*et*

<span id="page-42-4"></span>
$$
\Psi^{(\alpha,\beta)} = \left[ \psi_{1,0}^{(\alpha,\beta)}, \ldots, \psi_{1,M}^{(\alpha,\beta)}, \psi_{2,0}^{(\alpha,\beta)}, \ldots, \psi_{2,M}^{(\alpha,\beta)}, \ldots, \psi_{2^k,0}^{(\alpha,\beta)}, \ldots, \psi_{2^k,M}^{(\alpha,\beta)} \right]^T, \quad (2.9)
$$

*Avec ces notations, on a l'écriture matricielle suivante*

<span id="page-42-5"></span>
$$
f(x) = CT \Psi(\alpha, \beta) (x).
$$
 (2.10)

*Dans ce cas, on appelle* Ψ(*α*,*β*) *vecteur d'ondelette de Jacobi de longueur* 2 *k* (*M* + 1)*.*

#### 2.3 Analyse de la convergence

*Maintenant, nous allons monter la convergence de la suite des sommes partielles* 2 *k* ∑ *n*=1 *M* ∑ *m*=0  $c_{n,m}\psi_{n,m}^{(\alpha,\beta)}(x)$  *dans*  $L^2_{\omega^{(\alpha,\beta)}}([0,1]).$ 

**Théorème 2.2** *Toute fonction*  $f \in L^2$ *ω*(*α*,*β*) ([0, 1[) *peut être représentée sous la forme*

$$
f(x) = \sum_{j=1}^{\infty} \hat{c}_j \hat{\psi}_j^{(\alpha,\beta)}(x),
$$

*où la convergence des séries à lieu dans L*<sup>2</sup> *ω*(*α*,*β*) ([0, 1[)*.*

*Démonstration.* On doit vérifier que

$$
\lim_{N\to+\infty}||f-f_N||_{L^2_{\omega^{(\alpha,\beta)}}([0,1[)}=0,
$$

où *f<sup>N</sup>* donnée dans ([2](#page-42-2).7).

Comme la famille des polynômes de Jacobi  $\begin{cases} \frac{\int_m^{(\alpha,\beta)} }{\sqrt{h_m^{(\alpha,\beta)}}} \end{cases}$  $\lambda$ *m*∈**N** forme une base orthonormale dans *L* 2 <sup>2</sup><sub>*ω*(*α*,*β*)</sub> ([−[1](#page-20-1), 1]) (voir le théorème 1.1), alors pour toute fonction  $\hat{f}$  dans  $L^2$ *ω*(*α*,*β*) ([−1, 1]), on a

$$
\hat{f}(y) = \sum_{m \geq 0} \frac{1}{\sqrt{h_m^{(\alpha,\beta)}}} \left\langle \hat{f}, J_m^{(\alpha,\beta)} \right\rangle_{L^2_{\omega^{(\alpha,\beta)}}([-1,1])} J_m^{(\alpha,\beta)}(y), \ \ y \in [-1,1].
$$

Ainsi, il est facile de voir que pour tout entier *M*, on a

$$
\left\|\hat{f} - \sum_{m=0}^M \frac{1}{\sqrt{h_m^{(\alpha,\beta)}}} \left\langle \hat{f}, J_m^{(\alpha,\beta)} \right\rangle_{L^2_{\omega^{(\alpha,\beta)}}([-1,1])} J_m^{(\alpha,\beta)} \right\|_{L^2_{\omega^{(\alpha,\beta)}}([-1,1])}^2 = \sum_{m \ge M+1} \left| \left\langle \hat{f}, J_m^{(\alpha,\beta)} \right\rangle_{L^2_{\omega^{(\alpha,\beta)}}([-1,1])}
$$

Puisque la série ∑ *m*≥0  $\begin{array}{c} \begin{array}{c} \begin{array}{c} \begin{array}{c} \end{array}\\ \end{array} \end{array} \end{array}$  $\langle \hat{f}, J_m^{(\alpha,\beta)} \rangle$ *L* 2 <sup>2</sup><sub>ω</sub>(α,β)</sub>([−1,1]) 2 est convergente selon l'égalité de Parseval (voir la sous-section [1](#page-18-0).1.2), il s'en suit que

<span id="page-43-0"></span>
$$
\lim_{M \to +\infty} \left\| \hat{f} - \sum_{m=0}^{M} \frac{1}{\sqrt{h_m^{(\alpha,\beta)}}} \left\langle \hat{f}, J_m^{(\alpha,\beta)} \right\rangle_{L^2_{\omega^{(\alpha,\beta)}}([-1,1])} J_m^{(\alpha,\beta)} \right\|_{L^2_{\omega^{(\alpha,\beta)}}([-1,1])} = 0. \quad (2.11)
$$

À travers le changement de variable

$$
y = 2^{k+1}x - 2n + 1,
$$

on pose

$$
f_n(x) = \hat{f}(y), \quad x \in \left[\frac{n-1}{2^k}, \frac{n}{2^k}\right].
$$

pour tout  $n = 1, ..., 2^k$ .

Alors, pour toute fonction *f* dans *L* 2 *ω*(*α*,*β*) ([0, 1[), on a  $\begin{array}{c} \hline \end{array}$  $\overline{\phantom{a}}$  $\overline{\phantom{a}}$  $\overline{\phantom{a}}$  $\overline{a}$  1.

<span id="page-44-0"></span>
$$
f = \sum_{n=1}^{2^k} f_n, \text{ sur } [0,1[, \qquad (2.12)
$$

avec 
$$
f_n = \sum_{m=0}^{M} c_{n,m} \psi_{n,m}^{(\alpha,\beta)}
$$
 (voir (2.8).  
2.  $f_n \in L^2_{\omega_n^{(\alpha,\beta)}}\left(\left[\frac{n-1}{2^k}, \frac{n}{2^k}\right]\right),$ 

en effet,

$$
\int_{\frac{n-1}{2^k}}^{\frac{n}{2^k}} (f_n(x))^2 \omega_n^{(\alpha,\beta)}(x) dx = \frac{1}{2^{k+1}} \int_{-1}^1 (\hat{f}(y))^2 \omega^{(\alpha,\beta)}(y) dy < \infty.
$$

**Puisque la famille**  $\left\{\psi_{n,m}^{(\alpha,\beta)}\right\}$  $m≥0$  est une B.O.N pour  $L^2_{\mu}$ *ω*(*α*,*β*) ([0, 1[) (voir le théorème [2](#page-40-0).1), alors, *f<sup>n</sup>* admet dans *L* 2 *ω*(*α*,*β*)  $\int$   $\frac{n-1}{2}$  $\frac{n-1}{2^k}, \frac{n}{2^k}$  $\frac{n}{2^k}$   $\left[\right)$  la décomposition suivante

$$
f_n=\sum_{m\geq 0}c_{nm}\psi_{n,m}^{(\alpha,\beta)},
$$

donc d'après (2.[11](#page-43-0)), on trouve

$$
\lim_{M\to+\infty}\left\|f_n-\sum_{m=0}^M c_{nm}\psi_{n,m}^{(\alpha,\beta)}\right\|_{L^2_{\omega_n}\left(\left[\frac{n-1}{2^k},\frac{n}{2^k}\right]\right)}=0.
$$

 $\hat{A}$  partir de  $(2.8)$  $(2.8)$  $(2.8)$  et  $(2.12)$  $(2.12)$  $(2.12)$ , on obtient

$$
\left\| f - \sum_{j=1}^{N} \hat{c}_{j} \hat{\psi}_{j}^{(\alpha,\beta)} \right\|_{L_{\omega}^{2}(\alpha,\beta)} \left( [0,1] \right) = \left\| f - \sum_{n=1}^{2^{k}} \sum_{m=0}^{M} c_{nm} \psi_{n,m}^{(\alpha,\beta)} \right\|_{L_{\omega}^{2}(\alpha,\beta)} \left( [0,1] \right)
$$
  
\n
$$
= \left\| \sum_{n=1}^{2^{k}} \sum_{m\geq 0} c_{nm} \psi_{n,m}^{(\alpha,\beta)} - \sum_{n=1}^{2^{k}} \sum_{m=0}^{M} c_{nm} \psi_{n,m}^{(\alpha,\beta)} \right\|_{L_{\omega}^{2}(\alpha,\beta)} \left( [0,1] \right)
$$
  
\n
$$
\leq \sum_{n=1}^{2^{k}} \left\| \sum_{m\geq 0} c_{nm} \psi_{n,m}^{(\alpha,\beta)} - \sum_{m=0}^{M} c_{nm} \psi_{n,m}^{(\alpha,\beta)} \right\|_{L_{\omega_{n}^{2}(\alpha,\beta)}^{2}([0,1])}
$$
  
\n
$$
\leq 2^{k} \left\| f_{n} - \sum_{m=0}^{M} c_{nm} \psi_{n,m}^{(\alpha,\beta)} \right\|_{L_{\omega_{n}^{2}(\alpha,\beta)}^{2}(\left[ \frac{n-1}{2^{k}}, \frac{n}{2^{k}} \right))}.
$$

Le dernier terme tend vers 0 quand *M* tends vers +∞. Donc

$$
\lim_{N \to +\infty} \left\| f - \sum_{j=1}^{N} \hat{c}_j \hat{\psi}_j^{(\alpha,\beta)} \right\|_{L^2_{\omega^{(\alpha,\beta)}}([0,1])} \leq \lim_{M \to +\infty} \left\| f_n - \sum_{m=0}^{M} c_{nm} \psi_{n,m}^{(\alpha,\beta)} \right\|_{L^2_{\omega_n^{(\alpha,\beta)}}\left(\left[\frac{n-1}{2^k}, \frac{n}{2^k}\right]\right)} = 0.
$$

 $\Box$ 

## 2.4 La matrice opérationelle de dérivation des ondelettes de Jacobi

*Dans cette section, nous donnons la formule de la dérivée du polynôme de Jacobi. Ensuite, nous définissons la matrice opérationnelle de la dérivation des ondelettes de Jacobi.*

#### **2.4.1 Dérivée du polynôme de Jacobi**

**Théorème 2.3** *Soient x* ∈ [−1, 1[*, α*, *β* ∈ **R** *tels que α* > −1, *β* > −1 *et m* ∈ **N***. La dérivée du polynôme de Jacobi est donnée par*

$$
\left(J_m^{(\alpha,\beta)}(x)\right)' = \begin{cases} \frac{\Gamma(m+\beta+1)}{2\Gamma(m+\alpha+\beta+1)} \sum_{i=0}^{m-1} \frac{(2i+\alpha+\beta+1)\Gamma(i+\alpha+\beta+1)}{\Gamma(i+\alpha+1)} \times \\ \left[\sum_{j=i}^{m-1} (-1)^{j-i} \frac{(2(j+1)+\alpha+\beta)\Gamma(j+\alpha+1)}{\Gamma(j+\beta+2)}\right] J_i^{(\alpha,\beta)}(x), & m \ge 1 \\ 0, & m = 0 \end{cases}
$$
\n(2.13)

<span id="page-45-0"></span>*Démonstration.* La preuve du théorème est basée sur les lemmes suivants

**Lemme 2.1** *Pour m* ∈ **N***, nous avons l'égalité suivante*

<span id="page-45-2"></span>
$$
J_m^{(\alpha+1,\beta+1)} = \frac{\Gamma(m+\beta+2)}{\Gamma(m+\alpha+\beta+3)} \sum_{i=0}^m \frac{(2(i+1)+\alpha+\beta)\Gamma(\alpha+\beta+i+2)}{\Gamma(\beta+i+2)} J_i^{(\alpha,\beta+1)}.
$$
 (2.14)

**Lemme 2.2** *Pour m* ∈ **N***, nous avons l'égalité suivante*

<span id="page-45-3"></span><span id="page-45-1"></span>
$$
J_m^{(\alpha,\beta+1)} = \frac{\Gamma(m+\alpha+1)}{\Gamma(m+\alpha+\beta+2)} \sum_{i=0}^m (-1)^{m-i} \frac{(2i+\alpha+\beta+1)\Gamma(\alpha+\beta+i+1)}{\Gamma(\alpha+i+1)} I_i^{(\alpha,\beta)}.
$$
 (2.15)

Tout d'abord, nous dérivons notre théorème des lemmes [2](#page-45-0).1 et [2](#page-45-1).2. Des équations  $(2.14)$  $(2.14)$  $(2.14)$  et  $(2.15)$  $(2.15)$  $(2.15)$ , on trouve

$$
J_m^{(\alpha+1,\beta+1)} = \frac{\Gamma(m+\beta+2)}{\Gamma(m+\alpha+\beta+3)} \sum_{i=0}^m \frac{\left(2\left(i+1\right)+\alpha+\beta\right)\Gamma\left(\alpha+i+1\right)}{\Gamma\left(\beta+i+2\right)} \sum_{j=0}^i (-1)^{i-j}
$$

$$
\times \frac{\left(2j+\alpha+\beta+1\right)\Gamma\left(\alpha+\beta+j+1\right)}{\Gamma\left(\alpha+j+1\right)} J_j^{(\alpha,\beta)},
$$

donc,

<span id="page-45-4"></span>
$$
J_m^{(\alpha+1,\beta+1)} = \frac{\Gamma(m+\beta+2)}{\Gamma(m+\alpha+\beta+3)} \sum_{i=0}^m \frac{(2i+\alpha+\beta+1)\Gamma(\alpha+\beta+i+1)}{\Gamma(\alpha+i+1)}
$$

$$
\left[ \sum_{j=i}^m (-1)^{j-i} \frac{(2(j+1)+\alpha+\beta)\Gamma(\alpha+j+1)}{\Gamma(\beta+j+2)} \right] J_i^{(\alpha,\beta)}.
$$

De l'équation (1.[17](#page-21-0)), on a

$$
\left(J_m^{(\alpha,\beta)}\right)' = \frac{1}{2} \left(m+\alpha+\beta+1\right) J_{m-1}^{(\alpha+1,\beta+1)},
$$

puis, par (2.[16](#page-45-4)), on obtient

$$
\left(J_m^{(\alpha,\beta)}\right)' = \frac{(m+\alpha+\beta+1)\Gamma(m+\beta+1)}{2\Gamma(m+\alpha+\beta+2)} \sum_{i=0}^{m-1} \frac{(2i+\alpha+\beta+1)\Gamma(\alpha+\beta+i+1)}{\Gamma(\alpha+i+1)} \times \left[\sum_{j=i}^{m-1} (-1)^{j-i} \frac{(2(j+1)+\alpha+\beta)\Gamma(\alpha+j+1)}{\Gamma(\beta+j+2)}\right] J_i^{(\alpha,\beta)},
$$

donc, pour *m* ≥ 1, *α*, *β* > −1, on a

$$
\left(J_m^{(\alpha,\beta)}\right)' = \frac{\Gamma(m+\beta+1)}{2\Gamma(m+\alpha+\beta+1)} \sum_{i=0}^{m-1} \frac{(2i+\alpha+\beta+1)\Gamma(\alpha+\beta+i+1)}{\Gamma(\alpha+i+1)} \times \left[\sum_{j=i}^{m-1} (-1)^{j-i} \frac{(2(j+1)+\alpha+\beta)\Gamma(\alpha+j+1)}{\Gamma(\beta+j+2)}\right] J_i^{(\alpha,\beta)}.
$$
\n(2.16)

#### *Preuve des Lemmes*

*Nous allons maintenant prouver les lemmes [2](#page-45-0).1 et [2](#page-45-1).2.*

#### **Preuve du lemme [2](#page-45-0).1**

*Démonstration.* De l'équation (1.[15](#page-21-1)), on trouve

$$
(2m + \alpha + \beta + 2) J_m^{(\alpha, \beta + 1)} = (m + \alpha + \beta + 2) J_m^{(\alpha + 1, \beta + 1)} - (m + \beta + 1) J_{m-1}^{(\alpha + 1, \beta + 1)},
$$

ensuite

<span id="page-46-0"></span>
$$
J_m^{(\alpha+1,\beta+1)} = \frac{2m+\alpha+\beta+2}{m+\alpha+\beta+2} J_m^{(\alpha,\beta+1)} + \frac{m+\beta+1}{m+\alpha+\beta+2} J_{m-1}^{(\alpha+1,\beta+1)}.
$$
 (2.17)

En se basant sur l'équation (2.[17](#page-46-0)), on déduit

$$
J_{m}^{(\alpha+1,\beta+1)} = \frac{2(m+1) + \alpha + \beta}{m + \alpha + \beta + 2} J_{m}^{(\alpha,\beta+1)} +
$$
  

$$
\frac{(2m + \alpha + \beta)(m + \beta + 1)}{(m + \alpha + \beta + 2)(m + \alpha + \beta + 1)} J_{m-1}^{(\alpha,\beta+1)} +
$$
  

$$
\frac{(m + \beta + 1)(m + \beta)}{(m + \alpha + \beta + 2)(m + \alpha + \beta + 1)} J_{m-2}^{(\alpha+1,\beta+1)},
$$

puis,

$$
J_{m}^{(\alpha+1,\beta+1)} = \frac{2m + \alpha + \beta + 2}{m + \alpha + \beta + 2} J_{m}^{(\alpha,\beta+1)} +
$$
  
\n
$$
\frac{(2m + \alpha + \beta) (m + \beta + 1)}{(m + \alpha + \beta + 2) (m + \alpha + \beta + 1)} J_{m-1}^{(\alpha,\beta+1)} +
$$
  
\n
$$
\frac{(m + \beta + 1) (m + \beta)}{(m + \alpha + \beta + 2) (m + \alpha + \beta + 1)} \times
$$
  
\n
$$
\left[ \frac{2 (m - 1) + \alpha + \beta}{m + \alpha + \beta} J_{m-2}^{(\alpha,\beta+1)} + \frac{m + \beta - 1}{m + \alpha + \beta} J_{m-3}^{(\alpha+1,\beta+1)} \right],
$$

Par conséquent,

$$
(m + \beta + 2) J_m^{(\alpha+1,\beta+1)} = \frac{(2(m+1) + \alpha + \beta) (m + \beta + 2)}{m + \alpha + \beta + 2} J_m^{(\alpha,\beta+1)} +
$$
  

$$
\frac{(2m + \alpha + \beta) (m + \beta + 2) (m + \beta + 1)}{(m + \alpha + \beta + 2) (m + \alpha + \beta + 1)} J_{m-1}^{(\alpha,\beta+1)} +
$$
  

$$
\cdots + \frac{(2 \times 2 + \alpha + \beta) (m + \beta + 2) \cdots (\beta + 3)}{(m + \alpha + \beta + 2) \cdots (\alpha + \beta + 3)} J_1^{(\alpha,\beta+1)} +
$$
  

$$
\frac{(m + \beta + 2) \cdots (\beta + 2)}{(m + \alpha + \beta + 2) \cdots (\alpha + \beta + 3)} J_0^{(\alpha+1,\beta+1)}.
$$

Comme

$$
J_0^{(\alpha+1,\beta+1)} = J_0^{(\alpha,\beta+1)} = 1,
$$

on obtient

$$
(m + \beta + 2) J_m^{(\alpha+1,\beta+1)} = \frac{(2(m + 1) + \alpha + \beta) (m + \beta + 2)}{m + \alpha + \beta + 2} J_m^{(\alpha,\beta+1)} +
$$
  

$$
\frac{(2m + \alpha + \beta) (m + \beta + 2) (m + \beta + 1)}{(m + \alpha + \beta + 2) (m + \alpha + \beta + 1)} J_{m-1}^{(\alpha,\beta+1)} +
$$
  

$$
\cdots + \frac{(2 \times 2 + \alpha + \beta) (m + \beta + 2) \cdots (\beta + 3)}{(m + \alpha + \beta + 2) \cdots (\alpha + \beta + 3)} J_1^{(\alpha,\beta+1)}
$$
  

$$
+ \frac{(2 \times 1 + \alpha + \beta) (m + \beta + 2) \cdots (\beta + 2)}{(m + \alpha + \beta + 2) \cdots (\alpha + \beta + 3) (\alpha + \beta + 2)} J_0^{(\alpha,\beta+1)}
$$
  

$$
= \frac{(2(m + 1) + \alpha + \beta) \Gamma (m + \beta + 3) \Gamma (\alpha + \beta + m + 2)}{\Gamma (m + \alpha + \beta + 3) \Gamma (\beta + m + 2)} J_m^{(\alpha,\beta+1)} +
$$
  

$$
\cdots + \frac{(2 \times 1 + \alpha + \beta) \Gamma (m + \beta + 3) \Gamma (\alpha + \beta + 2)}{\Gamma (m + \alpha + \beta + 3) \Gamma (\beta + 2)} J_0^{(\alpha,\beta+1)}.
$$

Ainsi

$$
J_m^{(\alpha+1,\beta+1)} = \frac{\Gamma(m+\beta+2)}{\Gamma(m+\alpha+\beta+3)} \sum_{i=0}^m \frac{\left(2\left(i+1\right)+\alpha+\beta\right)\Gamma(\alpha+\beta+i+2)}{\Gamma(\beta+i+2)} I_i^{(\alpha,\beta+1)}.
$$
\n(2.18)

#### <span id="page-47-0"></span>**Preuve du lemme [2](#page-45-1).2**

*Démonstration.* De l'équation (1.[16](#page-21-2)), on trouve

$$
(2m + \alpha + \beta + 1) J_m^{(\alpha,\beta)} = (m + \alpha + \beta + 1) J_m^{(\alpha,\beta+1)} + (m + \alpha) J_{m-1}^{(\alpha,\beta+1)}.
$$

donc

$$
J_m^{(\alpha,\beta+1)} = \frac{2m + \alpha + \beta + 1}{m + \alpha + \beta + 1} J_m^{(\alpha,\beta)} - \frac{m + \alpha}{m + \alpha + \beta + 1} J_{m-1}^{(\alpha,\beta+1)},
$$

En se basant sur l'équation ([2](#page-47-0).4.1), on déduit que

$$
J_{m}^{(\alpha,\beta+1)} = \frac{2m + \alpha + \beta + 1}{m + \alpha + \beta + 1} J_{m}^{(\alpha,\beta)} - \frac{m + \alpha}{m + \alpha + \beta + 1} \times
$$
  

$$
\left[ \frac{2m + \alpha + \beta - 1}{m + \alpha + \beta} J_{m-1}^{(\alpha,\beta)} - \frac{m + \alpha - 1}{m + \alpha + \beta} J_{m-2}^{(\alpha,\beta+1)} \right]
$$
  

$$
= \frac{2m + \alpha + \beta + 1}{m + \alpha + \beta + 1} J_{m}^{(\alpha,\beta)} - \frac{(2m + \alpha + \beta - 1) (m + \alpha)}{(m + \alpha + \beta + 1) (m + \alpha + \beta)} J_{m-1}^{(\alpha,\beta)}
$$
  

$$
+ \frac{(m + \alpha) (m + \alpha - 1)}{(m + \alpha + \beta + 1) (m + \alpha + \beta)} J_{m-2}^{(\alpha,\beta+1)},
$$

d'où

$$
(m + \alpha + 1) J_m^{(\alpha, \beta+1)} = \frac{(2m + \alpha + \beta + 1) (m + \alpha + 1)}{m + \alpha + \beta + 1} J_m^{(\alpha, \beta)} -
$$
  

$$
\frac{(2m + \alpha + \beta - 1) (m + \alpha + 1) (m + \alpha)}{(m + \alpha + \beta + 1) (m + \alpha + \beta)} J_{m-1}^{(\alpha, \beta)} +
$$
  

$$
\frac{(2m + \alpha + \beta - 3) (m + \alpha + 1) (m + \alpha) (m + \alpha - 1)}{(m + \alpha + \beta + 1) (m + \alpha + \beta) (m + \alpha + \beta - 1)} J_{m-2}^{(\alpha, \beta)} + \cdots +
$$
  

$$
(-1)^{m-1} \frac{(2 \times 1 + \alpha + \beta + 1) (m + \alpha + 1) (m + \alpha) \cdots (2 + \alpha)}{(m + \alpha + \beta + 1) \cdots (2 + \alpha + \beta)} J_1^{(\alpha, \beta)} -
$$
  

$$
(-1)^{m-0} \frac{(m + \alpha + 1) (m + \alpha) \cdots (1 + \alpha)}{(m + \alpha + \beta + 1) \cdots (2 + \alpha + \beta)} J_0^{(\alpha, \beta+1)}.
$$

Sachant que

$$
J_0^{(\alpha,\beta+1)} = J_0^{(\alpha,\beta)} = 1.
$$

Si  $\alpha + \beta \neq -1$ , on a

$$
(m + \alpha + 1) J_m^{(\alpha, \beta+1)} = (-1)^{m-m} \frac{(2m + \alpha + \beta + 1) (m + \alpha + 1)}{(m + \alpha + \beta + 1)} J_m^{(\alpha, \beta)} +
$$
  

$$
(-1)^{m-(m-1)} \frac{(2m + \alpha + \beta - 1) (m + \alpha + 1) (m + \alpha)}{(m + \alpha + \beta + 1) (m + \alpha + \beta)} J_{m-1}^{(\alpha, \beta)} + \cdots +
$$
  

$$
(-1)^{m-1} \frac{(2 \times 1 + \alpha + \beta + 1) (m + \alpha + 1) (m + \alpha) \cdots (2 + \alpha)}{(m + \alpha + \beta + 1) \cdots (2 + \alpha + \beta)} J_1^{(\alpha, \beta)}
$$
  

$$
(-1)^{m-0} \frac{(2 \times 0 + \alpha + \beta + 1) (m + \alpha + 1) (m + \alpha) \cdots (1 + \alpha)}{(m + \alpha + \beta + 1) \cdots (2 + \alpha + \beta) (1 + \alpha + \beta)} J_0^{(\alpha, \beta)},
$$

alors,

$$
(m+\alpha+1) J_m^{(\alpha,\beta+1)} = (-1)^{m-m} \frac{(2m+\alpha+\beta+1) \Gamma(m+\alpha+2) \Gamma(m+\alpha+\beta+1)}{\Gamma(m+\alpha+\beta+2) \Gamma(m+\alpha+1)} J_m^{(\alpha,\beta)}
$$
  

$$
- \frac{(2m+\alpha+\beta-1) \Gamma(m+\alpha+2) \Gamma(m+\alpha+\beta)}{\Gamma(m+\alpha+\beta+2) \Gamma(m+\alpha)} J_{m-1}^{(\alpha,\beta)} + \cdots
$$
  

$$
+ (-1)^{m-1} \frac{(2 \times 1+\alpha+\beta+1) \Gamma(m+\alpha+2) \Gamma(2+\alpha+\beta)}{\Gamma(m+\alpha+\beta+2) \Gamma(2+\alpha)} J_1^{(\alpha,\beta)} +
$$
  

$$
(-1)^{m-0} \frac{(\alpha+\beta+1) \Gamma(m+\alpha+2) \Gamma(1+\alpha+\beta)}{\Gamma(m+\alpha+\beta+2) \Gamma(1+\alpha)} J_0^{(\alpha,\beta)}.
$$

Ainsi, on déduit

$$
J_m^{(\alpha,\beta+1)} = \frac{\Gamma(m+\alpha+1)}{\Gamma(m+\alpha+\beta+2)} \sum_{i=0}^m (-1)^{m-i} \frac{(2i+\alpha+\beta+1)\Gamma(\alpha+\beta+i+1)}{\Gamma(\alpha+i+1)} J_i^{(\alpha,\beta)}.
$$

Si 
$$
\alpha + \beta = -1
$$
, on a

$$
J_m^{(\alpha,\beta+1)} = (-1)^m \frac{\Gamma(m+\alpha+1)}{m!\Gamma(\alpha+1)} J_0^{(\alpha,\beta)} + \frac{\Gamma(m+\alpha+1)}{m!} \sum_{i=1}^m 2 (-1)^{m-i} \frac{i!}{\Gamma(\alpha+i+1)} J_i^{(\alpha,\beta)}.
$$

#### **2.4.2 La matrice opérationelle de dérivation**

<span id="page-49-1"></span>*Dans ce qui suit, nous présentons la matrice opérationnelle de dérivation des ondelettes de Jacobi.*

**Théorème 2.4** *Soit*  $x \in [0,1]$ , la dérivée du vecteur des ondelettes de Jacobi  $\Psi^{(\alpha,\beta)}$  de l'équation *([2](#page-42-4).9) peut être exprimée par*

<span id="page-49-0"></span>
$$
\frac{d\Psi^{(\alpha,\beta)}(x)}{dx} = D^{(\alpha,\beta)}\Psi^{(\alpha,\beta)}(x),\tag{2.19}
$$

*où D*(*α*,*β*) *désigne la matrice opérationnelle de dimension* 2 *k* (*M* + 1) × 2 *k* (*M* + 1) *donnée par*

$$
D^{(\alpha,\beta)} = \left(\begin{array}{cccc} F^{(\alpha,\beta)} & 0 & \dots & 0 \\ 0 & F^{(\alpha,\beta)} & \ddots & \vdots \\ \vdots & \ddots & \ddots & 0 \\ 0 & \dots & 0 & F^{(\alpha,\beta)} \end{array}\right),
$$

*avec F*(*α*,*β*) *une matrice de dimension* (*M* + 1) × (*M* + 1)*, où son* (*i*, *j*) *eme* ` *élément est donné par*

$$
F_{i,j}^{(\alpha,\beta)} = \begin{cases} 2^{k+1} \frac{\sqrt{h_{j-1}^{(\alpha,\beta)}}}{\sqrt{h_{i-1}^{(\alpha,\beta)}}} \gamma_{i-1,j-1}^{(\alpha,\beta)} & \text{si } i > j \\ 0 & \text{alleurs,} \end{cases}
$$

*pour i* = 2, . . . , *<sup>M</sup>* + <sup>1</sup> *et j* = 1, , *<sup>i</sup>* − <sup>1</sup>*, tels que h*(*α*,*β*) *i*−1 *et h*(*α*,*β*) *j*−1 *sont définis à partir de l'équation (1.[14](#page-20-0)), et les coefficients γ* (*α*,*β*) *i*−1,*j*−1 *sont donnés par*

$$
\gamma_{i-1,j-1}^{(\alpha,\beta)} = \frac{\Gamma(i+\beta)}{2\Gamma(i+\alpha+\beta)} \frac{(2(j-1)+\alpha+\beta+1)\Gamma(\alpha+\beta+j)}{\Gamma(\alpha+j)} \times \left[ \sum_{d=j-1}^{i-2} (-1)^{d-j+1} \frac{(2(d+1)+\alpha+\beta)\Gamma(\alpha+d+1)}{\Gamma(\beta+d+2)} \right].
$$

*Démonstration.* Soit  $ψ_{n,m}^{(\alpha,\beta)}$  définie comme dans l'équation ([2](#page-36-0).1), pour *m* = 0,..., *M*,  $n = 1, ..., 2^k$ , et  $x \in \left[\frac{n-1}{2^k}\right]$  $\frac{n-1}{2^k}, \frac{n}{2^k}$ 2 *k* h . La dérivée de *ψ* (*α*,*β*) *<sup>n</sup>*,*<sup>m</sup>* par rapport à *x* est

$$
\frac{d\psi_{n,m}^{(\alpha,\beta)}(x)}{dx} = \frac{1}{\sqrt{h_m^{(\alpha,\beta)}}} 2^{\frac{k+1}{2}} 2^{k+1} \left( J_m^{(\alpha,\beta)} \right)' \left( 2^{k+1} x - 2n + 1 \right)
$$
\n
$$
= \frac{1}{\sqrt{h_m^{(\alpha,\beta)}}} 2^{\frac{k+1}{2}} 2^{k+1} \frac{\Gamma(m+\beta+1)}{2\Gamma(m+\alpha+\beta+1)} \sum_{r=0}^{m-1} \frac{(2r+\alpha+\beta+1)\Gamma(\alpha+\beta+r+1)}{\Gamma(\alpha+r+1)}
$$
\n
$$
\times \left[ \sum_{s=r}^{m-1} (-1)^{s-r} \frac{(2(s+1)+\alpha+\beta)\Gamma(\alpha+s+1)}{\Gamma(\beta+s+2)} \right] J_r^{(\alpha,\beta)} \left( 2^{k+1} x - 2n + 1 \right).
$$

On pose

$$
\gamma_{m,r}^{(\alpha,\beta)} = \frac{\Gamma(m+\beta+1)}{2\Gamma(m+\alpha+\beta+1)} \times \frac{(2r+\alpha+\beta+1)\Gamma(\alpha+\beta+r+1)}{\Gamma(\alpha+r+1)} \times \left[ \sum_{s=r}^{m-1} (-1)^{s-r} \frac{(2(s+1)+\alpha+\beta)\Gamma(\alpha+s+1)}{\Gamma(\beta+s+2)} \right].
$$
 (2.20)

Alors, la dérivée des ondelettes de Jacobi *ψ* (*α*,*β*) *<sup>n</sup>*,*<sup>m</sup>* pour un *n* et *m* fixés prend la forme

<span id="page-50-0"></span>
$$
\frac{d\psi_{n,m}^{(\alpha,\beta)}(x)}{dx} = \frac{1}{\sqrt{h_m^{(\alpha,\beta)}}} 2^{k+1} \sum_{r=0}^{m-1} \gamma_{m,r}^{(\alpha,\beta)} \sqrt{h_r^{(\alpha,\beta)}} \frac{2^{\frac{k+1}{2}}}{\sqrt{h_r^{(\alpha,\beta)}}} J_r^{(\alpha,\beta)} \left( 2^{k+1} x - 2n + 1 \right)
$$
\n
$$
= \frac{2^{k+1}}{\sqrt{h_m^{(\alpha,\beta)}}} \sum_{r=0}^{m-1} \gamma_{m,r}^{(\alpha,\beta)} \sqrt{h_r^{(\alpha,\beta)}} \psi_{n,r}^{(\alpha,\beta)}(x). \tag{2.21}
$$

On peut écrire (2.[21](#page-50-0)) avec la notation matricielle suivante

$$
\frac{d\psi_{n,m}^{(\alpha,\beta)}(x)}{dx} = \frac{2^{k+1}}{\sqrt{h_m^{(\alpha,\beta)}}} \left( \gamma_{m,0}^{(\alpha,\beta)} \sqrt{h_0^{(\alpha,\beta)}}, \gamma_{m,1}^{(\alpha,\beta)} \sqrt{h_1^{(\alpha,\beta)}}, ..., \gamma_{m,m-1}^{(\alpha,\beta)} \sqrt{h_{m-1}^{(\alpha,\beta)}}, 0, ..., 0 \right) \begin{pmatrix} \psi_{n,0}^{(\alpha,\beta)} \\ \psi_{n,1}^{(\alpha,\beta)} \\ \vdots \\ \psi_{n,m-1}^{(\alpha,\beta)} \\ \vdots \\ \psi_{n,M}^{(\alpha,\beta)} \end{pmatrix}
$$

Puisque

$$
\left(J_0^{(\alpha,\beta)}\right)'=0,
$$

alors, pour tout  $n = 1, ..., 2^k$ , on a

$$
\frac{d\psi_{n,0}^{(\alpha,\beta)}(x)}{dx}=0.
$$

39

*n*,*M*

.

,

,

D'où, la dérivée du vecteur d'ondelettes de Jacobi pour *n* fixe et *m* = 0, ..., *M* est

$$
\begin{pmatrix}\n\psi_{n,0}^{(\alpha,\beta)} \\
\psi_{n,0}^{(\alpha,\beta)} \\
\vdots \\
\psi_{n,M}^{(\alpha,\beta)}\n\end{pmatrix}^{'} = 2^{k+1} \begin{pmatrix}\n0 & 0 & \cdots & 0 \\
\frac{\sqrt{h_0^{(\alpha,\beta)}}}{\sqrt{h_1^{(\alpha,\beta)}}} \gamma_{1,0}^{(\alpha,\beta)} & 0 & \cdots & 0 \\
\frac{\sqrt{h_0^{(\alpha,\beta)}}}{\sqrt{h_2^{(\alpha,\beta)}}} \gamma_{2,0}^{(\alpha,\beta)} & \frac{\sqrt{h_1^{(\alpha,\beta)}}}{\sqrt{h_2^{(\alpha,\beta)}}} \gamma_{2,1}^{(\alpha,\beta)} & 0 & 0 \\
\vdots & \vdots & \ddots & \vdots \\
\frac{\sqrt{h_0^{(\alpha,\beta)}}}{\sqrt{h_0^{(\alpha,\beta)}}} \gamma_{M,0}^{(\alpha,\beta)} & \frac{\sqrt{h_1^{(\alpha,\beta)}}}{\sqrt{h_M^{(\alpha,\beta)}}} \gamma_{M,1}^{(\alpha,\beta)} & \cdots & \frac{\sqrt{h_{M-1}^{(\alpha,\beta)}}}{\sqrt{h_M^{(\alpha,\beta)}}} \gamma_{M,M-1}^{(\alpha,\beta)} & 0\n\end{pmatrix} \begin{pmatrix}\n\psi_{n,0}^{(\alpha,\beta)} \\
\psi_{n,1}^{(\alpha,\beta)} \\
\vdots \\
\psi_{n,M}^{(\alpha,\beta)}\n\end{pmatrix}
$$
\n
$$
= F^{(\alpha,\beta)} \begin{pmatrix}\n\psi_{n,0}^{(\alpha,\beta)} \\
\psi_{n,1}^{(\alpha,\beta)} \\
\vdots \\
\psi_{n,M}^{(\alpha,\beta)}\n\end{pmatrix},
$$

où *F* (*α*,*β*) est une matrice (*M* + 1) × (*M* + 1), son (*i*, *j*) *eme* ` élément est donné par

$$
F_{i,j}^{(\alpha,\beta)} = \begin{cases} 2^{k+1} \frac{\sqrt{h_{j-1}^{(\alpha,\beta)}}}{\sqrt{h_{i-1}^{(\alpha,\beta)}}} \gamma_{i-1,j-1}^{(\alpha,\beta)}, \text{si } i > j\\ 0, \quad \text{sinon} \end{cases}
$$

Ensuite, pour *n* variant de 1 à 2*<sup>k</sup>* , on obtient

$$
\frac{d\Psi^{(\alpha,\beta)}(x)}{dx} = \begin{pmatrix} F^{(\alpha,\beta)} & 0 & \dots & 0 \\ 0 & F^{(\alpha,\beta)} & \ddots & \vdots \\ \vdots & \ddots & \ddots & 0 \\ 0 & \dots & 0 & F^{(\alpha,\beta)} \end{pmatrix} \Psi^{(\alpha,\beta)}(x) = D^{(\alpha,\beta)}\Psi^{(\alpha,\beta)}(x).
$$

**Exemple 2.1** On va calculer la matrice opérationnelle des ondelettes de Jacobi pour  $k = 1$  et  $M = 1$ . *On a*

$$
\left(\begin{array}{c} \psi_{1,0}^{(\alpha,\beta)}\\ \psi_{1,1}^{(\alpha,\beta)}\\ \psi_{2,0}^{(\alpha,\beta)}\\ \psi_{2,1}^{(\alpha,\beta)} \end{array}\right) \ = \ \left(\begin{array}{c} \frac{1}{\sqrt{h_1}}\\ \frac{1}{\sqrt{h_1}}\left(\frac{\alpha+\beta+2}{2}(4x-1)+\frac{\alpha-\beta}{2}\right)\\ \frac{1}{\sqrt{h_0}}\\ \frac{1}{\sqrt{h_1}}\left(\frac{\alpha+\beta+2}{2}(4x-3)+\frac{\alpha-\beta}{2}\right) \end{array}\right)
$$

*Donc la dérivée est donnée par*

$$
\left( \begin{array}{c} \psi_{1,0}^{(\alpha,\beta)} \\ \psi_{1,1}^{(\alpha,\beta)} \\ \psi_{2,0}^{(\alpha,\beta)} \\ \psi_{2,1}^{(\alpha,\beta)} \end{array} \right)' \ = \ \left( \begin{array}{c} 0 \\ \frac{4}{\sqrt{h_1}} \left( \alpha + \beta + 2 \right) \\ 0 \\ \frac{4}{\sqrt{h_1}} \left( \alpha + \beta + 2 \right) \end{array} \right).
$$

 $\Box$ 

*On utilise la matrice opérationelle de dérivation des ondelettes de Jacobi (2.[19](#page-49-0)), on trouve*

$$
\left( \begin{array}{c} \psi_{1,0}^{(\alpha,\beta)} \\ \psi_{1,1}^{(\alpha,\beta)} \\ \psi_{2,0}^{(\alpha,\beta)} \\ \psi_{2,1}^{(\alpha,\beta)} \end{array} \right)' = \left( \begin{array}{cccc} 0 & 0 & 0 & 0 \\ \frac{4\sqrt{h_0}}{\sqrt{h_1}} \left( \alpha + \beta + 2 \right) & 0 & 0 \\ 0 & 0 & 0 & 0 \\ 0 & 0 & \frac{4\sqrt{h_0}}{\sqrt{h_1}} \left( \alpha + \beta + 2 \right) & 0 \end{array} \right) \left( \begin{array}{c} \psi_{1,0}^{(\alpha,\beta)} \\ \psi_{1,1}^{(\alpha,\beta)} \\ \psi_{2,0}^{(\alpha,\beta)} \\ \psi_{2,1}^{(\alpha,\beta)} \end{array} \right) \\ = \left( \begin{array}{c} 0 \\ \frac{4}{\sqrt{h_1}} \left( \alpha + \beta + 2 \right) \\ 0 \\ \frac{4}{\sqrt{h_1}} \left( \alpha + \beta + 2 \right) \\ 0 \end{array} \right).
$$

#### **2.4.3 La matrice opérationelle de la dérivée** *n eme* ` **des ondelettes de Jacobi**

*Le théorème [2](#page-49-1).4 peut facilement être généralisé au cas de la dérivée d'ordre n. En fait, il suffit de dériver n fois le vecteur d'ondelettes de Jacobi et d'appliquer la même procédure que celle du théorème [2](#page-49-1).4. Ensuite, la matrice opérationnelle de dérivation d'ordre n est donnée par*

<span id="page-52-2"></span>
$$
\frac{d^{n}\Psi^{(\alpha,\beta)}(x)}{dx^{n}} = \left(D^{(\alpha,\beta)}\right)^{n}\Psi^{(\alpha,\beta)}(x), \qquad (2.22)
$$

*où D*(*α*,*β*) *n dénote la puissance neme* ` *de la matriceD*(*α*,*β*) *.*

## 2.5 Application aux équations différentielles ordi-**NAIRES**

*Dans cette section, nous décrivons comment appliquer la méthode des ondelettes de Jacobi pour résoudre les EDOs. Nous commençons par les équations différentielles linéaires du premier et du second ordre. Ensuite, nous utilisons la technique de découplage et de la quasi-linéarisation (TDQL) avec la méthode des ondelettes de Jacobi pour résoudre un ensemble d'équations différentielles non linéaires. La TDQL sépare et linéarise un ensemble d'équations différentielles non linéaires ([[12](#page-107-1)]).*

#### **2.5.1 Équations différentielles linéaires du premier ordre**

*On considère l'équation différentielle linéaire du premier ordre avec des conditions initiales*

<span id="page-52-0"></span>
$$
\begin{cases}\nf'(x) + a(x)f(x) = g(x), & x \in [0,1] \\
f(0) = c_1\n\end{cases}
$$
\n(2.23)

*ou l'équation différentielle linéaire du premier ordre avec des conditions aux limites*

<span id="page-52-1"></span>
$$
\begin{cases}\nf'(x) + a(x)f(x) = g(x), & x \in [0,1[ \\
f(1) = c_2\n\end{cases}
$$
\n(2.24)

*tels que c*<sup>1</sup> *et c*<sup>2</sup> *sont données. On suppose que f et g sont deux fonctions de l'espace de Hilbert*  $L^2_{\omega^{(\alpha,\beta)}}([0,1])$  *et a une fonction de*  $C([0,1])$ *. Pour résoudre le problème (2.[23](#page-52-0)) ou (2.[24](#page-52-1)), on commence par la décomposition de la fonction f dans la base des ondelettes* de Jacobi  $\left\{\psi_{n,m}^{(\alpha,\beta)}\right\}$ *n*=1,...,2*<sup>k</sup> m*=0,...,*M . On trouve*

<span id="page-53-0"></span>
$$
f(x) = CT \Psi(\alpha, \beta) (x), \qquad (2.25)
$$

*où C dénote le vecteur solution du problème. Ensuite, en appliquant le théorème [2](#page-49-1).4, on obtient*

<span id="page-53-1"></span>
$$
f'(x) = C^T D^{(\alpha,\beta)} \Psi^{(\alpha,\beta)}(x).
$$
 (2.26)

*Maintenant, en substituant les équations (2.[25](#page-53-0)) - (2.[26](#page-53-1)) dans l'équation différentielle, on obtient le système algébrique suivant*

<span id="page-53-2"></span>
$$
C^{T}(D^{(\alpha,\beta)} + a(x_i)I)\Psi^{(\alpha,\beta)}(x_i) = g(x_i), \quad i = 1,...,nc,
$$
 (2.27)

*avec I la matrice identité et nc le nombre de points de discrétisation (ou points de collocation).*

*On pose*

$$
\lambda(i) = \left(D^{(\alpha,\beta)} + a(x_i)I\right) \Psi^{(\alpha,\beta)}(x_i), i = 1, \cdots, nc.
$$

*alors, l'équation (2.[27](#page-53-2)) sera équivalente à*

<span id="page-53-3"></span>
$$
C^{T} [\lambda(1), \lambda(2), ..., \lambda(nc)] = [g(x_1), g(x_2), ..., g(x_{nc})]. \qquad (2.28)
$$

*Pour avoir une solution unique du système (2.[28](#page-53-3)), il faudra insérer la condition initiale ou la condition aux limites. Pour cela, nous allons appliquer l'équation (2.[10](#page-42-5))*

<span id="page-53-4"></span>
$$
c_1 = C^T \Psi^{(\alpha,\beta)}(0) \quad \text{ou } c_2 = C^T \Psi^{(\alpha,\beta)}(1) \,. \tag{2.29}
$$

*Maintenant, pour assurer la continuité entre les fonctions d'ondelettes successives de différents niveaux, nous utiliserons certaines conditions de liaison suivantes [[17](#page-108-0)]*

<span id="page-53-5"></span>
$$
C^{T}\left(\Psi_{j}^{(\alpha,\beta)}\left(\frac{j}{2^{k}}\right)-\Psi_{j+1}^{(\alpha,\beta)}\left(\frac{j}{2^{k}}\right)\right)=0, \ \ j=1,...,2^{k}-1, \qquad (2.30)
$$

*avec*

<span id="page-53-6"></span>
$$
\Psi_j^{(\alpha,\beta)}(x) = \begin{bmatrix} 0, ..., 0, & \psi_{j,0}^{(\alpha,\beta)}, \psi_{j,1}^{(\alpha,\beta)}, ..., \psi_{j,M}^{(\alpha,\beta)}, & 0, ..., 0 \\ 0, ..., 0, & \psi_{j,1}^{(\alpha,\beta)}, ..., \psi_{j,M}^{(\alpha,\beta)}, & 0, ..., 0 \\ 0, & \psi_{j,1}^{(\alpha,\beta)}, ..., \psi_{j,M}^{(\alpha,\beta)} \end{bmatrix}.
$$
 (2.31)

*En prenant nc* = 2 *<sup>k</sup>M, les équations (2.[28](#page-53-3)), (2.[29](#page-53-4)) et (2.[30](#page-53-5)) génèrent un système de* 2 *k* (*M* + 1) *d'équations algébriques linéaires qui peuvent être facilement résolues pour l'inconnu C. Par conséquent, l'inconnue f de l'équation (2.[25](#page-53-0)) sera facilement calculée.*

#### **2.5.2 Équations différentielles linéaires du second ordre**

*Considérons l'équation différentielle linéaire du deuxième ordre avec les conditions initiales*

<span id="page-54-0"></span>
$$
\begin{cases}\nf''(x) + a(x)f'(x) + b(x)f(x) = g(x), & x \in [0,1] \\
f(0) = c_1 \\
f'(0) = c_2\n\end{cases}
$$
\n(2.32)

*ou l'équation différentielle linéaire du deuxième ordre avec les conditions aux limites*

<span id="page-54-1"></span>
$$
\begin{cases}\nf''(x) + a(x)f'(x) + b(x)f(x) = g(x), & x \in [0,1[ \\
f(0) = c_1 \\
f(1) = c_2\n\end{cases}
$$
\n(2.33)

*où c*<sup>1</sup> *et c*<sup>2</sup> *sont données. On suppose que f et g sont deux fonctions de l'espace de Hilbert L*<sub>2</sub><sub>*(α,β*)</sub> ([0,1]) *et a et b sont deux fonctions de* C ([0,1])*. Pour résoudre le problème (2.[32](#page-54-0)) ou (2.[33](#page-54-1)), on commence par la décomposition de la fonction f dans la base des ondelettes de Jacobi*  $\left\{ \psi_{n,m}^{(\alpha,\beta)} \right\}$ *n*=1,...,2*<sup>k</sup> m*=0,...,*M . On applique donc (2.[10](#page-42-5)), à savoir*

<span id="page-54-2"></span>
$$
f(x) = CT \Psi(\alpha,\beta) (x), \qquad (2.34)
$$

*avec C est le vecteur solution de ce problème. En utilisant le théorème [2](#page-49-1).4 et l'équation (2.[22](#page-52-2)), on obtient*

<span id="page-54-3"></span>
$$
f'(x) = C^T D^{(\alpha,\beta)} \Psi^{(\alpha,\beta)}(x), \qquad (2.35)
$$

$$
f''(x) = CT (D(\alpha,\beta))2 \Psi(\alpha,\beta) (x).
$$
 (2.36)

*Par substitution des équations (2.[34](#page-54-2))-(2.[35](#page-54-3)) et (2.[36](#page-54-3)) dans l'équation différentielle linéaire du deuxième ordre, nous obtenons le système algébrique suivant*

<span id="page-54-4"></span>
$$
C^{T}(\left(D^{(\alpha,\beta)}\right)^{2} + a(x_{i})D^{(\alpha,\beta)} + b(x_{i})I)\Psi^{(\alpha,\beta)}(x_{i}) = g(x_{i}), \quad i = 1,...,nc,
$$
 (2.37)

*où nc représente le nombre de points de collocation. On pose*

$$
\mu(i) = \left( \left( D^{(\alpha,\beta)} \right)^2 + a(x_i) D^{(\alpha,\beta)} + b(x_i) I \right) \Psi^{(\alpha,\beta)}(x_i), i = 1, \cdots, nc,
$$

*donc, l'équation (2.[37](#page-54-4)) est équivalente à*

<span id="page-54-5"></span>
$$
C^{T} [\mu(1), \mu(2), ..., \mu(nc)] = [g(x_1), g(x_2), ..., g(x_{nc})]. \qquad (2.38)
$$

*Pour avoir une solution unique du système (2.[38](#page-54-5)), nous devrons insérer les conditions initiales ou les conditions aux limites, on obtient via (2.[10](#page-42-5))*

<span id="page-54-6"></span>
$$
\begin{cases}\nC^T \Psi^{(\alpha,\beta)}(0) = c_1 \\
C^T D^{(\alpha,\beta)} \Psi^{(\alpha,\beta)}(0) = c_2,\n\end{cases}
$$
\n(2.39)

*ou*

<span id="page-54-7"></span>
$$
\begin{cases}\nC^T \Psi^{(\alpha,\beta)}(0) = c_1 \\
C^T \Psi^{(\alpha,\beta)}(1) = c_2.\n\end{cases}
$$
\n(2.40)

*Maintenant, pour assurer la continuité entre les fonctions d'ondelettes successives entre les différents niveaux, nous utiliserons certaines conditions de liaison suivantes :*

<span id="page-55-0"></span>
$$
\begin{cases}\nC^T \left( \Psi_j^{(\alpha,\beta)} \left( \frac{j}{2^k} \right) - \Psi_{j+1}^{(\alpha,\beta)} \left( \frac{j}{2^k} \right) \right) = 0 \\
C^T D^{(\alpha,\beta)} \left( \Psi_j^{(\alpha,\beta)} \left( \frac{j}{2^k} \right) - \Psi_{j+1}^{(\alpha,\beta)} \left( \frac{j}{2^k} \right) \right) = 0 \n\end{cases}, \quad j = 1, ..., 2^k - 1,
$$
\n(2.41)

*où* Ψ (*α*,*β*) *j* (*x*) *est donnée par (2.[31](#page-53-6)). En prenant nc* = 2 *k* (*M* − 1) + 2*, les équations* (2.[38](#page-54-5)) - (2.[39](#page-54-6)) - (2.[41](#page-55-0)) ou (2.38) - (2.[40](#page-54-7)) et (2.41) génèrent un système de  $2^k(M+1)$ *d'équations algébriques linéaires qui peuvent être facilement résolues pour l'inconnu C. Par conséquent, l'inconnue f donnée en équation (2.[34](#page-54-2)) sera facilement calculée.*

#### **2.5.3 Système d'équation différentielles non linéaires**

<span id="page-55-2"></span>*Pour résoudre un système d'équations différentielles non linéaires, nous utiliserons la technique de découplage et de la quasi-linéairisation pour transformer ce problème par étapes itératives en un système d'équations différentielles découplées et linéarisées où chaque équation peut être écrite comme l'équation (2.[23](#page-52-0)) ou (2.[24](#page-52-1)). Nous utilisons ensuite la méthode des ondelettes de Jacobi décrite dans les sous-sections précédente ([[41](#page-109-1)], [[38](#page-109-2)]). Considérons un système d'équations différentielles non linéaires à p équations avec des conditions initiaux ou aux limites, cette technique itérative peut être illustrée comme suit*

Soient les profils initiaux 
$$
f_1^{(0)}, f_2^{(0)}, ..., f_p^{(0)}
$$
  
\n $(f'_1(x))^{(l+1)} + a_1(x)f_1^{(l+1)} = g_1(x, f_1^{(l)}, f_2^{(l)}, ..., f_p^{(l)})$   
\n $(f'_2(x))^{(l+1)} + a_2(x)f_2^{(l+1)} = g_2(x, f_1^{(l+1)}, f_2^{(l)}, ..., f_p^{(l)})$   
\n $\vdots$   
\n $(f'_p(x))^{(l+1)} + a_p(x)f_p^{(l+1)} = g_p(x, f_1^{(l+1)}, f_2^{(l+1)}, ..., f_p^{(l)})$ , (2.42)

où  $f_i^{(l+1)}$  et  $f_i^{(l)}$  sont les approximations de la solution  $f_i$  à l'itération courante et pré*cédente respectivement. À chaque itération, nous appliquons la méthode des ondelettes de Jacobi pour résoudre p équations différentielles linéaires. Ensuite, à la* (*l* + 1) *eme* ` *itération, nous pouvons calculer l'erreur de découplage en utilisant la formule suivante*

$$
E_{T D Q L} = max \Big( \|f_1^l - f_1^{l+1}\|_2, \|f_2^l - f_2^{l+1}\|_2, \cdots, \|f_p^l - f_p^{l+1}\|\Big).
$$

*La procédure sera terminée lorsque l'erreur de découplage est suffisamment petite.*

#### **2.5.4 Estimation d'erreur**

*Étant donné que les solutions des EDOs ne sont connues qu'aux points de collocation, la norme la plus appropriée est la norme euclidienne si la solution exacte est connue. La précision de la méthode proposée est estimée par*

<span id="page-55-1"></span>
$$
error = \|f(x) - f_{ex}(x)\|_2
$$
  
=  $\sqrt{\sum_{i=1}^{nc} |f(x_i) - f_{ex}(x_i)|^2}$ , (2.43)

*où fex est la solution exacte, f est la solution approchée et nc est le nombre de points de collocation donnés.*

#### 2.6 Exemples illustratifs

*Dans cette section, nous considérons quatre exemples, le premier est pour l'équation différentielle linéaire du premier ordre, le deuxième et le troisième sont pour les équations différentielles linéaires du deuxième ordre. Le dernier exemple est pour le cas non linéaire.*

#### **2.6.1 Exemple 1**

*Soit dans* [0, 1]*, l'équation différentielle linéaire du premier ordre [[50](#page-110-2)] suivante*

<span id="page-56-0"></span>
$$
\begin{cases} \frac{1}{4}f'(x) + f(x) = u(x), & x \in [0,1] \\ f(0) = 0. \end{cases}
$$
 (2.44)

*où u*(*x*) *est la fonction d'échelon unité sur* [0, 1]*. La solution analytique de (2.[44](#page-56-0)) est fex*(*x*) = 1 − exp(−4*x*). *Il est facile de transformer le problème (2.[44](#page-56-0)) en (2.[23](#page-52-0)). Nous résolvons ce problème en utilisant la méthode des ondelettes de Jacobi décrite dans la section précédente avec des indices* (*α*, *β*) *différents . Le vecteur solution C est calculé en résolvant le système d'équations linéaires (2.[27](#page-53-2)) - (2.[29](#page-53-4)) - (2.[30](#page-53-5)). Pour M* = 2 *,*  $k = 1$  *et*  $(\alpha, \beta) = (0, 0)$ , on a trouvé le vecteur solution C

$$
CT = (0.3965, 0.1772, -0.04, 0.6638, 0.0234, -0.0042).
$$

*Alors, la solution approchée est*

$$
f_{app}(x) = C^{T} \Psi(x)
$$
  
= (0.3965, 0.1772, -0.04, 0.6638, 0.0234, -0.0042)  

$$
\begin{pmatrix} \frac{\sqrt{3}}{\sqrt{2}}(4x-1) \\ \frac{\sqrt{5}}{\sqrt{2}}(\frac{3}{2}(4x-1)^{2}-\frac{1}{2}) \\ \frac{\sqrt{2}}{\sqrt{2}}(4x-3) \\ \frac{\sqrt{5}}{\sqrt{2}}(\frac{3}{2}(4x-3)^{2}-\frac{1}{2}) \end{pmatrix}
$$

*Les résultats numériques sont présentés dans le tableau suivant, nous pouvons montrer l'effet du nombre de niveaux et les degrés de polynômes de Jacobi. L'erreur euclidienne pour les différents choix d'indices* (*α*, *β*) *par rapport à la solution analytique calculée par la formule* (2.[43](#page-55-1)) est présentée pour différents  $M = 3, 6, 9, k = 1, 2$ 

*L'analyse du tableau [2](#page-57-0).1 montre que les erreurs euclidiennes diminuent à* 10−<sup>11</sup> *lorsque k et M augmentent, pour les différentes valeurs de α et de β. Les erreurs ponctuelles à l'échelle logarithmique du problème (2.[44](#page-56-0)) sont illustrées dans les figures ci-dessous pour différentes valeurs de k et m*

.

<span id="page-57-0"></span>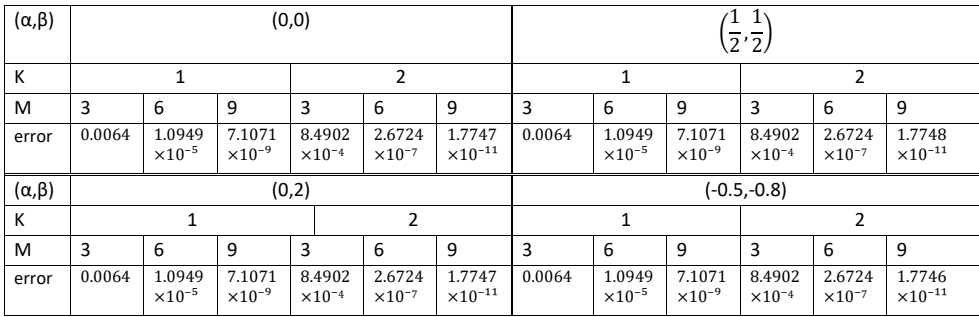

Tableau 2.1 – *Les erreurs euclidienne de l'exemple 1*

Les autres cas  $\Big((\alpha,\beta)=\Big(\frac{1}{2}\Big)$  $\frac{1}{2}$ ,  $\frac{1}{2}$ 2  $\bigg((\alpha,\beta)=(0,2);(\alpha,\beta)=(-0.5,-0.8)\bigg)$  ont *presque les mêmes figures.*

#### **2.6.2 Exemple 2**

*Soit dans* [0, 1]*, l'équation différentielle de deuxième ordre de Lane-Emden suivante avec des conditions initiales ([[61](#page-110-3)])*

<span id="page-57-1"></span>
$$
\begin{cases}\nf''(x) + \frac{2}{x}f'(x) = 2(2x^2 + 3)f(x), & x \in [0,1] \\
f(0) = 1 \\
f'(0) = 0\n\end{cases}
$$
\n(2.45)

*On peut montrer que la solution exacte du problème (2.[45](#page-57-1)) est*

$$
f_{ex}(x) = exp(x^2). \tag{2.46}
$$

*Nous rèsolvons ce problème en utilisant la méthode des ondelettes de Jacobi décrite dans la section précédente. Le vecteur de solution C est calculé quand le système d'équations linéaires (2.[37](#page-54-4)) - (2.[39](#page-54-6)) - (2.[41](#page-55-0)) est résolu. Les résultats numériques sont présentès dans le tableau [2](#page-59-0).2, nous pouvons montrer l'effet du nombre de niveaux et de degrés des polynômes de Jacobi. L'erreur euclidienne pour les différents choix d'indices* (*α*, *β*) *par rapport à la solution analytique calculée par la formule (2.[43](#page-55-1)) est présentée pour différents M* = 3, 6, 9, *et k* = 1, 2*.*

*L'analyse du tableau [2](#page-59-0).2 montre que les erreurs euclidiennes sont d'ordre* 10−<sup>10</sup> *, lorsque k et M augmentent, pour des valeurs de α et β différentes. Les erreurs ponctuelles à l'échelle logarithmique du problème (2.[45](#page-57-1)) sont illustrées dans les figures ci-dessous. Les autres cas* (*α*, *β*) = 1  $\frac{1}{2}$ ,  $\frac{1}{2}$ 2  $(x, \beta) = (0, 2); (\alpha, \beta) = (-0.5, -0.8)$ *ont presque les mêmes figures.*

#### **2.6.3 Exemple 3**

*Considérons le problème aux limites suivant ([[12](#page-107-1)])*

<span id="page-57-2"></span>
$$
\begin{cases}\n f''(x) + f'(x) = 1, \ x \in ]0,1[ \\
 f(0) = 1 \\
 f(1) = 0.\n\end{cases}
$$
\n(2.47)

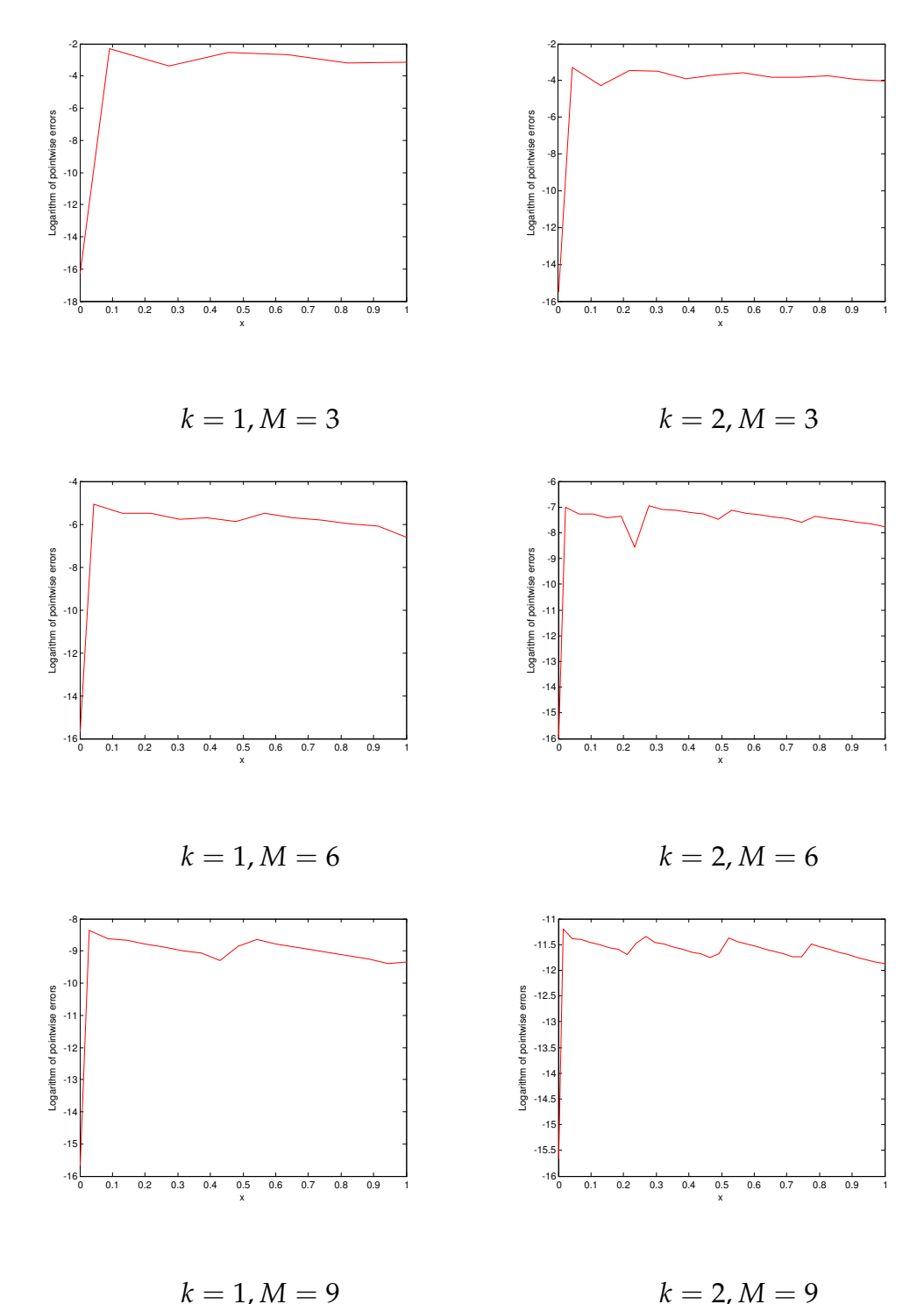

 $k = 1, M = 9$ 

Figure 2.9 – *Exemple 1 : les erreurs ponctuelles à l'échelle logarithmique pour* (*α*, *β*) = (0, 0)

*La solution exacte de ce problème est (2.[47](#page-57-2))*

$$
f_{ex}(x) = \frac{1 - 2exp(-x) + exp(-1)}{exp(-1) - 1} + x.
$$

*Nous résolvons ce problème en utilisant la méthode des ondelettes de Jacobi décrite dans la section précédente. Le vecteur solution C est calculé en résolvant le système d'équations linéaires (2.[37](#page-54-4)) - (2.[39](#page-54-6)) et (2.[41](#page-55-0)). Les résultats numériques sont présentés*

<span id="page-59-0"></span>

| $(\alpha, \beta)$ | (0,0)  |                                     |                            |        |                                     | $\overline{2}$ '2)                   |               |                                     |                            |        |                            |                                      |
|-------------------|--------|-------------------------------------|----------------------------|--------|-------------------------------------|--------------------------------------|---------------|-------------------------------------|----------------------------|--------|----------------------------|--------------------------------------|
| К                 | 1      |                                     | 2                          |        |                                     |                                      |               |                                     | 2                          |        |                            |                                      |
| M                 | 3      | 6                                   | 9                          | 3      | 6                                   | 9                                    | 3             | 6                                   | 9                          | 3      | 6                          | 9                                    |
| error             | 0.0647 | 1.0105<br>$\times 10^{-4}$          | 7.4828<br>$\times 10^{-8}$ | 0.0062 | 9.8346<br>$\times 10^{-7}$          | 5.6983<br>$\times$ 10 <sup>-10</sup> | 0.0647        | 1.0105<br>$\times 10^{-4}$          | 7.4828<br>$\times 10^{-8}$ | 0.0062 | 9.8346<br>$\times 10^{-7}$ | 5.6983<br>$\times$ 10 <sup>-10</sup> |
| $(\alpha, \beta)$ | (0,2)  |                                     |                            |        |                                     |                                      | $(-0.5,-0.8)$ |                                     |                            |        |                            |                                      |
| К                 |        |                                     |                            | 2      |                                     |                                      | 1             |                                     |                            | 2      |                            |                                      |
| M                 | 3      | 6                                   | 9                          | 3      | 6                                   | 9                                    | 3             | 6                                   | 9                          | 3      | 6                          | 9                                    |
| error             | 0.0647 | 1.0105<br>$\times$ 10 <sup>-4</sup> | 7.4828<br>$\times 10^{-8}$ | 0.0062 | 9.8346<br>$\times$ 10 <sup>-7</sup> | 5.6983<br>$\times$ 10 <sup>-10</sup> | 0.0647        | 1.0105<br>$\times$ 10 <sup>-4</sup> | 7.4828<br>$\times 10^{-8}$ | 0.0062 | 9.8346<br>$\times 10^{-7}$ | 5.6983<br>$\times$ 10 <sup>-10</sup> |

Tableau 2.2 – *Les erreurs euclidienne de l'exemple 2*

*dans le tableau suivant, nous pouvons montrer l'effet du nombre de niveaux et de degrés des polynômes de Jacobi. L'erreur euclidienne pour les différents choix d'indices* (*α*, *β*) *par rapport à la solution analytique calculée par la formule (2.[43](#page-55-1)) est présenté pour différents*  $M = 3, 6, 9$ , *et*  $k = 1, 2$ .

*Ce tableau montre que les erreurs euclidiennes sont d'ordre* 10−<sup>15</sup> *avec un nombre*

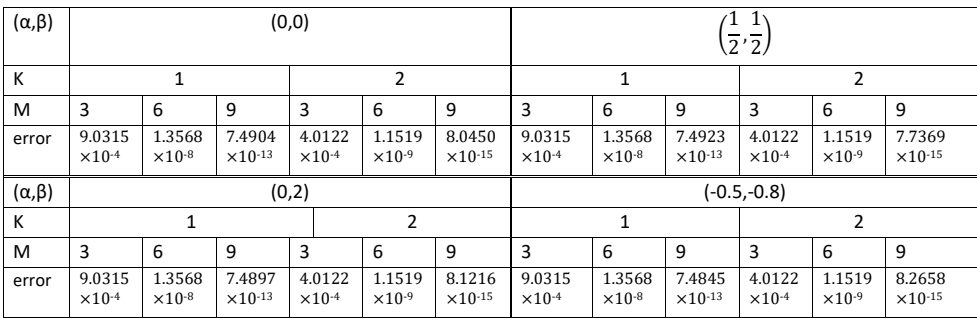

Tableau 2.3 – *Les erreurs euclidienne de l'exemple 3*

*différent de points de collocation. Les erreurs ponctuelles à l'échelle logarithmique du problème (2.[47](#page-57-2)) sont présentées dans les figures ci-dessous pour des différentes valeurs de k et m.*

Les autres cas  $\Big((\alpha,\beta)=\Big(\frac{1}{2}\Big)$  $\frac{1}{2}$ ,  $\frac{1}{2}$ 2  $\bigg((\alpha,\beta)=(0,2);(\alpha,\beta)=(-0.5,-0.8)\bigg)$  ont *presque les mêmes figures.*

#### **2.6.4 Exemple 4**

*Soit dans* ]0, 1] *le système non linéaire suivant*

<span id="page-59-1"></span>
$$
\begin{cases}\nf'_1(x) - 2f_1(x) = f_2(x) - \left(e^{-x} + \frac{x}{f_2(x)}\right) f_1(x) \\
f'_2(x) - e^x f_2(x) = -f_1(x) \left(1 + \frac{f_2(x)}{x+1}\right)\n\end{cases}
$$
\n(2.48)

*avec les conditions initiales*

<span id="page-59-2"></span>
$$
\begin{cases}\nf_1(0) = 1 \\
f_2(0) = 0\n\end{cases}.
$$
\n(2.49)

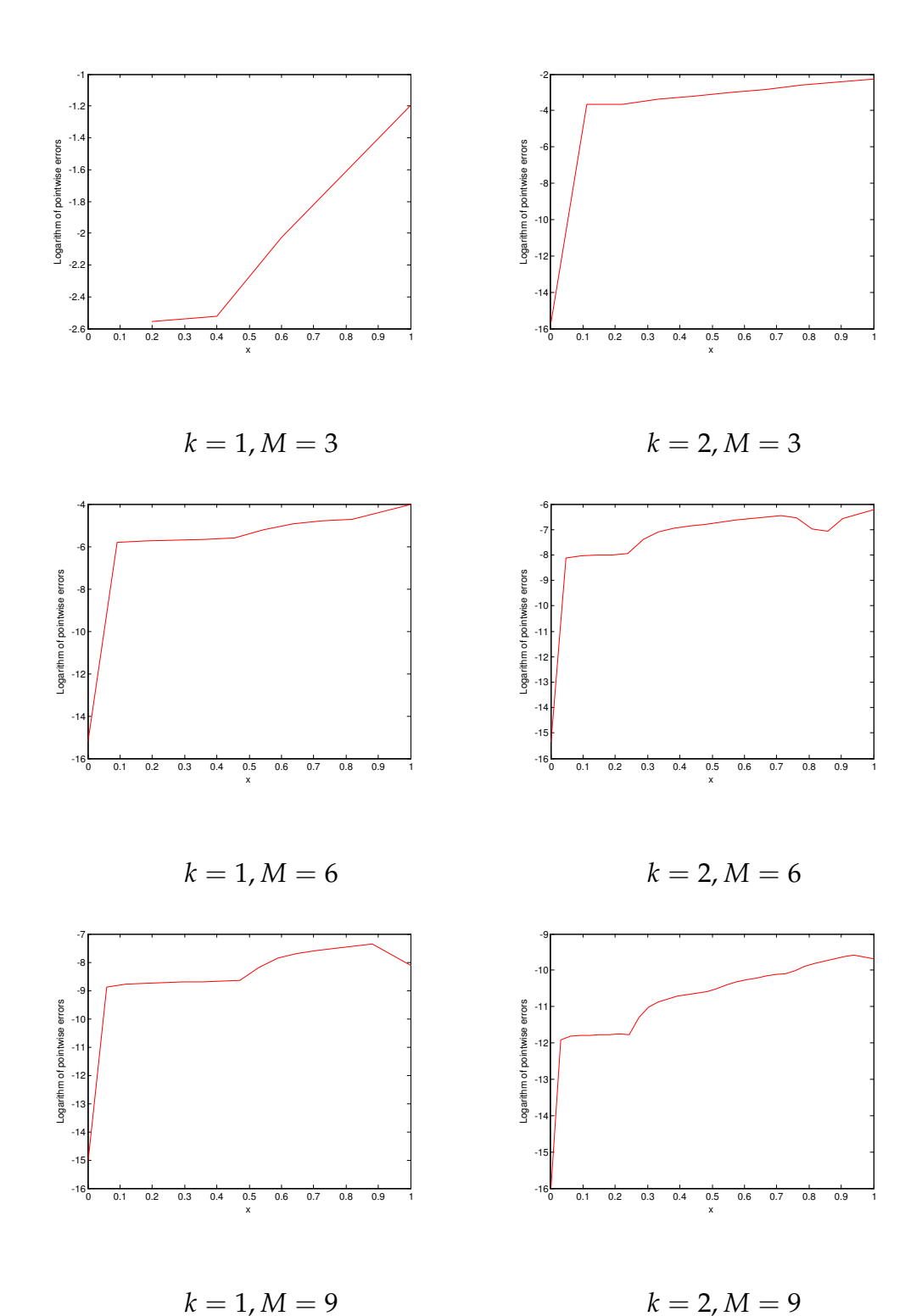

Figure 2.10 – *Exemple2 : les erreurs ponctuelles à l'échelle logarithmique pour* (*α*, *β*) = (0, 0)

*La solution exacte du problème (2.[48](#page-59-1)), (2.[49](#page-59-2)) est*

$$
\begin{cases} \tilde{f}_1(x) = (x+1) e^x \\ \tilde{f}_1(x) = -xe^x \end{cases} .
$$
 (2.50)

*Pour résoudre ce problème, nous utilisons la méthode des ondelettes Jacobi avec la méthode TDQL décrite dans la sous-section [2](#page-55-2).5.3. Les résultats numériques sont présentés*

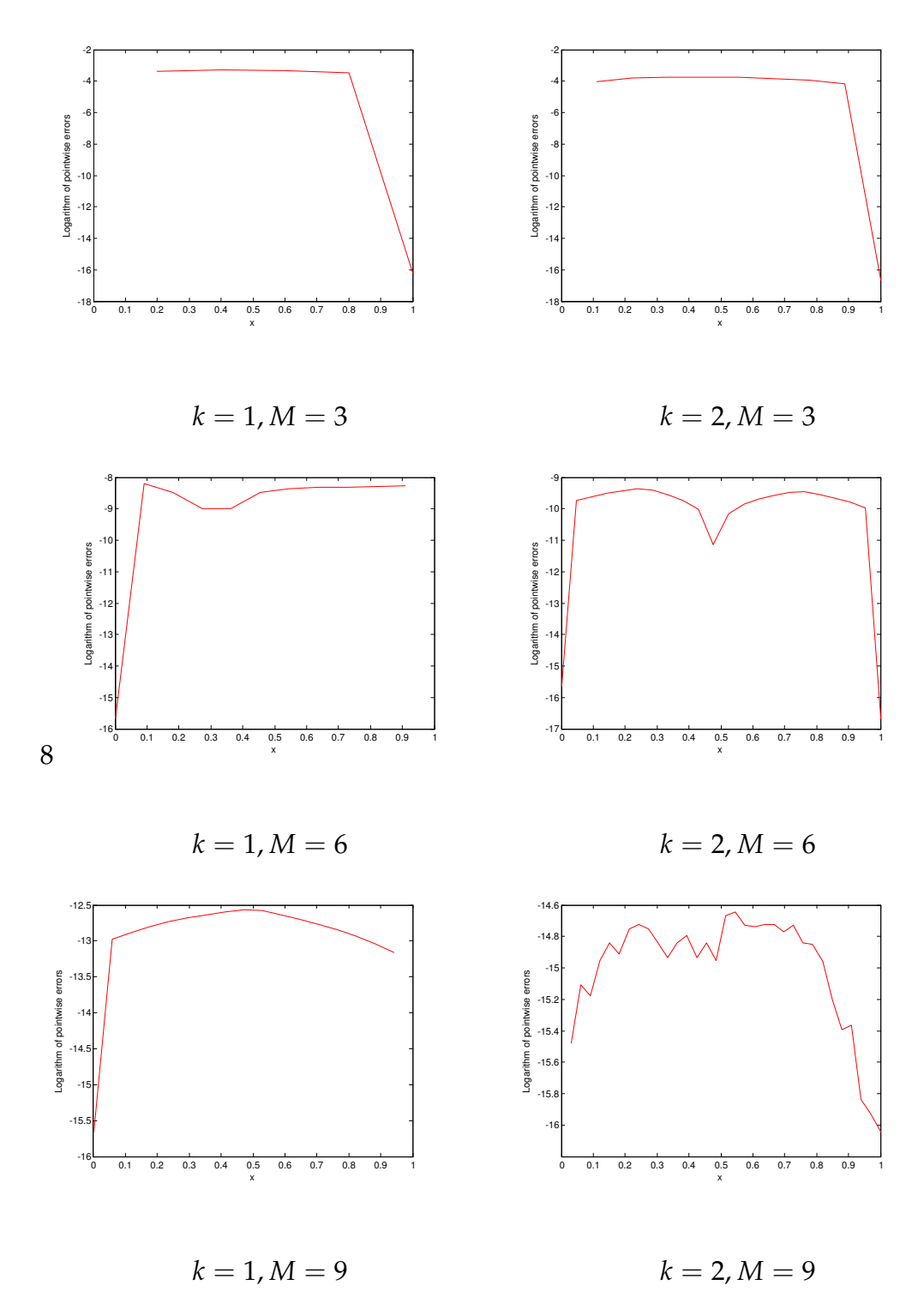

Figure 2.11 – *Exemple 3 : les erreurs ponctuelles à l'échelle logarithmique pour* (*α*, *β*) = (0, 0)

*dans les tableaux suivants. Nous pouvons montrer l'effet du nombre de niveaux et de degrés des polynômes de Jacobi. L'erreur euclidienne pour les différents choix d'indices* (*α*, *β*) *par rapport à la solution analytique calculée par la formule (2.[43](#page-55-1)) est présentée pour différents*  $M = 3, 5, 8, k = 1, 2$ .

*L'analyse des tableaux suivants montre que les erreurs euclidiennes diminuent à* 10−<sup>8</sup> *lorsque k et M augmentent, pour des différentes valeurs de α et de β.*

| $(\alpha, \beta)$ | (0, 0) |                            |                                     |                                     |                                     |                            | 2'<br>2)      |                            |                            |                            |                            |                            |  |
|-------------------|--------|----------------------------|-------------------------------------|-------------------------------------|-------------------------------------|----------------------------|---------------|----------------------------|----------------------------|----------------------------|----------------------------|----------------------------|--|
| К                 |        |                            |                                     | $\overline{2}$                      |                                     |                            |               |                            |                            | 2                          |                            |                            |  |
| M                 | 3      | 5                          | 8                                   | 3                                   | 5                                   | 8                          | 3             | 5                          | 8                          | 3                          | 5                          | 8                          |  |
| error             | 0.0021 | 5.6592<br>$\times 10^{-6}$ | 5.3508<br>$\times$ 10 <sup>-8</sup> | 2.7759<br>$\times$ 10 <sup>-4</sup> | 9.3400<br>$\times$ 10 <sup>-8</sup> | 2.9615<br>$\times10^{-8}$  | 0.0021        | 5.6592<br>$\times 10^{-6}$ | 5.3508<br>$\times 10^{-8}$ | 2.7759<br>$\times 10^{-4}$ | 9.3400<br>$\times 10^{-8}$ | 2.9615<br>$\times 10^{-8}$ |  |
| $(\alpha, \beta)$ | (0,2)  |                            |                                     |                                     |                                     |                            | $(-0.5,-0.8)$ |                            |                            |                            |                            |                            |  |
| К                 |        |                            |                                     |                                     | $\overline{2}$                      |                            |               |                            |                            |                            | 2                          |                            |  |
| M                 | 3      | 5                          | 8                                   | 3                                   | 5                                   | 8                          | 3             | 5                          | 8                          | 3                          | 5                          | 8                          |  |
| error             | 0.0021 | 5.6592<br>$\times 10^{-6}$ | 5.3508<br>$\times10^{-8}$           | 2.7759<br>$\times$ 10 <sup>-4</sup> | 9.3400<br>$\times$ 10 <sup>-8</sup> | 2.9615<br>$\times 10^{-8}$ | 0.0021        | 5.6592<br>$\times 10^{-6}$ | 5.3508<br>$\times 10^{-8}$ | 2.7759<br>$\times 10^{-4}$ | 9.3400<br>$\times 10^{-8}$ | 2.9615<br>$\times 10^{-8}$ |  |

Tавьеаu 2.4 − Les erreurs euclidiennes  $E(f_1) = \|\tilde{f_1} - f_1\|_2$ 

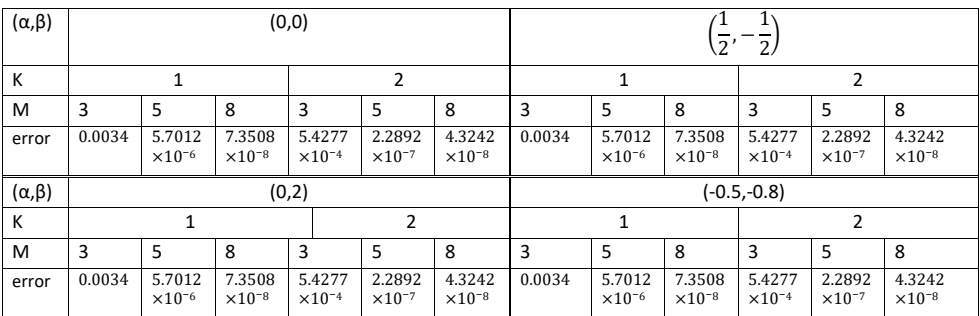

TABLEAU 2.5 – Les erreurs euclidiennes  $E(f_2) = \|\tilde{f}_2 - f_2\|_2$ 

## 2.7 Simulation numérique du système de dessalement par osmose inverse

*Dans cette section, nous proposons une solution numérique pour le modèle mathématique du problème de dessalement par osmose inverse. L'osmose inverse (OI) est la technologie la plus appliquée pour le dessalement de l'eau en raison de sa faible consommation d'énergie. OI est une technologie de purification de l'eau de mer qui utilise une membrane semi-perméable pour éliminer les molécules indésirables et les particules les plus grosses de l'eau potable. Ces membranes sont conçues pour retenir les sels et les solutés de faible poids moléculaire en appliquant une pression osmotique. Le résultat est que le soluté est retenu sur le côté sous pression de la membrane et que l'eau pure peut passer de l'autre côté. Un modèle mathématique est utilisé pour contrôler les meilleures performances de la membrane à fibres creuses ([[6](#page-107-2)], [[7](#page-107-3)], [[41](#page-109-1)], [[30](#page-108-1)]).*

*On considère le modèle mathématique du système de dessalement par osmose inverse suivant [[7](#page-107-3)]*

$$
\begin{cases}\n\frac{dQ_{sw}}{dx} = -\pi \frac{A_w}{\sigma_w} D_m \left( \Delta P - \kappa \left( \frac{\dot{Q}_{ss}}{Q_{sw}} - \frac{\dot{Q}_{fs}}{Q_{fw}} \right) \right) \\
\frac{dQ_{fw}}{dx} = \pi \frac{A_w}{\sigma_w} D_m \left( \Delta P - \kappa \left( \frac{\dot{Q}_{ss}}{Q_{sw}} - \frac{\dot{Q}_{fs}}{Q_{fw}} \right) \right) \\
\frac{d\dot{Q}_{ss}}{dx} = -\pi B_s D_m \left( \frac{\dot{Q}_{ss}}{Q_{sw}} - \frac{\dot{Q}_{fs}}{Q_{fw}} \right) \\
\frac{d\dot{Q}_{fs}}{dx} = \pi B_s D_m \left( \frac{\dot{Q}_{ss}}{Q_{sw}} - \frac{\dot{Q}_{fs}}{Q_{fw}} \right)\n\end{cases} (2.51)
$$

*où*

*Qsw est le débit volumique de l'eau du côté de la calandre, Q*˙ *ss représente le flux massique de soluté du côté de la calandre, Qf w est le débit volumique de l'eau du côté des fibres,*  $\dot{Q}_{fs}$  est le flux massique de soluté du côté des fibres, *A<sup>w</sup> est la constante de perméabilité de l'eau,* ∆*P est la pression appliquée, κ est un coefficient de proportionnalité, σ<sup>w</sup> est la densité de l'eau, B<sup>s</sup> représente le coefficient de perméabilité du soluté, D<sup>m</sup> est le diamètre moyen de la membrane, π est la pression osmotique.*

*Nous considérons un modèle de dessalement à osmose inverse à petite échelle avec les conditions aux limites suivantes [[41](#page-109-1)]*

$$
\begin{cases}\nQ_{sw}(0) = 226.8 \\
\dot{Q}_{ss}(0) = 2Q_{sw}(0) \\
Q_{fw}(0) = 0 \\
\dot{Q}_{fs}(0) = 0.\n\end{cases}
$$

*Le tableau suivant résume les paramètres physiques de la membrane ( voir [[41](#page-109-1)]).*

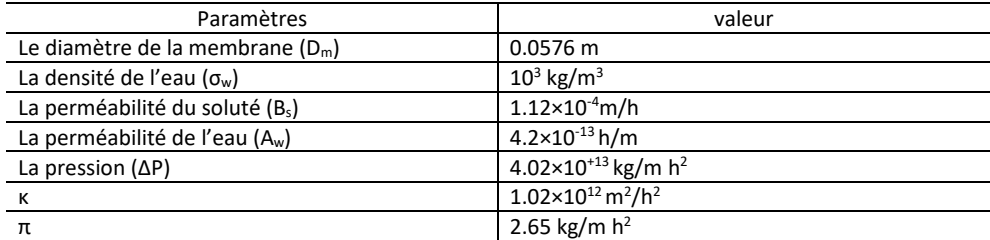

Tableau 2.6 – *Les paramètres physique de la membrane*

*Les résultats sont présentés dans les figures ci-dessous Pour valider notre méthode, on utilise la loi de la conservation de la masse donnée par*

$$
E_w = |Q_{sw}(0) - (Q_{sw}(1) + Q_{fw}(1))|,
$$
  
\n
$$
E_s = |Qss(0) - (Q_{ss}(1) + Q_{fs}(1))|.
$$

*En utilisant la loi de la conservation de la masse, nous obtenons les résultats suivants en prenant*  $M = 6$ ,  $k = 1$  *et des différents choix d'indices*  $(\alpha, \beta)$  *:* 

*Ce tableau montre que les résultats obtenus avec un petit nombre de points de collocation sont d'ordre* 10−12*, donc cette méthode peut fournir des résultats compétitifs par rapport à d'autres méthodes ([[41](#page-109-1)], [[6](#page-107-2)]). On a comparé les meilleurs résultats obtenues par [[41](#page-109-1)] quand* (*α*, *<sup>β</sup>*) = 1  $\frac{1}{2}$ ,  $-\frac{1}{2}$  *(Tchebychev* 4 *eme* ` *espèce ) avec ceux qu'on a trouvé, on déduit que la matrice opérationnelle de dérivation peut fournir des résultats meilleurs que ceux de la matrice opérationnelle d'intégration.*

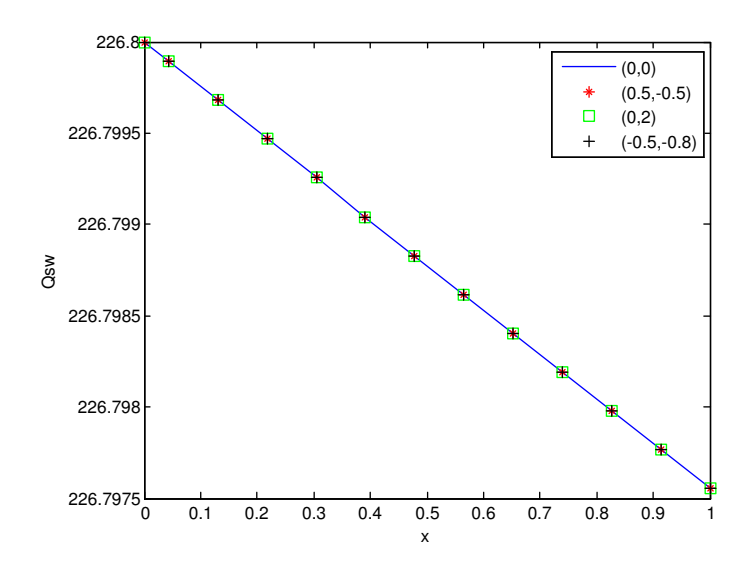

Figure 2.12 – *Le débit de l'eau dans la calandre*

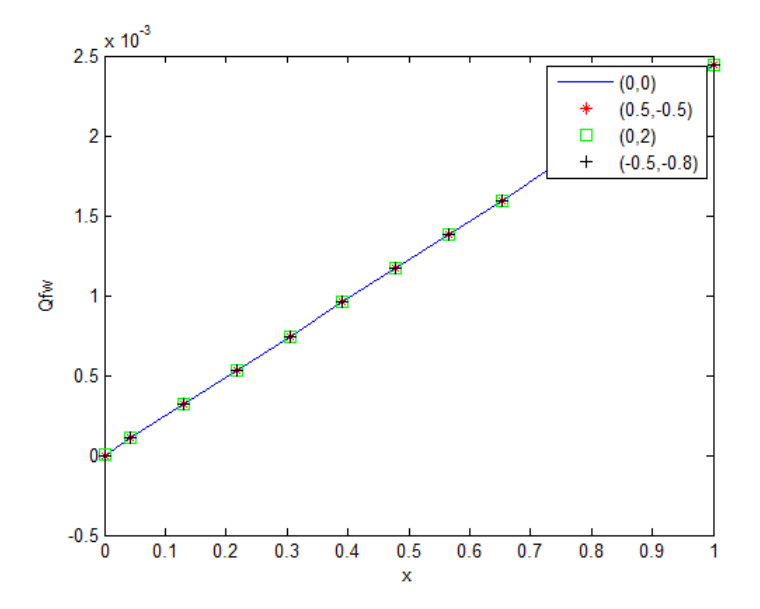

Figure 2.13 – *Le débit de l'eau dans le côté des fibres*

| (α, β)         | <b>Lw</b>              |                               |
|----------------|------------------------|-------------------------------|
| (0, 0)         | $0.2842\times10^{-13}$ | $0.0568\times10^{-12}$        |
| $(0.5, -0.5)$  |                        | $0.0568\times10^{\text{-}12}$ |
| (0, 2)         |                        | $0.1705\times10^{-12}$        |
| $(-0.5, -0.8)$ | $0.2842\times10^{-13}$ | $0.0568\times10^{-12}$        |

Tableau 2.7 – *La vérification de la loi de conservation de la masse*

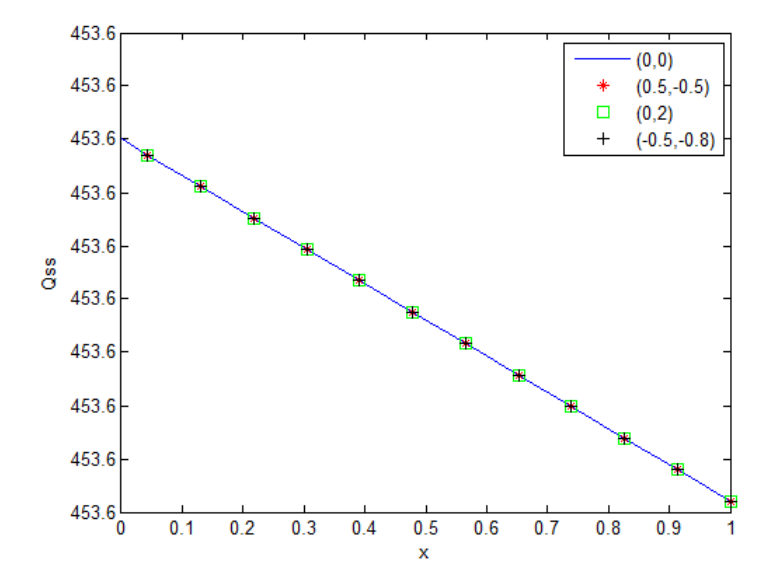

Figure 2.14 – *Le débit de la soluté dans la calandre*

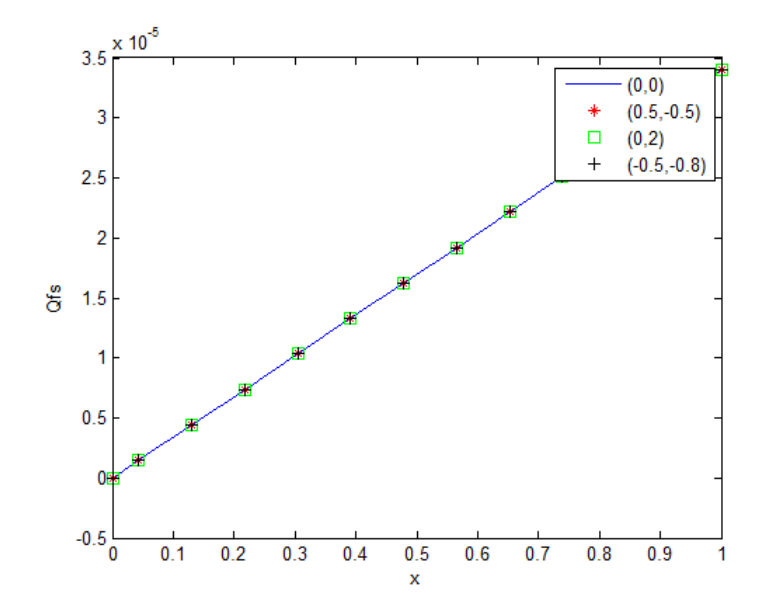

Figure 2.15 – *Le débit de la soluté dans le côté des fibres*

### 2.8 Discussion des résultats

*Le but de ce chapitre est de généraliser la matrice opérationnelle de dérivation des ondelettes de Jacobi pour tous les indices* (*α*, *β*)*. Les ondelettes de Jacobi avec la méthode de collocation et cette matrice opérationnelle sont utilisées pour approximer une solution numérique des équations différentielles. La méthode des ondelettes de Jacobi fournit une estimation très précise pour les équations différentielles linéaires du premier et du deuxième ordre, et du système d'équations différentielles non linéaires lorsqu'elle est associée à la technique de découplage et de la quasi-linéarisation, en quelques termes seulement, ce qui montre la validité de cette méthode.*

# 3

## LES MACHINES À VECTEURS DE support et les noyaux

#### 3.1 introduction

*Les machines à vecteurs de support (SVMs) sont devenues un outil très dominant dans l'apprentissage automatique depuis leur apparition par les traveaux de Vapnik ([[62](#page-110-4)], [[63](#page-110-5)]), les SVMs sont utilisées à la fois pour la classification et la régression [[62](#page-110-4)]. Le problème de classification peut se limiter au problème de deux classes à savoir la classification binaire. Dans la classification supervisée, étant donné un ensemble de donnés (des vecteurs de* **R***<sup>d</sup> , d* ∈ **N**<sup>∗</sup> *) qui sont étiquetées, on cherche à identifier la classe de chaque donné ou individu. L'idée est de trouver une fonction linéaire ( la fonction classificatrice) qui peut distinguer entre les deux classes en utilisant les* <sup>0</sup>*d* 0 *caractéristiques de chaque individu x* ∈ **R***<sup>d</sup> . Le principe des SVMs est de ramener ce problème de classification binaire à la recherche d'un hyperplan séparateur qui maximise la distance entre les deux classes à partir d'un ensemble de donnés dont on connait leur classe. Cet ensemble de donnés est appelé l'ensemble d'apprentissage. Un modèle doit être déterminer avec cet ensemble d'apprentissage. Avec ce modèle on peut prédire la classe des nouvelles données (dites de test) qui n'étaient pas dans l'ensemble d'apprentissage ([[13](#page-108-2)] ,[[22](#page-108-3)], [[23](#page-108-4)], [[20](#page-108-5)]).*

*Dans ce chapitre, on va présenter la formulation mathématique des SVMs, dans les deux cas : le cas des données linéairement séparables et le cas des données non-linéairement séparables. Lorsque les données ne sont pas linéairement séparables, les SVMs utilisent des fonctions noyaux qui transfèrent les données dans un espace de grande dimension dans lequel le problème devient linéairement séparable.*

*Ainsi, après une introduction dans les espaces de Hilbert à noyau reproduisant, nous construisans un nouveau noyau à base d'ondelettes de Jacobi, les propriètès de ce noyau sont justifiées à la fois théoriquement et par les tests numériques.*

#### 3.2 La formulation mathématique

*Le problème de classification binaire tente de séparer deux ensembles de points (données) dans l'espace* **R***<sup>d</sup> par une fonction induite à partir des exemples disponibles. Étant donné un ensemble de données fini*  $\left\{\left(x^{i}, y_{i}\right)\right\}_{i=1}^{l}$  *où*  $\left\{x^{i}\right\}_{i=1}^{l}$  *sont l vecteurs de*  $\mathbb{R}^{d}$ *(échantillons d'apprentissage) et leurs étiquettes correspondantes y<sup>i</sup> qui prennent les valeurs* {−1, 1}*. On supposera que l'enveloppe convexe des deux classes est disjoints.*

*Le but est de trouver un hyperplan de* **R***<sup>d</sup> qui est inséré entre les deux classes : la classe* 1 *et la classe* −1*. Cet hyperplan sera utilisé pour classer les données invisibles (les données test). On s'intéresse tout d'abord par le cas où les données sont linéairement séparables [[26](#page-108-6)].*

#### **3.2.1 Cas des données linéairement séparables**

*En classification linéaire, le but est de construire une fonction classificatrice f (fonction de décision) qui distingue entre les deux ensembles telle que,*

<span id="page-68-0"></span>
$$
f(x) = \langle \mu, x \rangle_{\mathbb{R}^d} + b,\tag{3.1}
$$

*où µ* ∈ **R***<sup>d</sup> est le vecteur normal à l'hyperplan, b est une constante de* **R** *appelée le biais, de telle sorte que*

<span id="page-68-3"></span>
$$
f(xi) > 0 \text{ pour } y_i = 1,
$$
\n(3.2)

$$
f(xi) < 0 \text{ pour } y_i = -1.
$$
 (3.3)

*On commence par la construction de la fonction classificatrice ([3](#page-68-0).1), l'hyperplan*

<span id="page-68-1"></span>
$$
f(x) = 0,\t\t(3.4)
$$

*va séparer entre les deux classes. Cependant, il peut avoir une infinitée d'hyperplans qui sert à la séparation (voir la figure ci-dessous). Rappelons que la distance entre un*

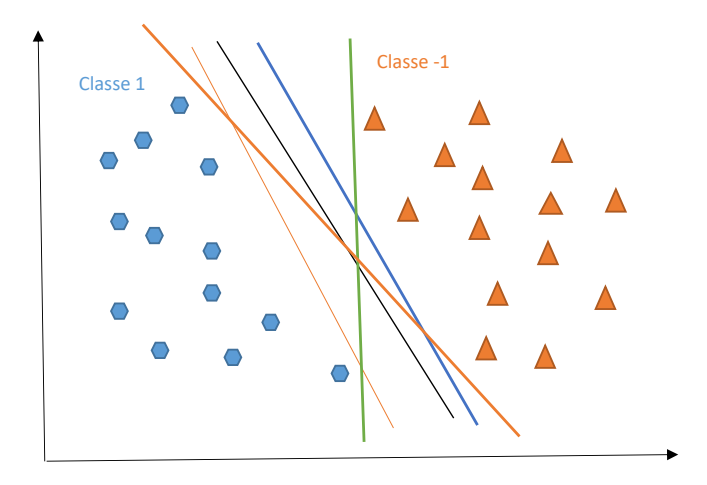

Figure 3.1 – *Plusieurs hyperplans séparateurs*

*point x et un hyperplan H*<sup>0</sup> *est donnée par la formule suivante*

<span id="page-68-2"></span>
$$
d(x, H_0) = \frac{|\mu^T x + b|}{\|\mu\|_2},
$$
\n(3.5)

*où H*<sup>0</sup> *est l'hyperplan séparateur ([3](#page-68-1).4). Donc, on cherche le meilleur hyperplan en maximisant la distance entre les points x<sup>i</sup> et l'hyperplan H*0*. Cette distance ([3](#page-68-2).5) est*

*appelée la marge.*

*Pour contrôler la séparabilité, on va considérer les inégalités suivantes au lieu de ([3](#page-68-3).3)*

$$
f(xi) > 1 pour yi = 1,f(xi) < -1 pour yi = -1  $\forall i = 1,...,l.$  (3.6)
$$

*Les deux hyperplans*

$$
H_1 = \left\{ \mu^T x + b = 1 \right\} \tag{3.7}
$$

$$
H_{-1} = \left\{ \mu^T x + b = -1 \right\},\tag{3.8}
$$

*sont appelés les hyperplans de bondissement ou canoniques (voir la figure). L'hyperplan*

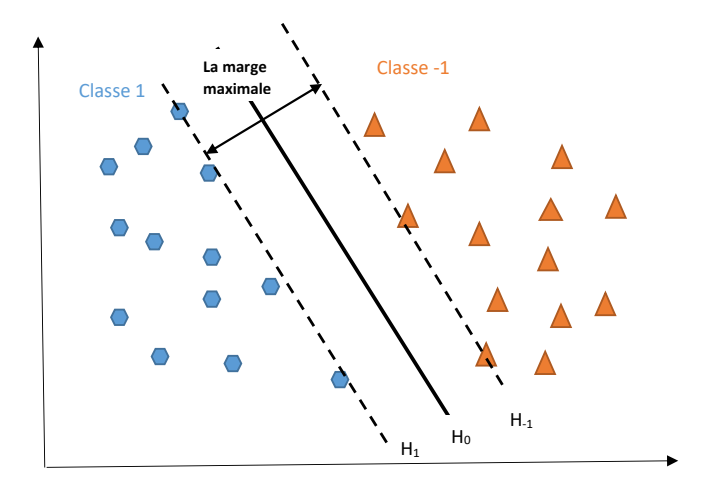

Figure 3.2 – *Les hyperplans de bondissements*

*µ <sup>T</sup>x* + *b* = 0 *se trouve au milieu des deux hyperplans de bondissements et pour lequel la marge est maximale. C'est l'hyperplan de séparation optimale (HSO) [[4](#page-107-4)]. Les traveaux de Vapnik [[62](#page-110-4)] ont montré que l'hyperplan donnant une meilleur généralisation ( i.e qui se comporte bien sur les données tests) est l'hyperplan qui maximise la marge entre les deux hyperplans de bondissements. Cette marge est donnée par [[40](#page-109-3)]*

$$
d(H_1, H_{-1}) = \frac{2}{\|\mu\|_2}.
$$

 $Maximiser$  la distance  $\frac{2}{\|\mu\|_2}$  est équivalent à minimiser  $\frac{1}{2}\|\mu\|_2^2 = \frac{1}{2}\mu^T\mu$ . Alors, le pro*blème de maximisation de la marge devient le problème de minimisation suivant*

<span id="page-69-0"></span>
$$
\begin{cases}\n\min_{\mu,b} \frac{1}{2} ||\mu||_2^2 \\
y_i \left( \langle \mu, x^i \rangle_{\mathbb{R}^d} + b \right) \ge 1, & i = 1, \dots, l\n\end{cases} \tag{3.9}
$$

*C'est un programme d'optimisation quadratique strictement convexe avec des contraintes inégalités linéaires, donc, la solution de ce problème existe et elle est*

#### *unique.*

*Comme les données sont séparables, ce problème ([3](#page-69-0).9) est appelé le problème de la marge dur (hard margin).*

*Généralement, les données ne sont pas séparables dû à la présence d'un certain bruit (voir la figure), et un tel hyperplan n'existe pas. Donc, le problème de la marge dur*

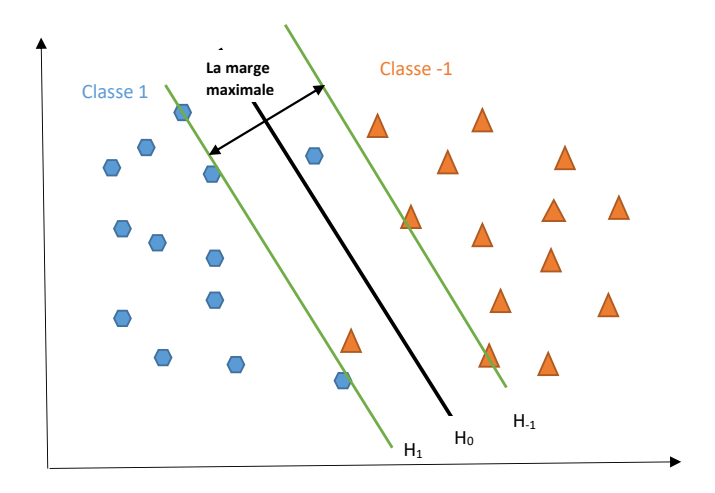

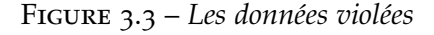

*n'admet de solutions réalisables. Afin de surmonter cet handicap, on va introduire le modèle de la marge souple (soft margin) en rajoutant des variables d'écarts (slack variables) dans le modèle précédent.*

*Dans le modèle de la marge souple, on va maximiser la marge tout en minimisant le nombre des données mal classées ou bruitées en associant à chaque donné x<sup>i</sup> une variable d'écart ξ<sup>i</sup> ,* (*i* = 1, . . . , *l*)*. Ces variables d'écart ξ<sup>i</sup> mesurent la violation des données mal classées, elles sont introduites dans les contraintes et dans la fonction objectif.*

*Le modèle de la marge souple est*

<span id="page-70-0"></span>
$$
\begin{cases}\n\min_{\mu, b, \xi} \frac{1}{2} ||\mu||_2^2 + C \sum_{i=1}^l \xi_i \\
y_i \left( \langle \mu, x^i \rangle_{\mathbb{R}^d} + b \right) \ge 1 - \xi_i, \quad i = 1, ..., l \\
\xi_i \ge 0, \quad i = 1, ..., l\n\end{cases} (3.10)
$$

*Le paramètre C est introduit afin d'équilibrer le compromis entre la complexité du modèle et les points mal classées.*

*Ce modèle admet toujours de solutions réalisables, avec ξ<sup>i</sup>* = 0 *pour les données qui sont bien classées et ξ<sup>i</sup>* > 0 *pour les autres. Le modèle de la marge souple est appelé le problème de machines à vecteurs de support linéaire. Les vecteurs de support sont les points qui se trouvent sur les hyperplans de bondissement ou dans le mauvais côté de la marge.*

*La figure suivante montre un hyperplan de séparation pour deux ensembles de points qui sont bruitées (inséparables), ainsi que les hyperplans de bondissement.*

*Dans la suite, on va donner la représentation duale de ce modèle (3.[10](#page-70-0)). Tout d'abord, on rappelle le théorème de Karuch-Kuhn-Tucker (KKT).*

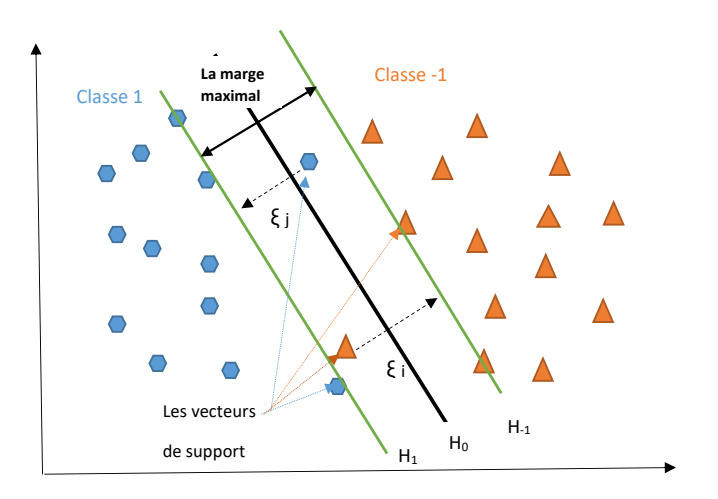

Figure 3.4 – *La marge souple*

**Théorème 3.1** (Karuch-Kuhn-Tucker) *[[26](#page-108-6)] Soit le programme quadratique suivant*

$$
\begin{cases}\n\min_{x} \frac{1}{2} x^T Q x + c^T x \\
a_i^T x \ge b_i, \quad i = 1, \dots m, \\
a_j^T x = b_j, \quad j = 1, \dots m'\n\end{cases}
$$

 $\phi$ *a*  $Q \in \mathbb{R}^{n \times n}$  est la matrice hessienne,  $x, c \in \mathbb{R}^n$ . *On définit le Lagrangien par*

$$
L(x,\lambda,\mu)=\frac{1}{2}x^TQx+c^Tx+\sum_{i=1}^m\lambda_i\left(a_i^Tx-b_i\right)+\sum_{j=1}^{m'}\mu_j\left(a_j^Tx-b_j\right).
$$

*Les conditions de Karuch-Kuhn-Tucker sont données par*

$$
\begin{array}{l}\n\frac{\partial L}{\partial x} = 0\\ \n\frac{\partial L}{\partial \lambda} = 0\\ \n\lambda_i \left( a_i^T x - b_i \right) = 0, \, i = 1, \dots, m\\ \n\mu_j \left( a_j^T x - b_j \right) = 0, \, j = 1, \dots, m'.\n\end{array}
$$

*On note λ et ν les multiplicateurs de Karuch-Kuhn-Tucker, la fonction Lagrangienne est donnée par*

$$
L(\mu, b, \xi, \lambda, \nu) = \frac{1}{2}\mu^{T}\mu + C\sum_{i=1}^{l} \xi_{i} - \sum_{i=1}^{l} \lambda_{i} \left(y_{i}\left(\left\langle \mu, x^{i}\right\rangle_{\mathbb{R}^{d}} + b\right) + \xi_{i} + 1\right) - \sum_{i=1}^{l} \nu_{i}\xi_{i}.
$$
*En appliquant le théorème de KKT, on trouve les conditions d'optimalité suivantes*

$$
\frac{\partial L}{\partial \mu} = 0 \Rightarrow \mu = \sum_{i=1}^{l} \lambda_i y_i x^i
$$
  
\n
$$
\frac{\partial L}{\partial \xi} = 0 \Rightarrow \sum_{i=1}^{l} \lambda_i y_i = 0
$$
  
\n
$$
\frac{\partial L}{\partial \xi} = 0 \Rightarrow C = \lambda_i + \nu_i, i = 1, ..., l
$$
  
\nles conditions de complémentarité :  
\n
$$
\begin{cases}\n\lambda_i (y_i (\langle \mu, x^i \rangle_{\mathbb{R}^d} + b) + \xi_i - 1) = 0\\ \nu_i \xi_i = 0, i = 1, ..., l, \\ \lambda_i > 0, \nu_i > 0.\n\end{cases}
$$

*Donc, le dual de Wolfe du problème (3.[10](#page-70-0)) est*

<span id="page-72-1"></span>
$$
\begin{cases}\n\max_{\lambda} -\frac{1}{2} \sum_{i=1}^{l} \sum_{j=1}^{l} \lambda_i \lambda_j y_i y_j x_i^T x_j + \sum_{i=1}^{l} \lambda_i \\
\sum_{i=1}^{l} \lambda_i y_i = 0, \\
0 \le \lambda_i \le C, \quad i = 1, ..., l\n\end{cases}
$$
\n(3.11)

*Les variables µ et b sont obtenues quand on résout le problème (3.[12](#page-72-0)). On remarque que dans le dual les contraintes sont simple par rapport au primal : on a une seul contrainte ´égalité, et l contraintes boites.*

*Les vecteurs de support sont les points pour lesquelles les multiplicateurs de Lagrange λ<sup>i</sup> sont non nuls. On distingue trois cas pour les λ<sup>i</sup>*

- *<i>1. Si*  $\lambda_i = 0$ , alors  $\nu_i = C$  *ce qui implique que*  $\xi_i = 0$ *. Donc, le point x<sup><i>i*</sup> est bien *classé.*
- *2. Si λ<sup>i</sup>* = *C, alors ν<sup>i</sup>* = 0 *donc ξ<sup>i</sup> peut être non nul, il s'ensuit que le point x<sup>i</sup> est un vecteur de support appelé vecteur de support borné [[4](#page-107-0)]. Si* 0 ≤ *ξ<sup>i</sup>* < 1*, x<sup>i</sup> est dans le bon côté. Sinon, le point x<sup>i</sup> est mal classé.*
- *3. Si*  $0 < \lambda_i < C$ , donc  $\nu_i \neq 0$ , on a forcément  $\xi_i = 0$ . En plus, d'après les *conditions de complémentarité, on a*

$$
y_i\left(\left\langle \mu, x^i \right\rangle_{\mathbb{R}^d} + b\right) + \xi_i - 1 = 0,
$$

 $car \lambda_i \neq 0$ . Comme  $\xi_i = 0$ , il s'ensuit que

$$
y_i\left(\left\langle \mu, x^i \right\rangle_{\mathbb{R}^d} + b\right) = 1.
$$

*Dans ce cas, les données sont directement sur l'hyperplan. Ces points sont appelés les vecteurs de support non-bornés et ils sont bien classés.*

*Le problème (3.[11](#page-72-1)) est équivalent à*

<span id="page-72-0"></span>
$$
\begin{cases}\n\min_{\lambda} \frac{1}{2} \sum_{i=1}^{l} \sum_{j=1}^{l} \lambda_i \lambda_j y_i y_j x_i^T x^j + \sum_{i=1}^{l} \lambda_i \\
\sum_{i=1}^{l} \lambda_i y_i = 0, \\
0 \le \lambda_i \le C, \quad i = 1, ..., l\n\end{cases}
$$
\n(3.12)

*La fonction de décision devient*

$$
f(x) = \sum_{i=1}^{sv} \lambda_i y_i (x^i)^T x + b,
$$

*le nombre sv correspond au nombre des vecteurs de support où*  $(\lambda_i > 0)$ *. Ainsi, la fonction de décision sera représentée que par quelques nombres de points qui sont les vecteurs du support puisque les*  $\lambda_i \neq 0$ . Les fonctions classificatrices des SVM seront *utilisées pour prédire les étiquettes des données test. Alors, le petit nombre de vecteurs de support pour un ensemble d'apprentissage donné est souhaitable.*

#### **3.2.2 Cas des données non-linéairement séparables**

*En pratique, les données ne sont pas linéairement séparables. En plus, dans certains cas, il est impossible de séparer les données par un hyperplan (voir la figure). Ainsi,*

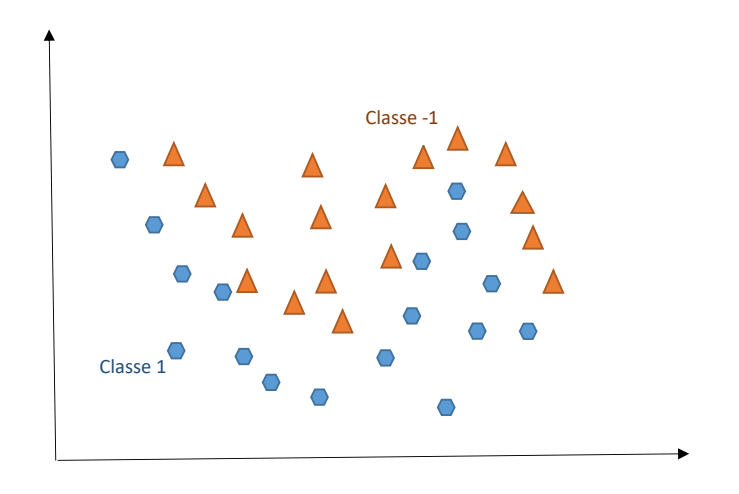

Figure 3.5 – *Les données non-linéairement séparables*

*pour améliorer la séparation dans cette situation, on va transformer les données par une transformation notée φ dans un autre espace H qui est généralement de grande dimension, de telle sorte que les données transformées deviennent linéairement séparables. Ce nouveau espace est appelé espace caractéristique ou de redescription (Feature space). L'idée est de trouver un hyperplan dans l'espace caractéristique, ensuite, de retour dans l'espace d'origine, cet hyperplan décrit une courbe (non linéaire) (voir la figure ci-dessous).*

*Soit la transformation φ définit par*

$$
\begin{aligned}\n\phi: \mathbb{R}^d &\to H \\
x &\mapsto \phi(x),\n\end{aligned}
$$

*où H est l'espace de redescription. Pour trouver cet hyperplan dans l'espace de redescription, on va remplaçer dans la*

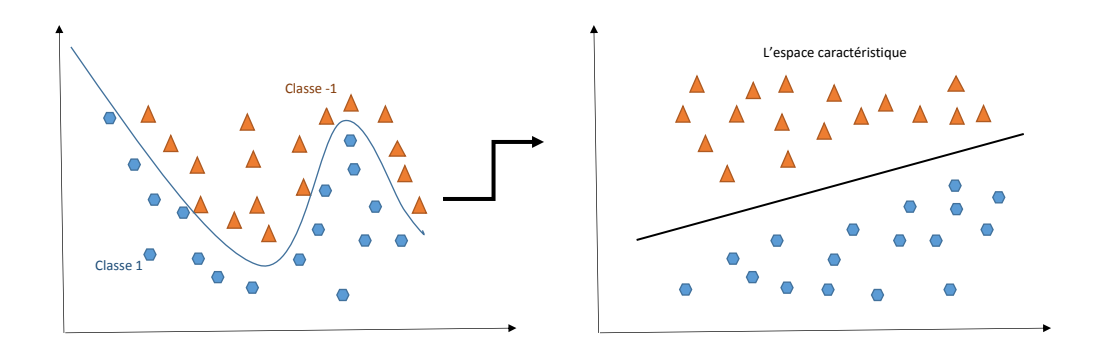

Figure 3.6 – *La transformation des données dans le cas non-linéaire*

*suite x par φ*(*x*) *dans le problème (3.[12](#page-72-0)) on obtient*

<span id="page-74-0"></span>
$$
\begin{cases}\n\min_{\lambda} \frac{1}{2} \sum_{i=1}^{l} \sum_{j=1}^{l} \lambda_{i} \lambda_{j} y_{i} y_{j} \langle \phi(x^{i}), \phi(x^{j}) \rangle_{H} + \sum_{i=1}^{l} \lambda_{i} \\
\sum_{i=1}^{l} \lambda_{i} y_{i} = 0, \quad i = 1, ..., l \\
0 \leq \lambda_{i} \leq C, \quad i = 1, ..., l\n\end{cases}
$$
\n(3.13)

avec  $\left\langle .,.\right\rangle _{H}$  est le produit scalaire dans H. La fonction classificatrice devient

$$
f(x) = \sum_{i=1}^{sv} \lambda_i y_i \langle \phi(x^i), \phi(x) \rangle_H + b.
$$

*On remarque qu'il n'est pas nécessaire de connaître la forme explicite de la transformation φ puisque la fonction objective et la fonction classificatrice dépendent uniquement de produit scalaire. Donc, on peut remplacer le produit scalaire φ*(*x i* ), *φ*(*x j* ) *H par la fonction noyau K telle que*

$$
K(.,.)\mathbb{R}^{d} \times \mathbb{R}^{d} \to \mathbb{R}
$$
  

$$
(x^{i}, x^{j}) \mapsto k(x^{i}, x^{j}) = \langle \phi(x^{i}), \phi(x^{j}) \rangle_{H}
$$

*Alors, on peut reécrire le problème dual (3.[13](#page-74-0)) sous la forme matricielle suivante*

$$
\begin{cases}\n\min_{\lambda} \frac{1}{2} \sum_{i=1}^{l} \sum_{j=1}^{l} \lambda_i \lambda_j y_i y_j K_{ij} + \sum_{i=1}^{l} \lambda_i \\
\sum_{i=1}^{l} \lambda_i y_i = 0, \quad i = 1, ..., l \\
0 \le \lambda_i \le C, \quad i = 1, ..., l\n\end{cases}
$$

,

*où* **K***ij* = *K x i* , *x j pour i*, *j* = 1, . . . , *l. La matrice* **K** *est appelée la matrice de Gram. Grâce à la fonction noyau, il n'est pas nécéssaire de transformer les données dans autre espace, donc il n'est pas nécéssaire de connaitre la fonction φ. Pour cette raison, on est intéressé par la résolution du problème dual au lieu du primale. On doit donc chercher une fonction noyau qui possède des bonnes propriétés de séparation. Le caractère essentiel d'une fonction noyau est qu'elle mesure la proximité entre deux vecteurs [[26](#page-108-0)]. On* *obtient la fonction de décision suivante*

$$
f(x) = \sum_{i=1}^{sv} \lambda_i y_i K(x^i, x) + b.
$$

# 3.3 Les fonctions noyaux pour les SVMs

*La théorie des noyaux été connue bien avant les SVMs. Cette théorie joue un rôle fondamentale dans le cas non-linéaire des SVMs. Dans la suite, nous présentons la définition de base et quelques propriétés importantes des fonctions noyaux pour les SVMs dont on aura besoin pour le reste du chapitre.*

## **3.3.1 Les fonctions noyaux**

**Définition 3.1** [[56](#page-110-0)] Soit X un ensemble non vide. Une fonction  $K : X \times X \rightarrow \mathbb{R}$  est dite une *fonction noyau sur X s'il existe un* **R***-espace* [1](#page-75-0) *de Hilbert H et une transformation*  $\phi: X \to H$  telle que

$$
K(x, x') = \langle \phi(x'), \phi(x) \rangle_H, \ \forall x, x' \in X.
$$

*L'espace H est appelé l'espace caractéristique de K.*

*Une fonction noyau peut être associer à différents espace caractéristiques. En effet, soient*  $X = \mathbb{R}$  *et les deux transformations*  $\phi_1$  *et*  $\phi_2$  *telles que* 

$$
\begin{array}{rcl}\n\phi_1(x) & = & x \\
\phi_2(x) & = & \left(\frac{x}{\sqrt{2}}, \frac{x}{\sqrt{2}}\right),\n\end{array}
$$

*il est clair que la fonction noyau associée à*  $\phi_1$  *est*  $K(x, x') = xx'.$ *La fonction noyau associée à φ*2 *est* 

$$
\langle \phi_2(x), \phi_2(x') \rangle_{\mathbb{R}} = \frac{x}{\sqrt{2}} \times \frac{x'}{\sqrt{2}} + \frac{x}{\sqrt{2}} \times \frac{x'}{\sqrt{2}} = xx' = K(x, x').
$$

*On peut construire de nouveaux noyaux à partir des autres noyaux existant en utilisant les propriétés des fonctions noyaux. Établissons quelques propriétés algébriques des fonctions noyaux qui seront utilisées dans la suite.*

**Lemme 3.1** *[[56](#page-110-0)]* Soient X un ensemble non vide et  $f_n : X \to \mathbb{R}$ ,  $n \in \mathbb{N}$  des fonctions telles que  $(f_n(x) \in l_2)$  *pour tout*  $x \in X$ . Alors,

$$
K(x, x') = \sum_{i \geq 0} f_i(x) f_i(x'), x, x' \in X
$$

*définit un noyau dans X.*

<span id="page-75-0"></span><sup>1</sup>. Les fonctions noyaux sont définie sur des **K**-espaces vectoriel, avec **K** un corps. Dans le cadre des SVMs, on se restreint aux **R**-espace vectoriel

- **Lemme 3.2** *[[56](#page-110-0)] Soit K une fonction noyau dans X.*  $\tilde{X}$  *est un sous-ensemble de X (* $\tilde{X} \subset X$ *), alors,*  $K_{|\tilde{X}\times \tilde{X}}$  *est un noyau dans*  $\tilde{X}$ *. définit un noyau dans* X*.*
- **Lemme 3.3** *(Somme des noyaux) Soient*  $K_1$  *et*  $K_2$  *deux fonctions noyaux dans*  $X$  *et*  $a \geq 0$ *. Alors, la somme*  $K_1 + K_2$  *et aK*<sup>1</sup> *définissent aussi un noyau dans X.*
- **Lemme 3.4** *(Produit des noyaux) Soient K*<sup>1</sup> *et K*<sup>2</sup> *deux fonctions noyaux dans X*<sup>1</sup> *et X*<sup>2</sup> *respectivement. Alors, leur produit tensoriel*  $K_1 \cdot K_2$  *définit aussi un noyau dans*  $X_1 \otimes X_2$ *.*

*En utilisant les deux derniers lemmes, on déduit les propriétés suivantes qui sont utiles pour la construction des fonction noyaux dans ce qui suit. La somme des fonctions noyaux :*

$$
K(x, x') = \sum_{i} k_i(x, x'), x, x' \in X
$$

*avec k<sup>i</sup> est une fonction noyau dans X. Pour le cas multidimensionnel, les noyaux peuvent être obtenus en formant le produit tensoriel des autres noyaux*

<span id="page-76-0"></span>
$$
\mathcal{K}(x, x') = \prod_{j=1}^{d} K(x_j, (x')_j).
$$
 (3.14)

*Les noyaux les plus utilisés sont les fonctions à base radiale (RBF) ou gaussienne définie pour un paramètre positif γ par*

$$
K(x, x') = \exp\left(-\frac{\|x - x'\|^2}{\gamma^2}\right), x, x' \in \mathbb{R}^d,
$$
 (3.15)

*et le noyau polynomial défini pour un entier positif p par*

$$
K(x, x') = \left(\left\langle x, x' \right\rangle_{\mathbb{R}^d} + 1\right)^p, x, x' \in \mathbb{R}^d. \tag{3.16}
$$

*Une caractérisation des fonctions noyaux est introduite par le théorème de Mercer sans passer par l'espace caratéristique. On commence par la définition suivante ([[56](#page-110-0)]) :*

**Définition 3.2** *[[56](#page-110-0)]* Une fonction  $K : X \times X \to \mathbb{R}$  est dite semi-définie positive, si pour tout  $n \in \mathbb{N}$ ,  $a_1, \dots, a_n \in \mathbb{R}$  *et pour tout*  $x^1, \dots, x^n \in X$ , *on a* 

$$
\sum_{i=1}^n \sum_{j=1}^n a_i a_j K\left(x^i, x^j\right) \geq 0.
$$

*En outre, K est définie positive si*

$$
\sum_{i=1}^n \sum_{j=1}^n a_i a_j K\left(x^i,x^j\right) > 0,
$$

*pour a différent de zéro.*

 $E$ n plus, pour  $x^1, \cdots, x^n \in X$ , la matrice  $\mathbf{K} := \left(K\left(x^i, x^j\right)\right)_{i,j}$  est appelée la matrice *de Gram. Dire que la fonction k est semi-définie positive est équivalent à dire que la matrice de Gram est semi-définie positive au sens matriciel. K* est dite symétrique si  $K(x, x') = K(x', x)$ .

**Théorème 3.2** *(Mercer)* Soit X un ensemble non vide et soit la fonction  $K : X \times X \rightarrow \mathbb{R}$ *. K est une fonction noyau si et seulement si K est symétrique et sa matrice de Gram est semi-définie positive.*

> <span id="page-77-0"></span>*Le théorème ( [3](#page-77-0).2) montre un critère qui caractérise les fonctions noyaux, il reste à déterminer l'espace caractéristique associé.*

#### **3.3.2 L'espace de Hilbert à noyau reproduisant**

*Il est connu que chaque noyau admet plusieurs espaces caractéristiques. On va définir l'espace de Hilbert à noyau reproduisant (RKHS), qui est en un certain sens, le plus petit espace caractéristique de ce noyau et par conséquent, il est l'espace canonique du noyau.*

- **Définition 3.3** *[[56](#page-110-0)] Soient X*  $\neq \emptyset$  *et l'espace de Hilbert H des fonctions définies sur X et à valeurs réelles. Une fonction*  $K: X \times X \rightarrow \mathbb{R}$  *est un noyau reproduisant de H si* 
	- *1.*  $K(., x) \in H$ , ∀*x* ∈ *X*.
	- *2. La propriété suivante est vraie*

$$
f(x) = \langle f, K(., x) \rangle_H, \ \forall f \in H, \ \forall x \in X.
$$

*3. L'espace H est un RKHS sur X si la fonction de Dirac définie par*

$$
\begin{array}{rcl} \delta_x & : & H \to \mathbb{R} \\ f & \mapsto & f(x) \end{array}
$$

*est continue pour tout*  $x \in X$ .

*Nous aurons besoin dans la suite le lemme et les théorèmes suivants :*

**Lemme 3.5** *(Les noyaux reproduisant sont des noyaux) [[56](#page-110-0)] Soient H un espace de Hilbert sur X et K son noyau reproduisant. Alors H est un RKHS et la fonction caractéristique φ* : *X* → *H donnée par*

$$
\phi(x) = K(.,x), x \in X
$$

*est la fonction caractéristique canonique.*

**Théorème 3.3** *(Chaque RKHS admet un unique noyau reproduisant) [[56](#page-110-0)] Soit H un RKHS sur X. Si*  $(e_i)_{i \in I}$  *est une base orthonormale de H, la fonction K :*  $X \times X \rightarrow \mathbb{R}$  *définie par* 

$$
K(x, x') = \sum_{i \in I} e_i(x) e_i(x'),
$$

*est le seul noyau reproduisant de H.*

#### **3.3.3 Les noyaux universels**

*Dans les sous-sections précédentes, on a introduit les fonctions noyaux et on a donné les critères pour caractériser ces fonctions et leurs espaces caractéristiques associés. Dans cette partie, on va caractériser les noyaux possédant la propriété de séparation nécessaire pour les SVMs.*

**Définition 3.4** *Une fonction noyau K continue sur un ensemble métrique et compact X est dite universelle si le RKHS H de K est dense dans C*(*X*)*, c'est à dire, pour toute fonction*  $g \in C(X)$  *et*  $\varepsilon > 0$ *, il existe une fonction*  $f \in H$  *telle que* 

$$
||f - g||_{\infty} \le \varepsilon.
$$

**Définition 3.5** *Soient une fonction noyau K et un ensemble métrique X avec son RKHS H. On dit que le noyau K sépare les deux ensembles disjoins S*<sup>1</sup> *et S*2*, S*1, *S*<sup>2</sup> ⊂ *X, s'il existe une fonction*  $f \in H$  *telle que*  $f(x) > 0$  *pour*  $x \in S_1$  *et*  $f(x) < 0$  *pour*  $x \in S_2$ *.* 

#### **Théorème 3.4** *[[56](#page-110-0)]*

*Soient X un espace métrique et compact et K un noyau universel, alors, K sépare tous les ensembles compactes et disjoints.*

*Ce théorème assure qu'on peut toujours trouver une fonction classificatrice dans l'espace H qui peut séparer entre les données, si le noyau associé au RKHS H est universel. Donc, les données transformées dans l'espace H sont séparables. Ainsi, dans l'espace originale, on peut faire la classification des données.*

#### **3.3.4 Les frame pour les SVMs**

*Rappelons que nous avons déjà introduit la notion des frames dans le premier chapitre.*

<span id="page-78-0"></span>*On peut construire des fonctions noyaux et leur RKHS associé à partir de la théorie des frames ([[48](#page-110-1)]). On va donner un résultat de caractérisation nécessaire pour le reste.*

**Théorème 3.5** ([[48](#page-110-1)]) Soit  $N \in \mathbb{N}$  et soit l'ensemble  $\{\psi_n\}_{n=1,...,N}$  des fonctions non nulles qui forme  $u$ ne frame pour l'espace de Hilbert ( $\mathcal{B},\langle .,.\rangle_{\mathcal{B}})$ , tels qu'il existe un ∆  $>$  0, pour tout  $x$  ∈ *X*, *et* ∀*n*  $1 ≤ n ≤ N$ :

$$
|\psi_n(x)|\leq \Delta.
$$

*On définit l'espace des fonctions H par*

$$
H = \left\{ f = \sum_{n=1}^{N} a_n \psi_n, \ \ a_n \in \mathbb{R}, \text{ pour } n = 1, ..., N \right\}.
$$

L'espace  $\left(H,\left\langle .,. \right\rangle_{\mathcal{B}} \right)$  est un RKHS est son noyau reproduisant est donné par

$$
K(x,x')=\sum_{n=1}^N \bar{\psi}_n(x)\psi_n(x'),
$$

 $\rho$ ù  $\left\{\bar{\psi}_n\right\}_{n=1,...,N}$  est la frame duale de  $\left\{\psi_n\right\}_{n=1,...,N}$  dans H.

*Nous combinerons les théories des SVMs et d'ondelettes pour construire un nouveau noyau basé sur les ondelettes Jacobi et nous caractériserons les propriétés théoriques de ce nouveau noyau dans la section suivante.*

# 3.4 Les noyaux d'ondelettes pour les SVMs

*Dans cette section, on a utilisé les ondelettes de Jacobi pour définir la fonction noyau en utilisant les différentes méthodes de construction des noyaux et leurs RKHS (voir la section précédente). Nous utiliserons la même approche de construction de RKHS par la théorie des frames donnée dans le théorème [3](#page-78-0).5.*

*On peut affirmer l'existence d'une certaine constante positive* ∆ *pour M*, *k* ∈ **N** *fixées telle que*

<span id="page-79-0"></span>
$$
\left|\psi_{n,m}^{(\alpha,\beta)}(x)\right| \leq \Delta, \text{ pour } x \in [0,1[, n = 1,...,2^k \text{ et } m = 0,...,M. \tag{3.17}
$$

 $Soinet$   $k, M \in \mathbb{N}$   $et \{ \psi_{n,m}^{(\alpha,\beta)} \}$ *n*=1,...,2*<sup>k</sup> m*=0,...,*M définis par ([2](#page-36-0).1). L'espace de fonctions*  $(H_{wav}, \langle .,. \rangle_{wav})$  *donné par* 

$$
H_{wav} = \left\{ f = \sum_{n=1}^{2^k} \sum_{m=0}^M a_{n,m} \psi_{n,m}^{(\alpha,\beta)}, a_{n,m} \in \mathbb{R} \text{ for } n = 1,...,2^k, m = 0,...,M \right\}.
$$

*De la relation (3.[17](#page-79-0)) et le fait que une base orthonormale est une frame ([[18](#page-108-1)]), on déduit que l'espace Hwav est un RKHS d'après le théorème [3](#page-78-0).5. Son noyau reproduisant est défini par*

<span id="page-79-1"></span>
$$
k_{wav} : [0,1] \times [0,1] \to \mathbb{R} : (x,y) \mapsto k_{wav}(x,x') = \sum_{n=1}^{2^k} \sum_{m=0}^M \psi_{n,m}^{(\alpha,\beta)}(x) \psi_{n,m}^{(\alpha,\beta)}(x').
$$
 (3.18)

*Généralement, les fonctions qui appartiennent à l'espace Hwav ne sont pas toutes continue.*

*En effet, si*  $k = 1$  *et*  $M = 1$ *, on a* 

$$
f(x) = a_{1,0} \psi_{1,0}^{(\alpha,\beta)}(x) + a_{1,1} \psi_{1,1}^{(\alpha,\beta)}(x) + a_{2,0} \psi_{2,0}^{(\alpha,\beta)}(x) + a_{2,1} \psi_{2,1}^{(\alpha,\beta)}(x)
$$
  
= 
$$
\begin{cases} \frac{2a_{1,0}}{\sqrt{h_0^{(\alpha,\beta)}}} + \frac{2a_{1,1}}{\sqrt{h_1^{(\alpha,\beta)}}} J_1^{(\alpha,\beta)}(4x - 1), & x \in \left[0, \frac{1}{2}\right[ \\ \frac{2a_{2,0}}{\sqrt{h_0^{(\alpha,\beta)}}} + \frac{2a_{2,1}}{\sqrt{h_1^{(\alpha,\beta)}}} J_1^{(\alpha,\beta)}(4x - 3), & x \in \left[\frac{1}{2}, 1\right[ \end{cases}
$$

Il est clair que la fonction  $f$  est continue sur  $\left[0,\frac{1}{2}\right]$  $\int e^{t} \, \textit{sur} \, \left[ \frac{1}{2} \right]$ 2 , 1h *. Il reste à étudier la* continuité de f au point  $\frac{1}{2}$ .

$$
\lim_{x \stackrel{\frown}{\to} \frac{1}{2}} f(x) = \lim_{x \stackrel{\frown}{\to} \frac{1}{2}} \frac{2a_{1,0}}{\sqrt{h_0^{(\alpha,\beta)}}} + \frac{2a_{1,1}}{\sqrt{h_1^{(\alpha,\beta)}}} J_1^{(\alpha,\beta)} (4x - 1)
$$

$$
= \frac{2a_{1,0}}{\sqrt{h_0^{(\alpha,\beta)}}} + \frac{2a_{1,1}}{\sqrt{h_1^{(\alpha,\beta)}}} J_1^{(\alpha,\beta)} (1).
$$

68

$$
f(\frac{1}{2}) = \frac{2a_{2,0}}{\sqrt{h_0^{(\alpha,\beta)}}} + \frac{2a_{2,1}}{\sqrt{h_1^{(\alpha,\beta)}}} J_1^{(\alpha,\beta)} \left(4 \times \frac{1}{2} - 3\right)
$$
  
= 
$$
\frac{2a_{2,0}}{\sqrt{h_0^{(\alpha,\beta)}}} + \frac{2a_{2,1}}{\sqrt{h_1^{(\alpha,\beta)}}} J_1^{(\alpha,\beta)} (-1).
$$

*On suppose que*  $a_{n,m} = a_{n',m} = a_m$  *pour*  $n, n' = 1, ..., 2^k$ *, on trouve* 

$$
\lim_{x \to \frac{1}{2}} f(x) = \frac{2a_0}{\sqrt{h_0^{(\alpha,\beta)}}} + \frac{2a_1}{\sqrt{h_1^{(\alpha,\beta)}}} J_1^{(\alpha,\beta)}(1),
$$

$$
f(\frac{1}{2}) = \frac{2a_0}{\sqrt{h_0^{(\alpha,\beta)}}} + \frac{2a_1}{\sqrt{h_1^{(\alpha,\beta)}}} J_1^{(\alpha,\beta)}(-1),
$$

*mais*  $J_1^{(\alpha,\beta)}(1) \neq J_1^{(\alpha,\beta)}$ 1 (−1)*. D'oú la discontinuité de f*

*La fonction noyau de type (3.[18](#page-79-1)) n'a jamais été utilisé pour les SVMs car la continuité est nécessaire pour avoir un RKHS performant [[23](#page-108-2)]. Ce problème de continuité est abordé dans la sous-section suivante.*

#### **3.4.1 Les ondelettes de Jacobi régularisées**

*On a modifié les ondelettes de Jacobi afin de régler le problème de la continuité et pour avoir un RKHS performant. Considérons les ondelettes de Jacobi régularisées*

<span id="page-80-0"></span>
$$
\hat{\psi}_{n,m}^{(\alpha,\beta)}(x) = \begin{cases}\n\frac{2^{\frac{k+1}{2}}}{\sqrt{h_m^{(\alpha,\beta)}}} \left( J_m^{(\alpha,\beta)} \left( 2^{k+1} x - 2n + 1 \right) \right) + \\
\frac{2^{\frac{k+1}{2}}}{\sqrt{h_m^{(\alpha,\beta)}}} (n-1) \left( J_m^{(\alpha,\beta)} \left( 1 \right) - J_m^{(\alpha,\beta)} \left( -1 \right) \right), & \frac{n-1}{2^k} \leq x < \frac{n}{2^k} \\
0 & \text{ailleurs}\n\end{cases}
$$

*Soit H l'espace fonctionnel définie par* ˆ

$$
\hat{H} = \left\{ f = \sum_{n=1}^{2^k} \sum_{m=0}^M a_m \hat{\psi}_{n,m}^{(\alpha,\beta)}, \ a_m \in \mathbb{R} \text{ pour } m = 0, ..., M \right\}.
$$

*On peut affirmer que :*

**Théorème 3.6** *Toute fonction de H est continue.* ˆ

*Démonstration.* On sait que chaque fonction *f* est continue sur chaque sous intervalle  $\left\lceil \frac{n-1}{2^k} \right\rceil$  $\frac{n-1}{2^k}$ ,  $\frac{n}{2^k}$  $\frac{n}{2^k}\Big[$ , alors il ne reste qu'à étudier la continuité aux points " $\frac{n}{2^k}$ ",

 $(3.19)$ 

pour *n* = 1, ..., 2*<sup>k</sup>* − 1. On a juste besoin de comparer lim  $x \xrightarrow{f} \frac{n}{2^k}$ *f*(*x*) et  $f(\frac{n}{2})$  $\frac{n}{2^k}$ ) :

$$
f(\frac{n}{2^k}) = \sum_{m=0}^{M} a_m \hat{\psi}_{n+1,m}^{(\alpha,\beta)}(\frac{n}{2^k})
$$
  
= 
$$
\sum_{m=0}^{M} a_m \frac{2^{\frac{k+1}{2}}}{\sqrt{h_m^{(\alpha,\beta)}}} \left( J_m^{(\alpha,\beta)} \left( 2^{k+1} \frac{n}{2^k} - 2(n+1) + 1 \right) + n \left( J_m^{(\alpha,\beta)} (1) - J_m^{(\alpha,\beta)} (-1) \right) \right)
$$
  
= 
$$
\sum_{m=0}^{M} a_m \frac{2^{\frac{k+1}{2}}}{\sqrt{h_m^{(\alpha,\beta)}}} \left( n J_m^{(\alpha,\beta)} (1) - (n-1) \left( J_m^{(\alpha,\beta)} (-1) \right) \right).
$$

$$
\lim_{x \to \frac{n}{2^k}} f(x) = \lim_{x \to \frac{n}{2^k}} \sum_{m=0}^{M} a_m \hat{\psi}_{n,m}^{(\alpha,\beta)}(x)
$$
\n
$$
= \lim_{x \to \frac{n}{2^k}} \sum_{m=0}^{M} a_m \frac{2^{\frac{k+1}{2}}}{\sqrt{h_m^{(\alpha,\beta)}}} \left( J_m^{(\alpha,\beta)} \left( 2^{k+1} x - 2n + 1 \right) + (n-1) \left( J_m^{(\alpha,\beta)} (1) - J_m^{(\alpha,\beta)} \right) \right)
$$
\n
$$
= \sum_{m=0}^{M} a_m \frac{2^{\frac{k+1}{2}}}{\sqrt{h_m^{(\alpha,\beta)}}} \left( n J_m^{(\alpha,\beta)} (1) - (n-1) \left( J_m^{(\alpha,\beta)} (-1) \right) \right)
$$
\n
$$
= f(\frac{n}{2^k}),
$$

<span id="page-81-0"></span>par conséquent, *f* est continue.

**Remarque** 3.1 *La famille*  $\left\{\hat{\psi}_{n,m}^{(\alpha,\beta)}\right\}$  $n = 1, ..., 2^k$  $m = 0, ..., M$ *n'est pas orthogonale, mais elle constitue une*  $\{ \hat{\psi}_{n,m}^{(\alpha,\beta)} \}$ *n* = 1, ..., 2*<sup>k</sup> , puisque il s'agit d'un en* $m = 0, ..., M$  $s$ emble fini d'éléments de  $\left(L^2_{\omega}\left([0,1]\right), \left< ., . \right>_{wav}\right)$  $\left(L^2_{\omega}\left([0,1]\right), \left< ., . \right>_{wav}\right)$  $\left(L^2_{\omega}\left([0,1]\right), \left< ., . \right>_{wav}\right)$  ( voir la proposition 1.2).

> *On doit calculer le dual de (3.[19](#page-80-0)) pour appliquer le théorème ( [3](#page-78-0).5). L'opérateur frame U peut être défini comme dans la sous-section( [1](#page-34-0).4.3)*

$$
U: \hat{H} \to \mathbb{R}^{2^K(M+1)}
$$
  

$$
f \mapsto \left\{ \left\langle f, \hat{\psi}_{n,m}^{(\alpha,\beta)} \right\rangle_{wav} \right\} \bigg|_{n=1,\dots,2^K}
$$
  

$$
m = 0,...,M
$$

*L'opérateur adjoint est donné par*

$$
U^* : \mathbb{R}^{2^K(M+1)} \longrightarrow \hat{H}
$$
  

$$
\{c_{nm}\}_{n=1,\dots,2^K} \mapsto \sum_{n=1}^{2^k} \sum_{m=0}^M c_{nm} \hat{\psi}_{n,m}^{(\alpha,\beta)}.
$$
  

$$
m = 0, ..., M
$$

 $\Box$ 

Soit la frame duale 
$$
\{\bar{\psi}_{n,m}^{(\alpha,\beta)}\}\
$$
  $n = 1, ..., 2^k$  *définie par*  
\n $m = 0, ..., M$   
\n $S^{-1}(\hat{\psi}_{n,m}^{(\alpha,\beta)}) = \bar{\psi}_{n,m}^{(\alpha,\beta)}$ ,

*où*

 $S = U U^*$ ,

*est l'opérateur frame. Notez qu'en termes d'opérateur de frame [[18](#page-108-1)] nous avons*

<span id="page-82-0"></span>
$$
S(f) = \sum_{n=1}^{2^k} \sum_{m=0}^M \left\langle f, \hat{\psi}_{n,m}^{(\alpha,\beta)} \right\rangle_{wav} \hat{\psi}_{n,m}^{(\alpha,\beta)}, \quad f \in \hat{H}.
$$
 (3.20)

laintenant, il reste à déterminer la frame duale  $\bar{\psi}_{n,m}^{(\alpha,\beta)}$ .

**Théorème 3.7** La frame duale  $\bar{\psi}_{n,m}^{(\alpha,\beta)}$  est définie par

$$
\begin{cases} \bar{\psi}_{n,0}^{(\alpha,\beta)} = \psi_{n,0}^{(\alpha,\beta)} - \sum_{j=1}^{M} \frac{(n-1)\sqrt{h_0^{(\alpha,\beta)}}}{\sqrt{h_j^{(\alpha,\beta)}}} \left( J_j^{(\alpha,\beta)}(1) - J_j^{(\alpha,\beta)}(-1) \right) \psi_{n,j}^{(\alpha,\beta)} \\ \bar{\psi}_{n,m}^{(\alpha,\beta)} = \psi_{n,m}^{(\alpha,\beta)}, \text{ pour } m = 1,...,M \end{cases}, \text{ pour } n = 1,...,2^k.
$$

*Démonstration.* On sait que

$$
\hat{\psi}_{n,m}^{(\alpha,\beta)}(x) = \frac{2^{\frac{k+1}{2}}}{\sqrt{h_m^{(\alpha,\beta)}}} \left( J_m^{(\alpha,\beta)} \left( 2^{k+1} x - 2n + 1 \right) + (n-1) \left( J_m^{(\alpha,\beta)} (1) - J_m^{(\alpha,\beta)} (-1) \right) \right)
$$
\n
$$
= \psi_{n,m}^{(\alpha,\beta)}(x) + \frac{(n-1)\sqrt{h_0^{(\alpha,\beta)}}}{\sqrt{h_m^{(\alpha,\beta)}}} \left( J_m^{(\alpha,\beta)} (1) - J_m^{(\alpha,\beta)} (-1) \right) \frac{2^{\frac{k+1}{2}}}{\sqrt{h_0^{(\alpha,\beta)}}} J_0^{(\alpha,\beta)}(x)
$$
\n
$$
= \psi_{n,m}^{(\alpha,\beta)}(x) + A(n,m) \psi_{n,0}^{(\alpha,\beta)}(x),
$$
\n
$$
\text{avec } A(n,m) = \frac{(n-1)\sqrt{h_0^{(\alpha,\beta)}}}{\sqrt{h_0^{(\alpha,\beta)}}} \left( J_m^{(\alpha,\beta)} (1) - J_m^{(\alpha,\beta)} (-1) \right). \text{ En utilizationt (3.20), on ob-
$$

avec  $A(n, m) = \frac{(n-1)\sqrt{h_0^{(\alpha,\beta)}}}{\sqrt{h_0^{(\alpha,\beta)}}}$  $\frac{1}{\sqrt{1+(\alpha,\beta)}}$ *h* (*α*,*β*) *m*  $\left( \int_{m}^{(\alpha,\beta)} (1) - \int_{m}^{(\alpha,\beta)} (-1) \right)$ . En utilisant (3.[20](#page-82-0)), on obtient pour *n*= 1, ..., 2*<sup>k</sup>* , *m* = 0, ..., *M*

$$
S(\psi_{n,m}^{(\alpha,\beta)}) = \sum_{i=1}^{2^k} \sum_{j=0}^M \left\langle \psi_{n,m}^{(\alpha,\beta)}, \hat{\psi}_{i,j}^{(\alpha,\beta)} \right\rangle_{wav} \hat{\psi}_{i,j}^{(\alpha,\beta)}
$$
  
\n
$$
= \sum_{i=1}^{2^k} \sum_{j=0}^M \left( \left\langle \psi_{n,m}^{(\alpha,\beta)}, \psi_{i,j}^{(\alpha,\beta)} + A(i,j) \psi_{i,0}^{(\alpha,\beta)} \right\rangle_{wav} \right) \hat{\psi}_{i,j}^{(\alpha,\beta)}
$$
  
\n
$$
= \sum_{i=1}^{2^k} \delta_{n,i} \sum_{j=0}^M \left( \left\langle \psi_{n,m}^{(\alpha,\beta)}, \psi_{i,j}^{(\alpha,\beta)} \right\rangle_{wav} + \left\langle \psi_{n,m}^{(\alpha,\beta)}, A(i,j) \psi_{i,0}^{(\alpha,\beta)} \right\rangle_{wav} \right) \hat{\psi}_{i,j}^{(\alpha,\beta)}
$$
  
\n
$$
= \sum_{j=0}^M (\delta_{m,j} + A(n,j) \delta_{m,0}) \hat{\psi}_{n,j}^{(\alpha,\beta)}
$$
  
\n
$$
= \hat{\psi}_{n,m}^{(\alpha,\beta)} + \sum_{j=1}^M A(n,j) \delta_{m,0} \hat{\psi}_{n,j}^{(\alpha,\beta)}.
$$

Si  $m \neq 0$ , on trouve

$$
S(\psi_{n,m}^{(\alpha,\beta)})=\hat{\psi}_{n,m}^{(\alpha,\beta)},
$$

donc,

<span id="page-83-0"></span>
$$
\bar{\psi}_{n,m}^{(\alpha,\beta)} = S^{-1}(\hat{\psi}_{n,m}^{(\alpha,\beta)}) = \psi_{n,m}^{(\alpha,\beta)}.
$$
\n(3.21)

Par ailleurs,

$$
S(\psi_{n,0}^{(\alpha,\beta)}) = \hat{\psi}_{n,0}^{(\alpha,\beta)} + \sum_{j=1}^{M} A(n,j) \hat{\psi}_{n,j}^{(\alpha,\beta)},
$$

alors,

$$
\hat{\psi}_{n,0}^{(\alpha,\beta)} = S(\psi_{n,0}^{(\alpha,\beta)}) - \sum_{j=1}^{M} A(n,j) \hat{\psi}_{n,j}^{(\alpha,\beta)},
$$

ensuite,

<span id="page-83-1"></span>
$$
S^{-1}\left(\hat{\psi}_{n,0}^{(\alpha,\beta)}\right) = \psi_{n,0}^{(\alpha,\beta)} - \sum_{j=1}^{M} A(n,j) S^{-1}\left(\hat{\psi}_{n,j}^{(\alpha,\beta)}\right). \tag{3.22}
$$

En combinant  $(3.21)$  $(3.21)$  $(3.21)$  avec  $(3.22)$  $(3.22)$  $(3.22)$ , on obtient

$$
\bar{\psi}_{n,0}^{(\alpha,\beta)} = S^{-1}(\hat{\psi}_{n,0}^{(\alpha,\beta)}) = \psi_{n,0}^{(\alpha,\beta)} - \sum_{j=1}^{M} A(n,j) \psi_{n,j}^{(\alpha,\beta)}.
$$

Alors, pour toute fonction *f* de *H*ˆ peut s'écrire comme suit

<span id="page-83-2"></span>
$$
f(x) = \sum_{n=1}^{2^{k}} \sum_{m=0}^{M} \left\langle \bar{\psi}_{n,m}^{(\alpha,\beta)}, f \right\rangle_{wav} \hat{\psi}_{n,m}^{(\alpha,\beta)}(x).
$$
 (3.23)

 $\Box$ 

L'espace Ĥ est un RKHS selon [[48](#page-110-1)] et pour les même arguments donnés précédem*ment, le noyau reproduisant associé à Ĥ est* 

$$
\hat{K}(x, x') = \sum_{n=1}^{2^k} \sum_{m=0}^M \bar{\psi}_{n,m}^{(\alpha,\beta)}(x) \hat{\psi}_{n,m}^{(\alpha,\beta)}(x')
$$
\n
$$
= \sum_{n=1}^{2^k} \left( \bar{\psi}_{n,0}^{(\alpha,\beta)}(x) \hat{\psi}_{n,0}^{(\alpha,\beta)}(y) + \sum_{m=1}^M \bar{\psi}_{n,m}^{(\alpha,\beta)}(x) \hat{\psi}_{n,m}^{(\alpha,\beta)}(x') \right)
$$
\n
$$
= \sum_{n=1}^{2^k} \sum_{m=0}^M \psi_{n,m}^{(\alpha,\beta)}(x) \psi_{n,m}^{(\alpha,\beta)}(x') = K_{wav}(x, x').
$$

*De même, la transformation associée est donnée par*

$$
\begin{aligned} \hat{\Phi}: [0,1] &\rightarrow \hat{H} \\ x &\mapsto \hat{\Phi}(x) = \sum_{n=1}^{2^k} \sum_{m=0}^M \bar{\psi}_{n,m}^{(\alpha,\beta)}(x) \hat{\psi}_{n,m}^{(\alpha,\beta)} \\ &= \sum_{n=1}^{2^k} \sum_{m=0}^M \psi_{n,m}^{(\alpha,\beta)}(x) \psi_{n,m}^{(\alpha,\beta)}. \end{aligned}
$$

### **3.4.2 Cas multidimensionnel**

*Pour le cas multidimensionnel, on va prendre pour chaque élément*  $\mathbf{x}$ ,  $\mathbf{x}' \in [0, 1]^d$ , *avec d* ∈ **N**<sup>∗</sup> *l'ensemble*

$$
\mathcal{H}=\otimes_{j=1}^d \hat{H},
$$

*avec* ⊗ *est le produit tensoriel [[53](#page-110-2)]. On définit le produit scalaire de* H *par*

<span id="page-84-1"></span>
$$
\langle f, g \rangle_{\mathcal{H}} = \prod_{j=1}^{d} \left\langle f^{j}, g^{j} \right\rangle_{wav}
$$
 (3.24)

oú  $f = \otimes_{j=1}^d f^j$ ,  $g = \otimes_{j=1}^d g^j$  et  $f^j$ ,  $g^j \in \hat{H}$ , pour  $j=1,...,d$ . *On définit aussi pour*  $\mathbf{x}, \mathbf{x}' \in [0, 1]^d$  les fonctions suivantes (3.[14](#page-76-0))

<span id="page-84-0"></span>
$$
\mathcal{K}(\mathbf{x}, \mathbf{x}') = \prod_{j=1}^{d} K_{wav}(x_j, x'_j), \qquad (3.25)
$$

*tels que*  $x_j$ *,*  $x'_j \in [0, 1]$ *, et* 

$$
\Phi: \begin{array}{c} \left[0,1\right]^d \to \mathcal{H} \\ \mathbf{x} \longmapsto \mathbf{\Phi}(\mathbf{x}) = \otimes_{j=1}^d \hat{\Phi}(x^j). \end{array}
$$

**Théorème 3.8** *L'espace* H *est le RKHS associé aux ondelettes de Jacobi régularisées pour le cas multidimensionnel, et* K(., .) *est son noyau reproduisant.*

*Démonstration.*

**i** Soient **x**,  $\mathbf{x}' \in [0, 1]^d$ , d'après la relation (3.[25](#page-84-0)), on a

$$
\mathcal{K}(\mathbf{x}, \mathbf{x}') = \prod_{j=1}^{d} K_{wav}(x_j, x'_j)
$$
  
=  $\otimes_{j=1}^{d} K_{wav}(x_j, .)(x'_j)$   
=  $\mathcal{K}(\mathbf{x}, .)(\mathbf{x}'),$ 

alors

<span id="page-84-2"></span>
$$
\mathcal{K}(\mathbf{x},.) = \otimes_{j=1}^{d} K_{\text{wav}}(x_j,.). \tag{3.26}
$$

Comme  $k_{wav}$  est un noyau reproduisant pour  $\hat{H}$ , on a  $K_{wav}(x_j,.) \in \hat{H}$ . Donc,  $\mathcal{K}(\mathbf{x}) \in \mathcal{H}$ .

**ii** Soient  $f ∈ \mathcal{H}$  et  $\mathbf{x} ∈ \left[0,1\right]^d$ , on sait que

$$
f(\mathbf{x}) = \left(\otimes_{j=1}^d f^j\right)(\mathbf{x})
$$

$$
= \prod_{j=1}^d f^j(x_j).
$$

puisque *f <sup>j</sup>* ∈ *H*ˆ et *H*ˆ est un RKHS, alors

$$
f(\mathbf{x}) = \prod_{j=1}^{d} \left\langle K_{wav}(x_j, \cdot_j), f^j \right\rangle_{wav}
$$
  
=  $\left\langle K(\mathbf{x}, \cdot), f \right\rangle_{\mathcal{H}},$ 

cette dernière égalité est induite des relations (3.[24](#page-84-1)) et (3.[26](#page-84-2)). Ensuite, la propriété est vérifiée.

**iii** La fonction de Dirac est continue sur  $\mathcal{H}.$  En effet, pour  $\mathbf{x} \in \left[0,1\right]^d$  et  $f \in \mathcal{H}.$ on a

$$
\delta_{\mathbf{x}}(f) = f(\mathbf{x})
$$
  
= 
$$
\prod_{j=1}^{d} f^{j}(x_{j})
$$
  
= 
$$
\prod_{j=1}^{d} \delta_{x_{j}}(f^{j}).
$$

On connait que la fonction  $\delta_{x_j}$  est continue sur  $\hat{H}$ . Donc,  $\delta_{\mathbf{x}}$  est continue.

 $\Box$ 

*Le théorème suivant généralise la remarque ( [3](#page-81-0).1) pour le cas multidimensionnel.*

**Théorème 3.9** La famille 
$$
\left\{ \prod_{j=1}^{d} \hat{\psi}_{n,m}^{(\alpha,\beta)}(0) \right\}
$$
  $n = 1, ..., 2^k$  forme une frame pour H.  
\n $m = 0, ..., M$ 

*Démonstration.* On sait que

$$
\mathcal{H} = \otimes_{j=1}^d \hat{H}
$$
  
= 
$$
\otimes_{j=1}^d span \left\{ \hat{\psi}_{n,m}^{(\alpha,\beta)}(.) \right\}.
$$

Soit  $f \in \mathcal{H}$ , on a

$$
f(\mathbf{x}) = \left(\otimes_{j=1}^d f^j\right)(\mathbf{x})
$$

$$
= \prod_{j=1}^d f^j(x_j).
$$

En appliquant la relation (3.[23](#page-83-2)) pour chaque fonction  $f^j$  dans  $\hat{H}$ , on obtient

$$
f(\mathbf{x}) = \prod_{j=1}^{d} \sum_{n=1}^{2^{k}} \sum_{m=0}^{M} \left\langle \left(\bar{\psi}_{n,m}^{(\alpha,\beta)}\right)^{j}, f^{j} \right\rangle_{wav} \hat{\psi}_{n,m}^{(\alpha,\beta)}(x_{j})
$$
  
\n
$$
= \sum_{n=1}^{2^{k}} \sum_{m=0}^{M} \prod_{j=1}^{d} \left\langle \left(\bar{\psi}_{n,m}^{(\alpha,\beta)}\right)^{j}, f^{j} \right\rangle_{wav} \prod_{j=1}^{d} \hat{\psi}_{n,m}^{(\alpha,\beta)}(x_{j})
$$
  
\n
$$
= \sum_{n=1}^{2^{k}} \sum_{m=0}^{M} \left\langle \bar{\Psi}_{n,m}^{(\alpha,\beta)}, f \right\rangle_{\mathcal{H}} \hat{\Psi}_{n,m}^{(\alpha,\beta)}(\mathbf{x}),
$$

où

$$
\hat{\Psi}_{n,m}^{(\alpha,\beta)}(\mathbf{x})=\prod_{j=1}^d\hat{\psi}_{n,m}^{(\alpha,\beta)}(x_j),
$$

et

$$
\bar{\Psi}_{n,m}^{(\alpha,\beta)}(\mathbf{x})=\prod_{j=1}^d \bar{\psi}_{n,m}^{(\alpha,\beta)}(x_j).
$$

Alors, la famille  $\left\{\hat{\Psi}_{n,m}^{(\alpha,\beta)}\right\}$  $n = 1, ..., 2^k$  $m = 0, ..., M$ est une frame pour  $H$ , et la famille

$$
\begin{cases} \overline{\Psi}_{n,m}^{(\alpha,\beta)} \end{cases} \quad n = 1, ..., 2^k \quad \text{est son duale.}
$$
  
 
$$
m = 0, ..., M
$$

**Remarque** 3.2 *L'espace*  $\hat{H} = span \{ \hat{\psi}_{n,m}^{(\alpha,\beta)} \}$  $n = 1, ..., 2^k$  $m = 0, ..., M$ *est l'espace vectoriel des polynômes de*

> *degré inférieur ou égal à M. Donc, en appliquant le théorème 6 de [[23](#page-108-2)], on peut affirmer que le noyau (3.[25](#page-84-0)) possède les propriétés de séparation sans qu'il soit universel.*

# 3.5 TESTS NUMÉRIQUES

*Dans cette section, nous validons les performances des ondelettes Jacobi régularisées sur deux exemples dans un espace bidimensionnel et on donne une comparaison géométrique entre le noyau des polynômes de Jacobi, le noyau des ondelettes Jacobi et d'autres noyaux : le noyau des ondelette de Haar [[25](#page-108-3)], le noyau des ondelette proposé par Zhang et al. [[67](#page-111-0)], noyau des polynômes d'Hermite et de Laguerre, RBF et le noyau polynômial. Dans le tableau ci-dessous, nous donnons les noyaux qui sont utilisés pour nos tests numériques*

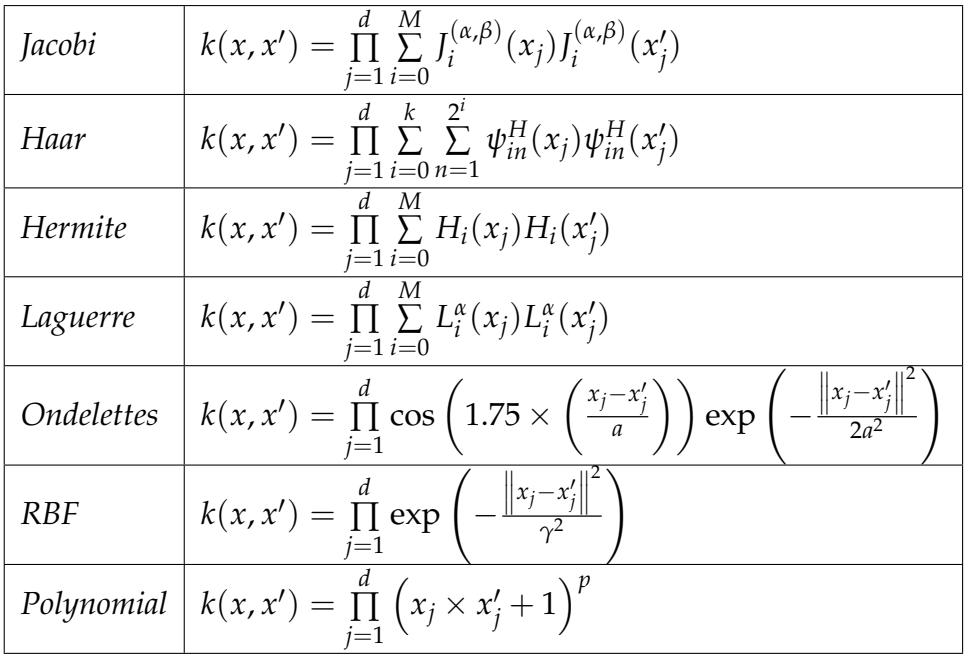

 $\Box$ 

*avec les fonctions suivantes ψ H kn : ondelettes de Haar , H<sup>i</sup> : les polynômes d'Hermite , L<sup>α</sup> i : les polynômes de Laguerre d'ordre α. Toutes ces fonctions noyaux ont les paramètres de réglage suivants, k : le paramètre de dilatation, n : le paramètre de translation, M : est le degré du polynôme , γ : le paramètre de RBF et a : est le paramètre des ondelettes de Zhang.*

*Puisque les ondelettes Jacobi sont définies uniquement sur* [0, 1]*, les données originales doivent être transformées en* [0, 1] *en utilisant cette formule*

<span id="page-87-0"></span>
$$
nowveau x_j^i = \frac{x_j^i - \min_i \left(x_j^i\right)}{\max_i \left(x_j^i\right) - \min_i \left(x_j^i\right)}, \quad pour \quad i = 1, \dots, l, \quad j = 1, \dots, d. \tag{3.27}
$$

*Pour obtenir les meilleurs paramètres des fonctions noyaux, on utilise la validation croisée en suivant ces étapes suivantes : tout d'abord, les données sont normalisées par la formule (3.[27](#page-87-0)). Ensuite, on va diviser les données en dix échantillons, puis, on sélectionne un des dix échantillons comme ensemble de validation (ou test) et les neufs sous-ensembles qui restent, constituent l'ensemble d'apprentissage. On répète cette opération 10 fois pour que chaque sous ensemble d'échantillons sera utilisé une fois comme ensemble test. Les meilleurs paramètres du noyau sont ceux qui donnent la meilleure précision sur les dix échantillons. La précision est donnée par la formule suivante*

$$
precision = \frac{nombre \ de \ données \ correctement \ prédits}{nombre \ total \ des \ données \ test} \times 100.
$$

*On choisit la variation des paramètres comme suit : le paramètre C égal à* 2 *i avec i* = −5, ..., 15*. Le paramètre gamma de RBF est égal à* 2 *i avec i* = −15, ..., 3*. Le degré du polynôme M varie de 1 à 6 . Le paramètre de dilatation des ondelettes k varie de* 1 *à* 3 *et le paramètre a* = 0, 5 : 0, 5 : 4. *Enfin, les paramètres α et β varient de* −0, 75 : 0, 25 : 2*.*

*Les programmes utilisés sont implémentés sur un PC de 2,2 GHz avec 4 Go de RAM pour le premier exemple, et sur un PC de 3,2 GHz avec 4 Go de RAM pour le second exemple. La boîte à outils SVM utilisée est le solveur f itcsvm de la version Matlab R2014a.*

#### **3.5.1 Exemple 1 : les données two spiral**

*Nous considérons les deux ensembles de données two spiral qui consistent à des points de* **R**<sup>2</sup> *sur deux spirales entrelacées non séparables linéairement. L'ensemble de données two spiral a 100 points, 50 pour chaque classe (figure suivante)*

*Dans le tableau suivant, nous n'avons rapporté que les meilleurs résultats pour chaque noyau et ils sont présentés dans les figures ci-dessous*

# **3.5.2 Exemple 2 : les données checker**

*Le deuxième ensemble de données utilisé était les données checker composé de 486 points bleus et 514 points rouges. Pour des raisons de calculs, nous considérons uniquement 200 points du checker choisis au hasard (voir la figure).*

*Les meilleurs résultats sont apportés dans le tableau et les figures suivantes*

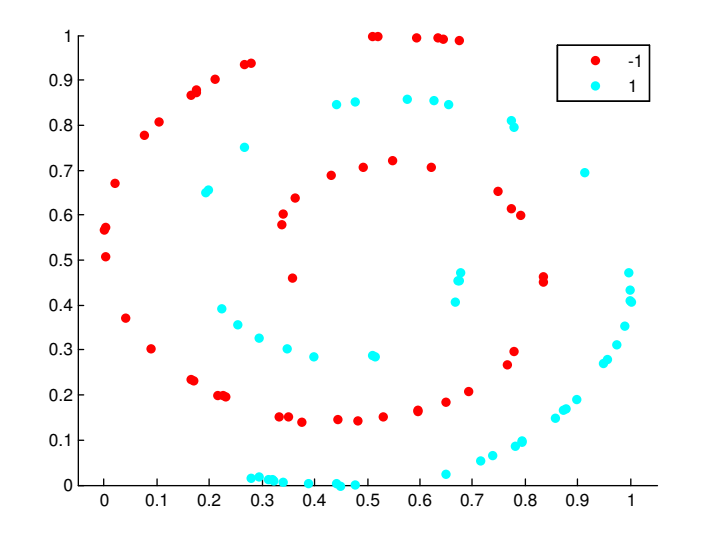

Figure 3.7 – *Les données two spiral*

| Les fonctions<br>noyaux       | $\mathsf{C}$ | N              | $K/\gamma/a$   | $\alpha$     | β       | nombre<br>des<br><b>SVMs</b> | temps   | précision |
|-------------------------------|--------------|----------------|----------------|--------------|---------|------------------------------|---------|-----------|
| Jacobi                        | 2048         | 6              | $\prime$       | 0.5          | $-0.75$ | 30                           | 8.3919  | 100%      |
| <b>Hermite</b>                | 2048         | $\overline{3}$ |                |              |         | 52                           | 0.9221  | 90%       |
| Laguerre                      | 128          | 6              | $\overline{1}$ | $-0.5$       |         | 58                           | 7.2587  | 80%       |
| <b>RBF</b>                    | 2048         | $\prime$       | $v = 0.5$      | $\prime$     |         | 27                           | 0.0807  | 100%      |
| polynomial                    | 8            | $\overline{2}$ | $\prime$       | $\prime$     |         | 63                           | 0.6528  | 60%       |
| <b>Ondelette de</b><br>Jacobi | 0.125        | 5              | $K = 1$        | $\mathbf{0}$ | $-0.75$ | 47                           | 13.1361 | 100%      |
| Ondelette de<br>Haar          | 0.125        |                | $K=2$          | $\prime$     |         | 39                           | 0.2355  | 90%       |
| Le noyau<br>d'ondelette       | 512          |                | $a = 0.5$      |              |         | 32                           | 6.8874  | 100%      |

Figure 3.8 – *Les résultats des données two spiral*

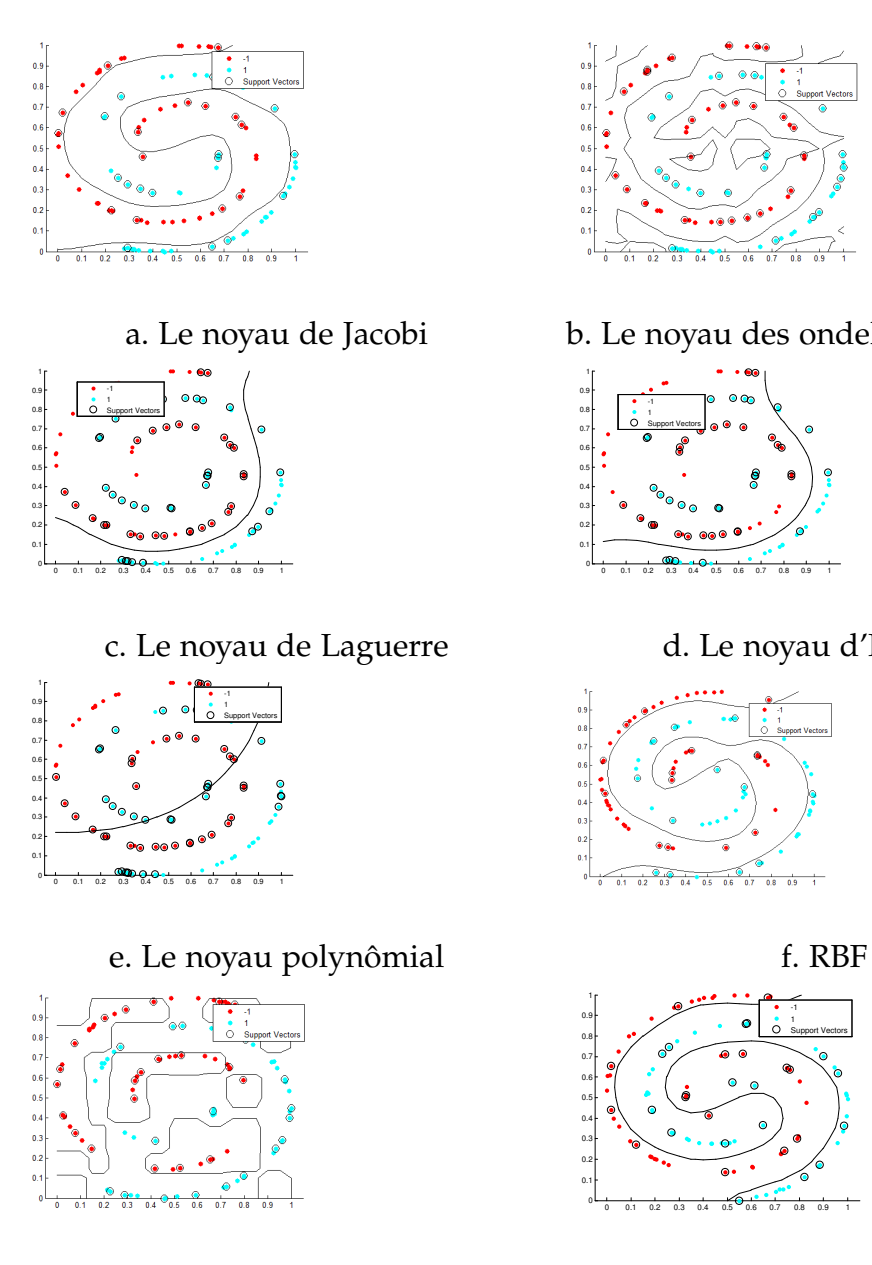

g. Le noyau des ondelettes de Haar Figure 3.9 – *Les résultats pour les données two spiral*

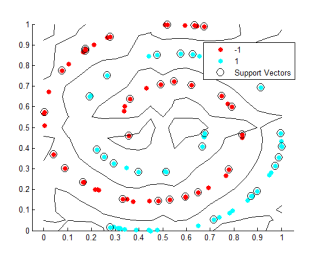

a. Le noyau de Jacobi b. Le noyau des ondelettes de Jacobi

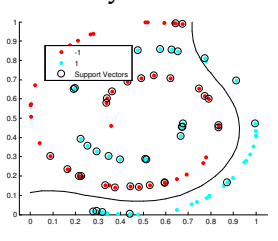

d. Le noyau d'Hermite

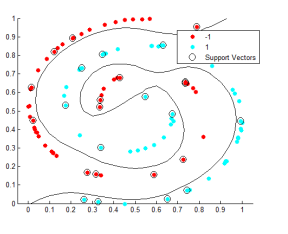

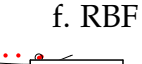

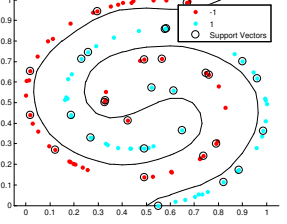

h. Le noyau ondelettes

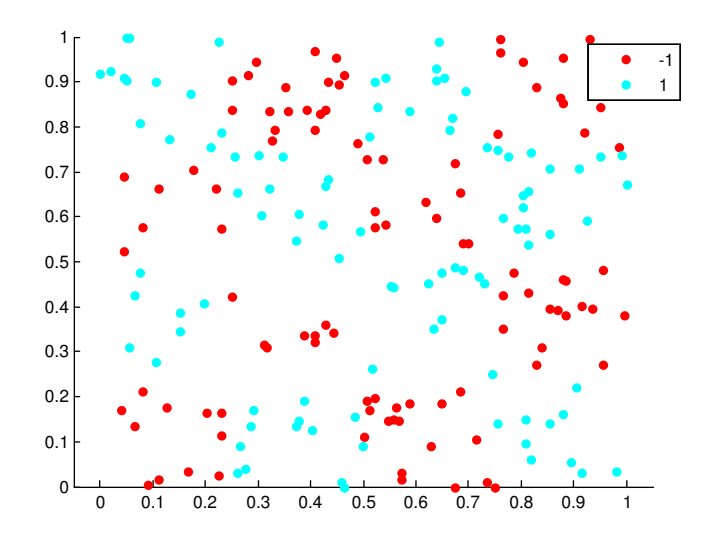

Figure 3.10 – *Les données checker*

| Les fonctions<br>noyaux     | $\mathsf{C}$ | N            | $K/\gamma/a$ | $\alpha$ | $\beta$  | nombre<br>des<br><b>SVMs</b> | temps  | précision |
|-----------------------------|--------------|--------------|--------------|----------|----------|------------------------------|--------|-----------|
| Jacobi                      | 2048         | 5            |              | 1.75     | 0.5      | 21                           | 4.6894 | 95%       |
| <b>Hermite</b>              | 32768        | 6            |              |          |          | 125                          | 7.4001 | 70%       |
| Laguerre                    | 1024         | 5            |              | $-0.25$  | $\prime$ | 56                           | 5.1282 | 70%       |
| <b>RBF</b>                  | 8192         | $\prime$     | $v = 0.1250$ |          | $\prime$ | 56                           | 0.039  | 85%       |
| polynomial                  | 512          | 15           |              |          | $\prime$ | 32                           | 2.7863 | 70%       |
| Ondelette de<br>Jacobi      | 0.0313       | $\mathbf{1}$ | $K=2$        | $-0.75$  | $-0.75$  | 175                          | 6.817  | 100%      |
| Ondelette de<br><b>Haar</b> | $\mathbf{1}$ | $\prime$     | $K=0.0313$   |          | $\prime$ | 160                          | 0.3193 | 50%       |
| Le noyau<br>d'ondelettes    | 32768        | $\prime$     | $a = 0.5$    |          |          | 26                           | 1.5139 | 95%       |

Figure 3.11 – *Les résultats des données checker*

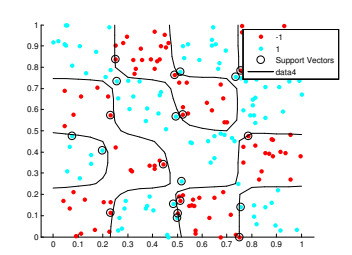

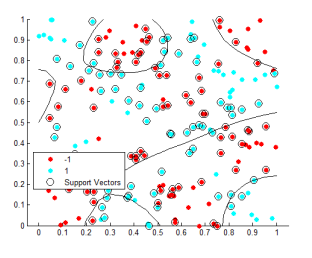

c. Le noyau d'Hermite

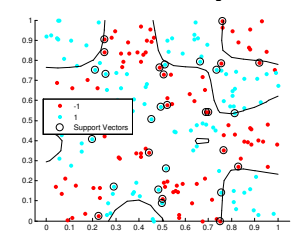

e. Le noyau polynômial

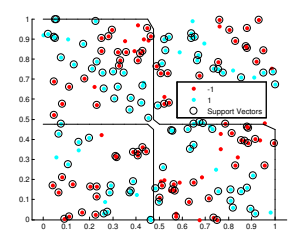

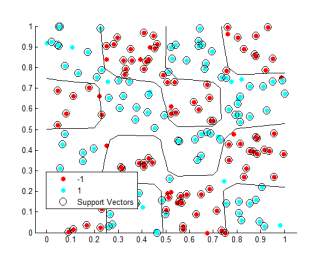

a. Le noyau de Jacobi b. Le noyau des ondelettes de Jacobi

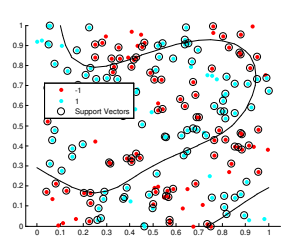

d. Le noyau de Laguerre

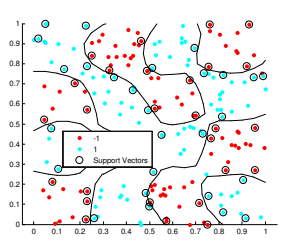

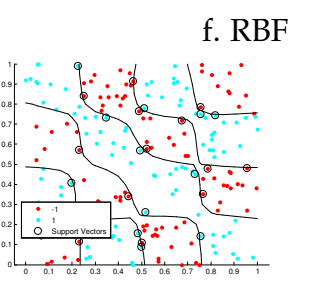

g. Le noyau des ondelettes de Haar h. Le noyau des ondelettes Figure 3.12 – *Les résultats pour les données checker (damier)*

# 3.6 Discussion des résutats

*Dans ce chapitre, un nouveau noyau basé sur les ondelettes Jacobi régularisées est proposé. Nous montrons que les fonctions appartenant au RKHS définies par les ondelettes de Jacobi ne sont pas toutes continues. Sachant que la continuité étant essentielle pour la propriété de séparation, nous construisons un autre RKHS en introduisant des ondelettes Jacobi régularisées qui forment une frame pour le nouveau RKHS. En utilisant la théorie des frames, nous montrons que ce RKHS vérifie les propriétés de séparation. Les résultats expérimentaux montrent que ce noyau peut fournir des résultats compétitifs par rapport aux autres noyaux. Les noyaux à base d'ondelettes et de polynômes orthogonaux ont la réputation d'avoir une matrice de Gram coûteuse en termes de temps de calcul, on sait que c'est un gros défi pour ce type de noyau. Cependant, nous avons remarqué qu'en réduisant le nombre de données dans l'ensemble d'apprentissage, comme le montrent les tests numériques, notre noyau se comporte toujours bien avec un temps d'exécution très compétitif.*

# MULTI-ONDELETTES DE JACOBI

*Dans ce chapitre, nous construisons les mult-ondelettes de Jacobi, où les espaces d'approximations et les espaces de détails sont construits en utilisant les différentes propriétés de l'analyse multi-résolution (voir [1](#page-30-0).3). Ensuite, on va définir les multiondelettes de Jacobi.*

### 4.1 Introduction

*Nous allons considérer comme fonction échelle pour construire les espaces d'approximations de l'analyse multi-résolution les polynômes de Jacobi J*(*α*,*β*) *<sup>m</sup> , pour m* = 0, · · · , *M (c'est à dire plusieurs fonctions échelles), ce qui conduit à la construction des multi-ondelettes. C'est une généralisation des multi-ondelettes de Legendre [[9](#page-107-1)]. On commence tout d'abord par la relation entre les différentes bases des espaces d'approximations et de détails, la condition*

$$
V_k \subset V_{k+1}, \forall k \in \mathbb{N},
$$

*signifie que la projection d'une fonction f dans l'espace Vk*+<sup>1</sup> *constitue une bonne approximation par rapport à sa projection dans l'espace V<sup>k</sup> . Alors, on peut décomposer la fonction échelle*  $\varphi \in V_0$  *dans la base de*  $V_1$  *comme suit* 

$$
\varphi(x)=c_1\varphi(2x)+c_2\varphi(2x-1),
$$

*avec*  $x \in (0, 1)$ *. Les coefficients*  $c_1$  *et*  $c_2$  *sont calculés par* ([[10](#page-107-2)],[[15](#page-108-4)])

$$
c_1 = \int_{0}^{\frac{1}{2}} \varphi(x)\varphi(2x)dx
$$
  

$$
c_2 = \int_{\frac{1}{2}}^{1} \varphi(x)\varphi(2x - 1)dx
$$

.

*Plus généralement, on a*

$$
\varphi(2^{k-1}x-l)=\sum_{n=1}^{2^k}c_{n,l}\varphi_{k,n}(x), l=1,\cdots, 2^{k-1},
$$

*avec ϕk*,*<sup>n</sup> inV<sup>k</sup> et*

$$
c_{n,l} = \left\langle \varphi(2^{k-1} \cdot -l), \varphi_{k,n} \right\rangle_{V_k}.
$$

4

*Comme l'ondelette*  $\psi \in V_1$ *, on a aussi* 

$$
\psi(x) = g_1 \varphi(2x) + g_2 \varphi(2x - 1).
$$

*Les coefficients c*1, *c*<sup>2</sup> *et g*1, *g*<sup>2</sup> *sont considérés comme la réponse impulsionnelle d'un filtre numérique passe haut et passe bas respectivement.*

#### 4.2 LES MULTI-ONDELETTES

*Considérant maintenant une famille des fonctions échelles*  $\hat{\varphi}_M = {\varphi_0, \varphi_1, \dots, \varphi_M}$ . *Alors, chaque espace d'approximation V<sup>k</sup> est constitué de* 2 *k* (*M* + 1) *fonctions de base ϕ k <sup>n</sup>*,*m, pour m* = 0, . . . , *M, et n* = 1, . . . , 2*<sup>k</sup> , et l'espace de détail W<sup>k</sup> est constitué par*  $2^k(M+1)$  fonctions de base  $\psi_{n,m}^k$ , pour  $m=0,\ldots,M$ , et  $n=1,\ldots,2^k$  . Ces fonc $t$ ions de base  $\varphi_{n,m}^k$  et  $\psi_{n,m}^k$  sont obtenues par la dilatation et la translations des  $M+1$ *fonctions multi-échelles ϕ<sup>m</sup> de l'espace V*<sup>0</sup> *et des M* + 1 *fonctions multi-ondelettes mère ψ<sup>m</sup> de l'espace W*<sup>0</sup> *quand m varied de* 0 *à M satisfaisant les relations suivantes [[9](#page-107-1)]*

$$
\varphi_{n,m}^k(x) = 2^{\frac{k}{2}} \varphi_m \left(2^k x - n + 1\right), \quad x \in \left[\frac{n-1}{2^k}, \frac{n}{2^k}\right],
$$
  

$$
\psi_{n,m}^k(x) = 2^{\frac{k}{2}} \psi_m \left(2^k x - n + 1\right), \quad x \in \left[\frac{n-1}{2^k}, \frac{n}{2^k}\right].
$$

*En utilisant l'analyse multi-résolution et le fait que V<sup>k</sup>* ∈ *Vk*+<sup>1</sup> *, on trouve*

<span id="page-94-0"></span>
$$
\varphi_m(x) = \sum_{j=0}^{M} c_{1,j,m}^1 \varphi_{1,j}^1(x) + c_{2,j,m}^1 \varphi_{2,j}^1(x), \, m = 0, \cdots, M,
$$
 (4.1)

*et*

<span id="page-94-1"></span>
$$
\psi_m(x) = \sum_{j=0}^{M} g_{1,j,m}^1 \varphi_{1,j}^1(x) + g_{2,j,m}^1 \varphi_{2,j}^1(x), \, m = 0, \cdots, M,
$$
\n(4.2)

 $\rho$ ù les  $\varphi^1_1$  $_{1,j'}^1$ ,  $\varphi_{1,j}^2 \in V_1$ .

*Maintenant, on va utiliser les différentes propriétés qui relie entre les espaces d'approximations et de détails et leurs fonctions de bases (voir [1](#page-31-0).2 et 1.[25](#page-31-1)). On sait que les fonctions ϕ<sup>m</sup> forme une base orthonormale pour V*0*, alors de la relation ([4](#page-94-0).1) on trouve*

$$
\|\varphi_m\|^2 = \sum_{j=0}^M \left(c^1_{1,j,m}\right)^2 + \left(c^1_{2,j,m}\right)^2
$$
  
= 1. (4.3)

*Les espaces V*<sup>0</sup> *et W*<sup>0</sup> *sont orthogonaux dans V*1*, alors de la relation ([4](#page-94-1).2) on obtient*

<span id="page-94-2"></span>
$$
\langle \varphi_m, \psi_m \rangle = \sum_{j=0}^{M} c_{1,j,m}^1 g_{1,j,m}^1 + c_{2,j,m}^1 g_{2,j,m}^1
$$
  
= 0. (4.4)

*Cette dernière équation ([4](#page-94-2).4) sera utilisée pour la construction des multi-ondelettes de Jacobi.*

# 4.3 Construction des multi-ondelettes de Jacobi

*On prend comme fonctions multi-échelles les polynômes de Jacobi définies par cette relation*

$$
\varphi_m(x) = \begin{cases} \frac{\sqrt{2}}{\sqrt{h_m^{(\alpha,\beta)}}} J_m^{(\alpha,\beta)}(2x-1), & x \in [0,1[\\ 0, & \text{ailleurs} \end{cases}, m = 0, \cdots, M. \tag{4.5}
$$

*Ces fonctions sont les fonctions de base de V*0*. Ses translatées et dilatées sont données par*

$$
\varphi_{m,n}^{k}(x) = \begin{cases} \frac{2^{\frac{k+1}{2}}}{\sqrt{h_m^{(\alpha,\beta)}}} J_m^{(\alpha,\beta)}(2^{k+1}x - 2n + 1), & x \in [\frac{n-1}{2^k}, \frac{n}{2^k}] \\ 0, & \text{ailleurs} \end{cases}, m = 0, \cdots, M, n = 1, \cdots, k,
$$
\n(4.6)

*avec k* ∈ **N** *représente le nombre de niveaux. On a ϕ k <sup>m</sup>*,*<sup>n</sup>* ∈ *V<sup>k</sup> pour tout m* = 0, · · · , *M et*  $n = 1, \dots, 2^k$ . On note que  $\varphi_m = \varphi_{m,1}^0$ . *Sachant que*

$$
V_0 = \{ \varphi_0, \varphi_1, \cdots, \varphi_m \}
$$
  
\n
$$
V_1 = \left\{ \varphi_{0,1}^1, \varphi_{1,1}^1, \cdots, \varphi_{M,1}^1, \varphi_{0,2}^1, \varphi_{1,2}^1, \cdots, \varphi_{M,2}^1 \right\},
$$

*alors, les fonctions*  $\varphi_m$  *admettent cette décomposition dans*  $V_1$  *:* 

$$
\varphi_m = \sum_{j=0}^{M} c_{1,j,m}^1 \varphi_{j,1}^1 + c_{2,j,m}^1 \varphi_{j,2}^1.
$$

*Plus généralement, les fonctions de base de l'espace V<sup>k</sup> admettent la décomposition suivante dans l'espace Vk*+<sup>1</sup>

$$
\varphi_{m,n}^k = \sum_{j=0}^M \sum_{i=1}^{2^{k+1}} c_{m,n,k+1}^{i,j} \varphi_{j,i}^{k+1}, k \in \mathbb{N},
$$

*où les coefficients ci*,*<sup>j</sup> m*,*n*,*k*+1 *sont calculés par*

<span id="page-95-0"></span>
$$
c_{m,n,k+1}^{i,j} = \int_{\frac{i-1}{2^{k+1}}}^{\frac{i}{2^{k+1}}} \varphi_{m,n}^k(x) \varphi_{j,i}^{k+1}(x) \omega_i(x) dx,
$$
 (4.7)

*avec ω<sup>i</sup> est donnée par ([2](#page-40-0).3).*

*Maintenant, on définit les multi-ondelettes de Jacobi. Les multi-ondelettes mères de Jacobi sont donnée par cette relation*

$$
\psi_m(x) = \psi_{m,1}^0(x) = \sum_{j=0}^M g_{1,j,m}^1 \varphi_{j,1}^1 + g_{2,j,m}^1 \varphi_{j,2}^1.
$$

*Pour calculer les coefficients g*<sup>1</sup> 1,*j*,*m et g*<sup>1</sup> 2,*j*,*m qui déterminent les ondelettes mères, on utilise le fait que V*<sup>0</sup> *et W*<sup>0</sup> *sont orthogonaux dans V*<sup>1</sup> *et l'orthonormalitée des ψm. On a*

$$
\langle \psi_m, \varphi_{m'} \rangle_{V_1} = 0, \forall m, m' = 0, \cdots, M,
$$

*tel que*  $\left\langle .,. \right\rangle_{V_1}$  *est défini comme ([2](#page-40-1).2) :* 

$$
\langle f_1, f_2 \rangle_{V_1} = \int_0^{\frac{1}{2}} (f_1)_{\vert [0,\frac{1}{2} [} (x) (f_2)_{\vert [0,\frac{1}{2} [} (x) \omega(4x-1) dx + \int_0^1 (f_1) \vert \left[ \frac{1}{2}, 1 \left[ (x) (f_1) \vert \left[ \frac{1}{2}, 1 \left[ (x) \omega(4x-3) dx, f_1, f_2 \in V_1 \right] \right] \right] \right]
$$

*On sait que*

$$
\langle \psi_m, \psi_{m'} \rangle_{V_1} = \delta_{mm'}
$$

*On développe cette dernière equation, on trouve*

<span id="page-96-0"></span>
$$
\langle \psi_{m}, \psi_{m'} \rangle_{V_{1}} = \int_{0}^{\frac{1}{2}} \sum_{j=0}^{M} g_{1,j,m}^{1} \varphi_{j,1}^{1}(x) \times \sum_{j'=0}^{M} g_{1,j',m'}^{1} \varphi_{j',1}^{1}(x) \omega(4x-1) dx \n+ \int_{\frac{1}{2}}^{1} \sum_{j=0}^{M} g_{2,j,m}^{1} \varphi_{j,2}^{1}(x) \times \sum_{j'=0}^{M} g_{2,j',m'}^{1} \varphi_{j',2}^{1}(x) \omega(4x-3) dx \n= \sum_{j=0}^{M} \sum_{j'=0}^{M} g_{1,j,m}^{1} g_{1,j',m'}^{1} \int_{0}^{\frac{1}{2}} \varphi_{j,1}^{1}(x) \varphi_{j',1}^{1}(x) \omega(4x-1) dx \n+ g_{2,j,m}^{1} g_{2,j',m'}^{1} \int_{\frac{1}{2}}^{1} \varphi_{j,2}^{1}(x) \varphi_{j',2}^{1}(x) \omega(4x-3) dx \n= \sum_{j=0}^{M} g_{1,j,m}^{1} g_{1,j,m'}^{1} + g_{2,j,m}^{1} g_{2,j,m'}^{1} \n= \delta_{mm'}
$$
\n(4.8)

*De la relation ([4](#page-94-2).4) et en suivant les mêmes étapes de calculs, on obtient*

<span id="page-96-1"></span>
$$
\langle \varphi_m, \psi_{m'} \rangle_{V_1} = \sum_{j=0}^{M} c_{1,j,m}^1 g_{1,j,m'}^1 + c_{2,j,m}^1 g_{2,j,m'}^1 = 0.
$$
 (4.9)

*Puisque le nombre des inconnus*  $g_{1,j,m}^1$  *et*  $g_{2,j,m}^1$  *pour*  $j = 0, \cdots$  *, M et*  $m = 0, \cdots$  *, M est* 2(*M* + 1) 2 *, alors, il ne faut* 2(*M* + 1) 2 *équations pour déterminer ces coefficients.*  $L$ 'équation ([4](#page-96-1).8) génère un système de  $(M+1)\left(\frac{M}{2}+1\right)$  équations, et l'équation (4.9) *génère un système de* (*M* + 1) 2 *équations. Il ne reste <sup>M</sup>*(*M*+1) 2 *équations pour déterminer tous coefficients g*1,*j*,*m*<sup>1</sup> *et g*<sup>1</sup> 2,*j*,*m . On pose*

<span id="page-96-2"></span> $g_{1,j,m}^1 = (-1)^{m+j+M+1} g_{2,j,m}^1$ , (4.10)

*pour*  $j = 0, \dots, M, m = 0, \dots, M$  *et m* < *j. Les équations ([4](#page-96-0).8), ([4](#page-96-1).9) et (4.[10](#page-96-2)) génère un système de* 2(*M* + 1) <sup>2</sup> *d'équations à*  $2(M+1)^2$  inconnus.

*Dans la suite, on présente les premières fonctions multi-échelles et fonctions multiondelettes de Jacobi.*

*On prend M* = 2*, on a*

$$
\varphi_0 = \sum_{j=0}^{2} c_{1,j,0}^1 \varphi_{j,1}^1 + c_{2,j,0}^1 \varphi_{j,2}^1
$$
  

$$
\varphi_1 = \sum_{j=0}^{2} c_{1,j,1}^1 \varphi_{j,1}^1 + c_{2,j,1}^1 \varphi_{j,2}^1
$$
  

$$
\varphi_2 = \sum_{j=0}^{2} c_{1,j,2}^1 \varphi_{j,1}^1 + c_{2,j,2}^1 \varphi_{j,2}^1
$$

*où les coefficients c*1,*j*,*<sup>m</sup> m* = 0, 1, 2 *sont calculés par la relation ([4](#page-95-0).7). On obtient*  $j = 0, 1, 2$ 

$$
\begin{array}{c}\n\begin{pmatrix}\n\varphi_{0} \\
\varphi_{1} \\
\varphi_{2}\n\end{pmatrix} = \begin{pmatrix}\nc_{1,0,0}^{1} & c_{1,1,0}^{1} & c_{1,2,0}^{1} \\
c_{1,0,1}^{1} & c_{1,1,1}^{1} & c_{1,2,1}^{1} \\
c_{1,0,2}^{1} & c_{1,1,2}^{1} & c_{1,2,2}^{1}\n\end{pmatrix}\n\begin{pmatrix}\n\varphi_{0,1}^{1} \\
\varphi_{1,1}^{1} \\
\varphi_{2,1}^{1}\n\end{pmatrix} \\
+ \begin{pmatrix}\nc_{2,0,0}^{1} & c_{2,1,0}^{1} & c_{2,2,0}^{1} \\
c_{2,0,1}^{1} & c_{2,1,1}^{1} & c_{2,2,1}^{1} \\
c_{2,0,2}^{1} & c_{2,1,2}^{1} & c_{2,2,2}^{1}\n\end{pmatrix}\n\begin{pmatrix}\n\varphi_{0,2}^{1} \\
\varphi_{1,2}^{1} \\
\varphi_{2,2}^{1}\n\end{pmatrix} \\
= \begin{pmatrix}\n\frac{\sqrt{2}}{2} & 0 & 0 \\
-\frac{\sqrt{2}\sqrt{h_0^{(\alpha,\beta)}}}{4\sqrt{h_1^{(\alpha,\beta)}}}(\beta+1) & \frac{\sqrt{2}}{4} & 0 \\
\frac{\sqrt{2}}{4\sqrt{h_1^{(\alpha,\beta)}}} & \frac{\sqrt{2}}{4\sqrt{h_1^{(\alpha,\beta)}}} & \frac{\sqrt{2}}{4\sqrt{h_1^{(\alpha,\beta)}}} & \left(\frac{\varphi_{0,1}^{1}}{\varphi_{2,1}^{1}}\right) \\
\frac{\sqrt{2}\sqrt{h_0^{(\alpha,\beta)}}}{4\sqrt{h_1^{(\alpha,\beta)}}}(\alpha+1) & \frac{\sqrt{2}}{4} & 0 \\
\frac{\sqrt{2}\sqrt{h_0^{(\alpha,\beta)}}}{\tau_{2,0}^{(\alpha,\beta)}}(\alpha+\frac{\sqrt{2}}{4}) & \tau_{2,1}^{(\alpha,\beta)} & \frac{\sqrt{2}}{8}\n\end{pmatrix}\n\begin{pmatrix}\n\varphi_{0,2}^{1} \\
\varphi_{1,2}^{1} \\
\varphi_{2,2}^{1}\n\end{pmatrix},\n\end{array}
$$

*avec h*(*α*,*β*) *<sup>m</sup> pour m* = 0, 1, 2 *est donnée par (1.[14](#page-20-0)), et les constantes τ* (*α*,*β*) *<sup>n</sup>*,*<sup>m</sup> sont donnés par*

$$
\tau_{1,0}^{(\alpha,\beta)} = \frac{\sqrt{h_0^{(\alpha,\beta)}}}{64\sqrt{h_1^{(\alpha,\beta)}}} \frac{-(\alpha-\beta)^2(\alpha+\beta+6)}{\alpha+\beta+2} (5\beta^2 - 3\alpha^2 + 2\alpha\beta + 16\beta - 8\alpha)
$$
  
\n
$$
\tau_{1,1}^{(\alpha,\beta)} = \frac{\sqrt{h_1^{(\alpha,\beta)}}}{16\sqrt{h_2^{(\alpha,\beta)}}} \frac{(\alpha+\beta+3)(\alpha-\beta)}{\alpha+\beta+2}
$$
  
\n
$$
\tau_{2,0}^{(\alpha,\beta)} = \frac{\sqrt{h_0^{(\alpha,\beta)}}}{64\sqrt{h_1^{(\alpha,\beta)}}} \frac{4(\alpha+\beta)(\alpha+2)(\alpha+1)}{\alpha+\beta+2}
$$
  
\n
$$
\tau_{2,1}^{(\alpha,\beta)} = \frac{\sqrt{h_1^{(\alpha,\beta)}}}{16\sqrt{h_2^{(\alpha,\beta)}}} \frac{(\alpha+\beta+3)(\alpha+\beta+4)}{\alpha+\beta+2}.
$$

*Pour des raisons du calculs, on va considérer uniquement les ondelettes*  $ψ<sub>0</sub>$  *et*  $ψ<sub>1</sub>$ *. Donc, on doit résoudre un système de huit équations pour trouver les huit coefficients* *qui déterminent les ondelettes. En utilisant les équations ([4](#page-96-0).8), ([4](#page-96-1).9) et (4.[10](#page-96-2)), pour*  $M = 1$ , on obtient

$$
\begin{array}{lcl}\n\left(\begin{array}{c}\n\psi_{0}\\
\psi_{1}\n\end{array}\right) & = & \left(\begin{array}{c}\n\mathcal{S}_{1,0,0}^{1} & \mathcal{S}_{1,1,0}^{1} \\
\mathcal{S}_{1,0,1}^{1} & \mathcal{S}_{1,1,1}^{1}\n\end{array}\right) \left(\begin{array}{c}\n\varphi_{0,1}^{1} \\
\varphi_{1,1}^{1}\n\end{array}\right) \\
& + & \left(\begin{array}{c}\n\mathcal{S}_{2,0,0}^{1} & \mathcal{S}_{2,1,0}^{1} \\
\mathcal{S}_{2,0,1}^{1} & \mathcal{S}_{2,1,1}^{1}\n\end{array}\right) \left(\begin{array}{c}\n\varphi_{0,2}^{1} \\
\varphi_{1,2}^{1}\n\end{array}\right) \\
& = & \left(\begin{array}{c}\n0 & \frac{\sqrt{2}}{2} \\
\frac{\sqrt{2}h_1^{(\alpha,\beta)}}{\sqrt{4h_1^{(\alpha,\beta)} + (\alpha + \beta + 2)h_0^{(\alpha,\beta)}}} & \frac{(\alpha + \beta + 2)\sqrt{2h_0^{(\alpha,\beta)}}}{2\sqrt{4h_1^{(\alpha,\beta)} + (\alpha + \beta + 2)h_0^{(\alpha,\beta)}}}\n\end{array}\right) \left(\begin{array}{c}\n\varphi_{0,1}^{1} \\
\varphi_{1,1}^{1}\n\end{array}\right) \\
& + & \left(\begin{array}{c}\n0 & -\frac{\sqrt{2}}{2} \\
-\frac{\sqrt{2}h_1^{(\alpha,\beta)}}{\sqrt{4h_1^{(\alpha,\beta)} + (\alpha + \beta + 2)h_0^{(\alpha,\beta)}}} & \frac{(\alpha + \beta + 2)\sqrt{2h_0^{(\alpha,\beta)}}}{2\sqrt{4h_1^{(\alpha,\beta)} + (\alpha + \beta + 2)h_0^{(\alpha,\beta)}}}\n\end{array}\right) \left(\begin{array}{c}\n\varphi_{0,2}^{1} \\
\varphi_{1,2}^{1}\n\end{array}\right).\n\end{array}
$$

*Les figures suivantes illustrent les premières multi-échelles et multi-ondelettes de Jacobi :*

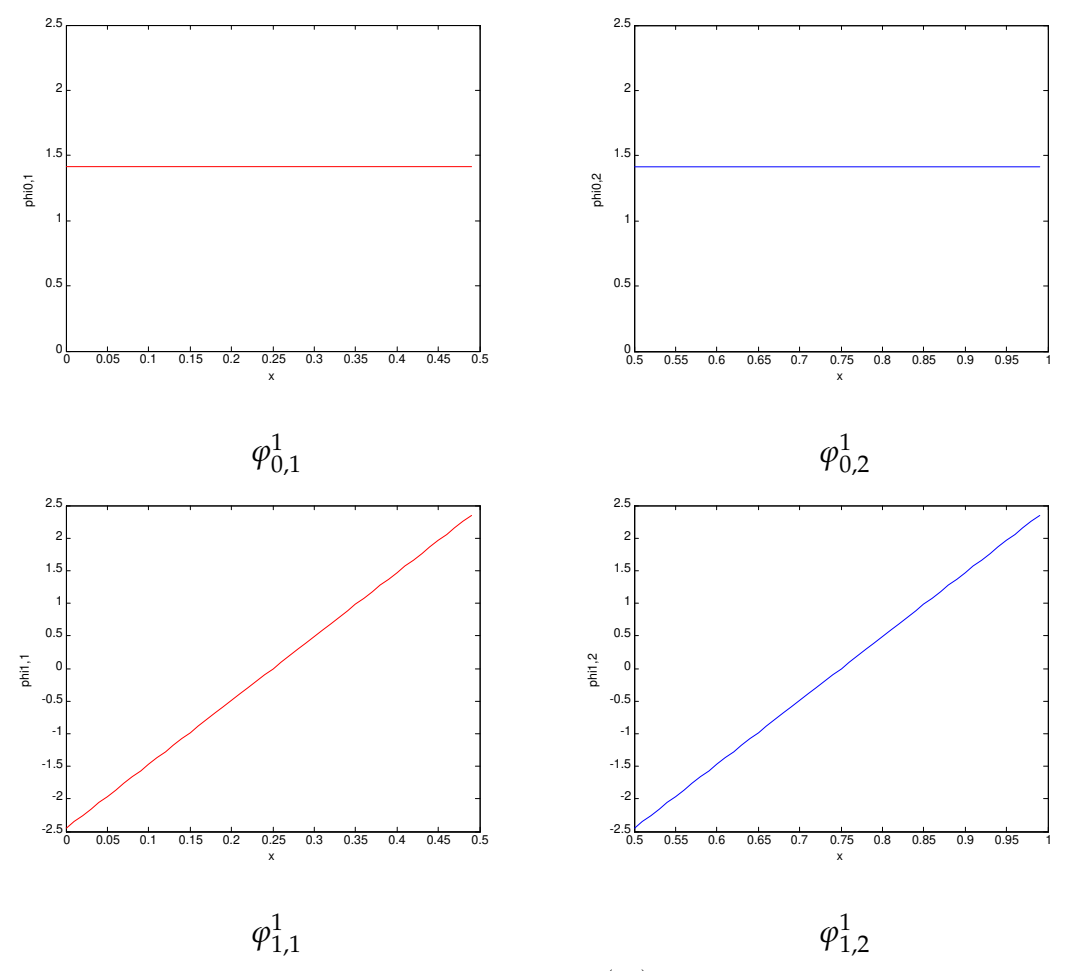

Figure 4.1 – *Les fonctions multi-échelles de Jacobi J*(0,0) *à l'échelle 1 pour M* = 1

#### *Notation matricielle*

*Pour M* ∈ **N***, on a cette écriture matricielle pour les fonctions multi-échelles et les*

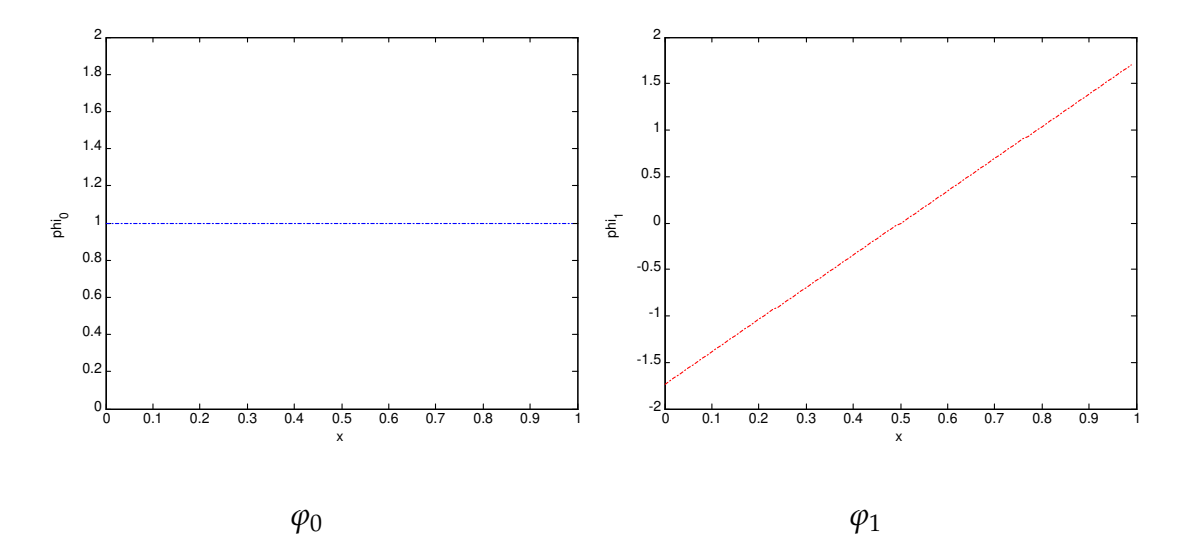

Figure 4.2 – *Les fonctions multi-échelles mère de Jacobi J*(0,0)

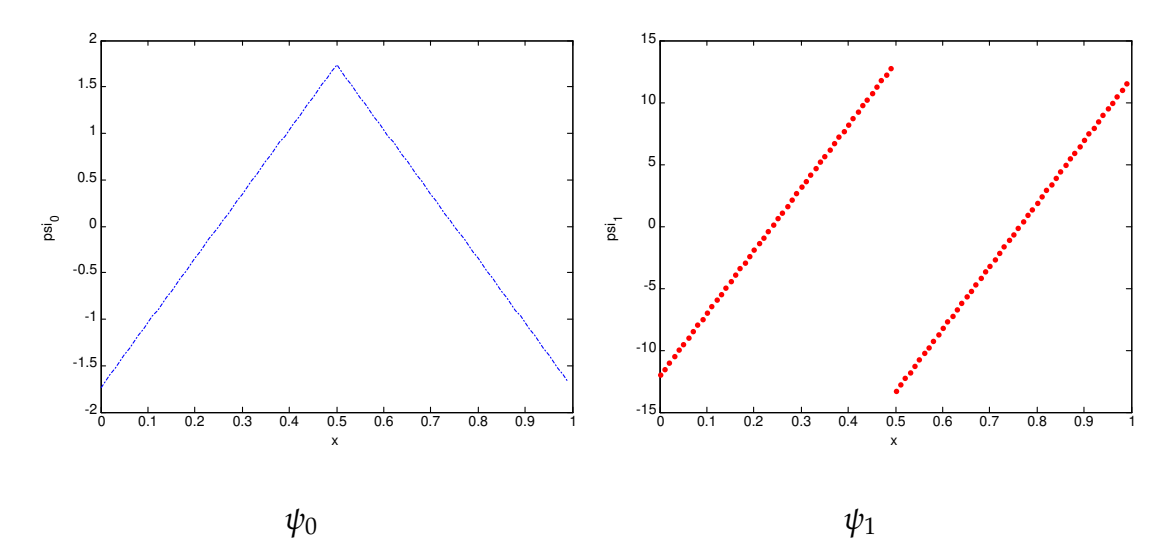

Figure 4.3 – *Les fonctions multi-ondelettes mère de Jacobi J*(0,0)

*fonctions multi-ondelettes de Jacobi*

$$
\left(\begin{array}{c}\varphi_0\\ \varphi_1\\ \vdots\\ \varphi_M\end{array}\right) \;\; = \;\; \Phi^1_M \left(\begin{array}{c}\varphi^1_{0,1}\\ \varphi^1_{1,1}\\ \vdots\\ \varphi^1_{M,1}\end{array}\right) + \Phi^2_M \left(\begin{array}{c}\varphi^1_{0,2}\\ \varphi^1_{1,2}\\ \vdots\\ \varphi^1_{M,2}\end{array}\right)
$$

*où*

$$
\Phi_M^1 = \left( \begin{array}{cccc} c_{1,0,0}^1 & c_{1,1,0}^1 & \cdots & c_{1,M,0}^1 \\ c_{1,0,1}^1 & c_{1,1,1}^1 & \cdots & c_{1,M,1}^1 \\ \vdots & \vdots & \ddots & \vdots \\ c_{1,0,M}^1 & c_{1,1,M}^1 & \cdots & c_{1,M,M}^1 \end{array} \right),
$$

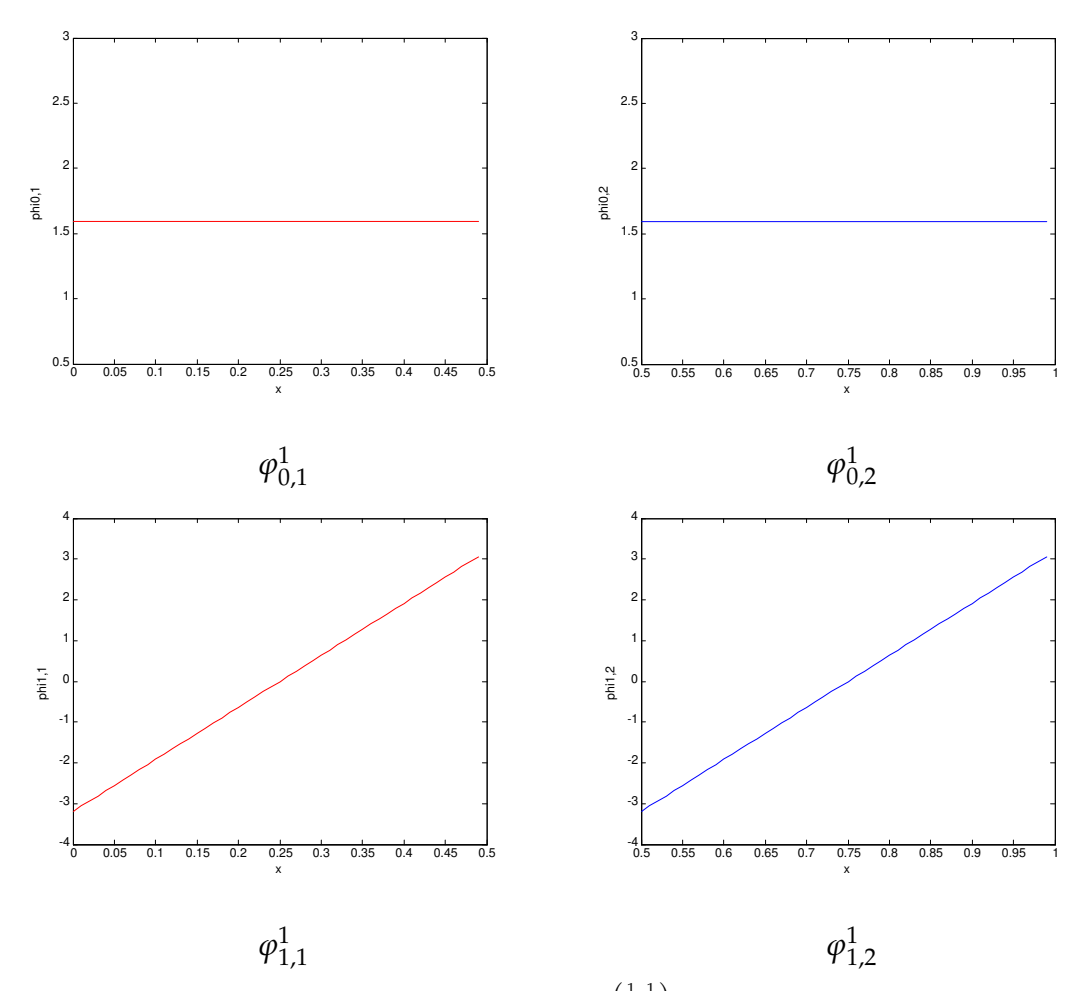

FIGURE 4.4 – Les fonctions multi-échelles de Jacobi J $^{\left(\frac{1}{2},\frac{1}{2}\right)}$  à l'échelle 1 pour M  $=1$ 

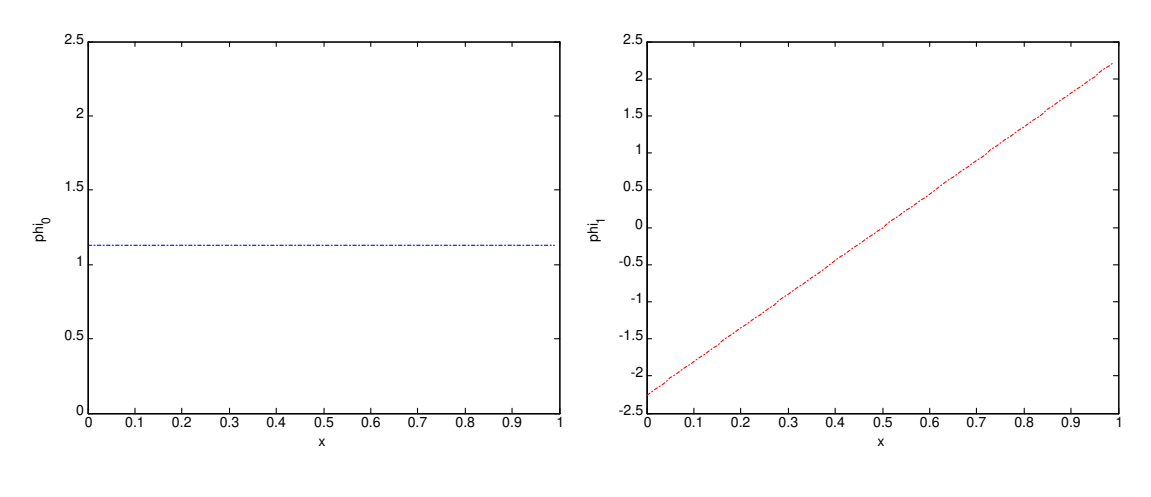

*ϕ*0

 $\varphi_1$ 

FIGURE 4.5 – Les fonctions multi-échelles mère de Jacobi J $\binom{\frac{1}{2},\frac{1}{2}}{2}$ 

*et*

$$
\Phi_M^2 = \begin{pmatrix} c_{2,0,0}^1 & c_{2,1,0}^1 & \dots & c_{2,M,0}^1 \\ c_{2,0,1}^1 & c_{2,1,1}^1 & \dots & c_{2,M,1}^1 \\ \vdots & \vdots & \ddots & \vdots \\ c_{2,0,M}^1 & c_{2,1,M}^1 & \dots & c_{2,M,M}^1 \end{pmatrix},
$$

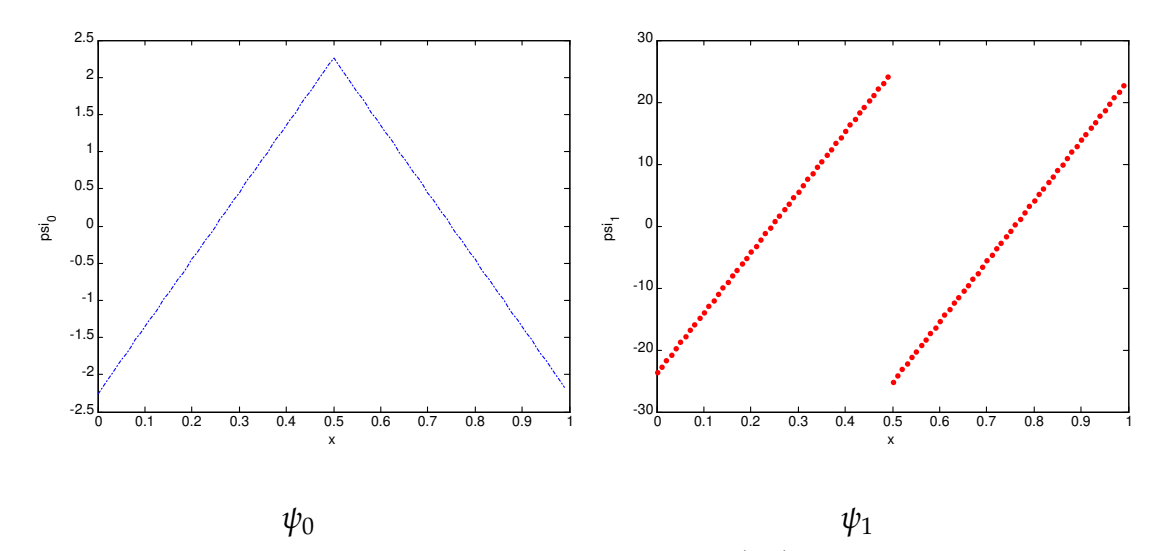

FIGURE 4.6 – Les fonctions multi-ondelettes mère de Jacobi J $^{\left(\frac{1}{2},\frac{1}{2}\right)}$ 

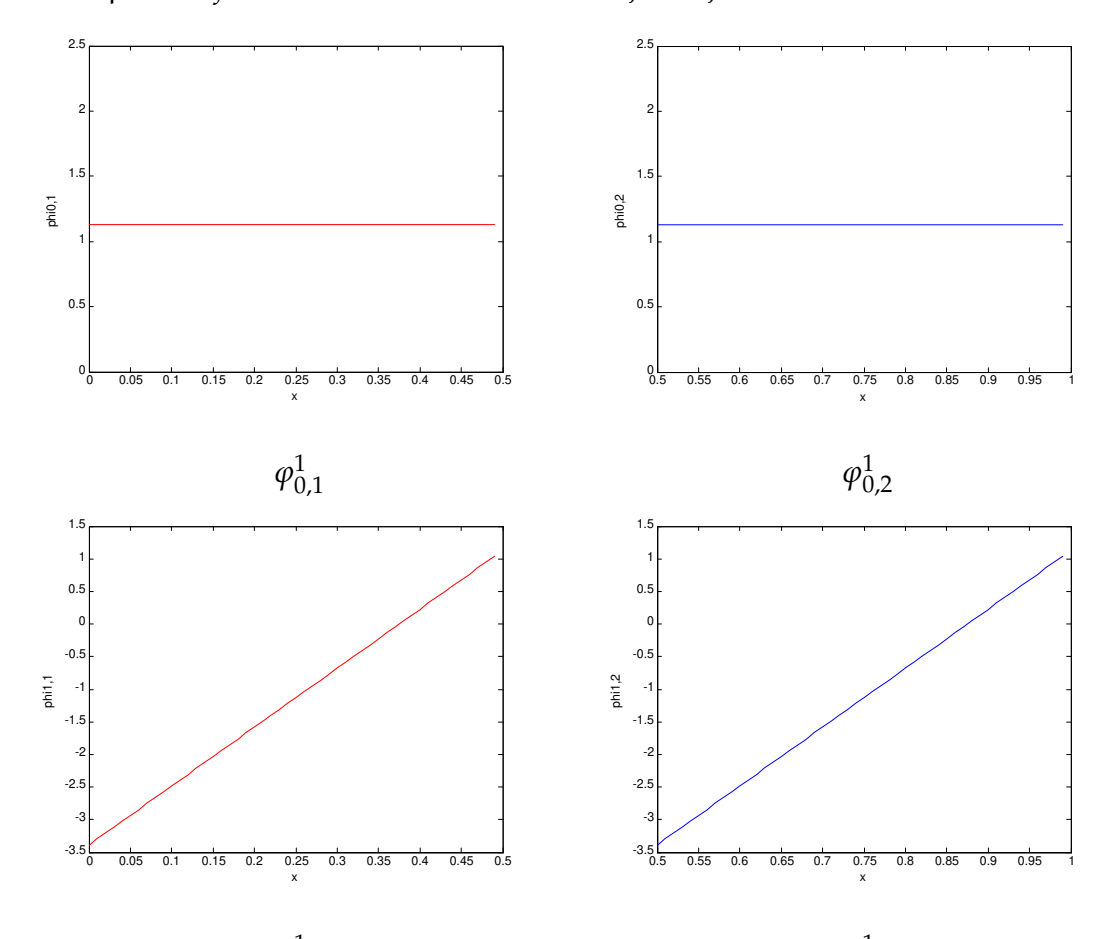

 $\varphi^1_1$ 1,1  $\varphi^1_1$ 1,2 Figure 4.7 – *Les fonctions multi-échelles de Jacobi J*(0,2) *à l'échelle 1 pour M* = 1

*et aussi*

$$
\left(\begin{array}{c}\n\psi_0 \\
\psi_1 \\
\vdots \\
\psi_M\n\end{array}\right) = \Psi_M^1 \left(\begin{array}{c}\n\phi_{0,1}^1 \\
\phi_{1,1}^1 \\
\vdots \\
\phi_{M,1}^1\n\end{array}\right) + \Psi_M^2 \left(\begin{array}{c}\n\phi_{0,2}^1 \\
\phi_{1,2}^1 \\
\vdots \\
\phi_{M,2}^1\n\end{array}\right)
$$

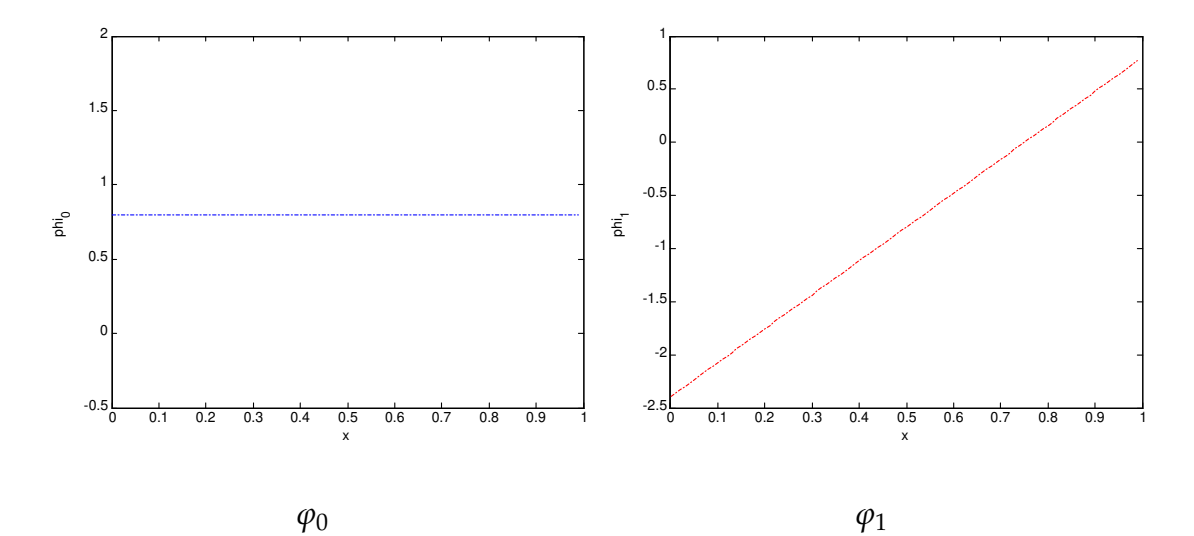

Figure 4.8 – *Les fonctions multi-échelles mère de Jacobi J*(0,2)

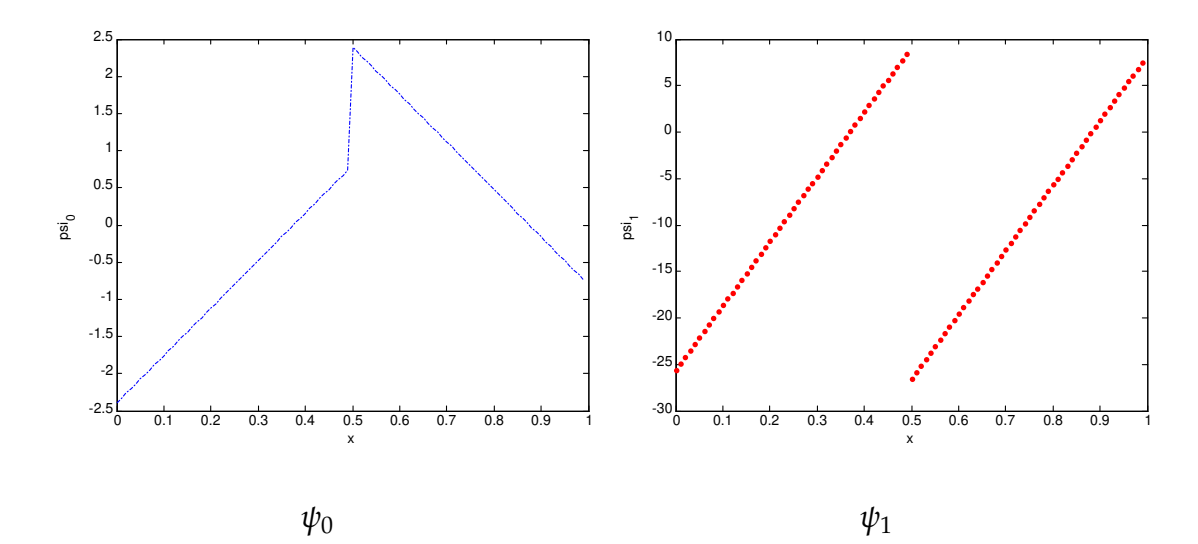

Figure 4.9 – *Les fonctions multi-ondelettes mère de Jacobi J*(0,2)

*où*

$$
\mathbf{Y}_{M}^{1} = \begin{pmatrix} g_{1,0,0}^{1} & g_{1,1,0}^{1} & \cdots & g_{1,M,0}^{1} \\ g_{1,0,1}^{1} & g_{1,1,1}^{1} & \cdots & g_{1,M,1}^{1} \\ \vdots & \vdots & \ddots & \vdots \\ g_{1,0,M}^{1} & g_{1,1,M}^{1} & \cdots & g_{1,M,M}^{1} \end{pmatrix},
$$

*et*

$$
\Psi_M^2 = \begin{pmatrix} g_{2,0,0}^1 & g_{2,1,0}^1 & \cdots & g_{2,M,0}^1 \\ g_{2,0,1}^1 & g_{2,1,1}^1 & \cdots & g_{2,M,1}^1 \\ \vdots & \vdots & \ddots & \vdots \\ g_{2,0,M}^1 & g_{2,1,M}^1 & \cdots & g_{2,M,M}^1 \end{pmatrix}.
$$

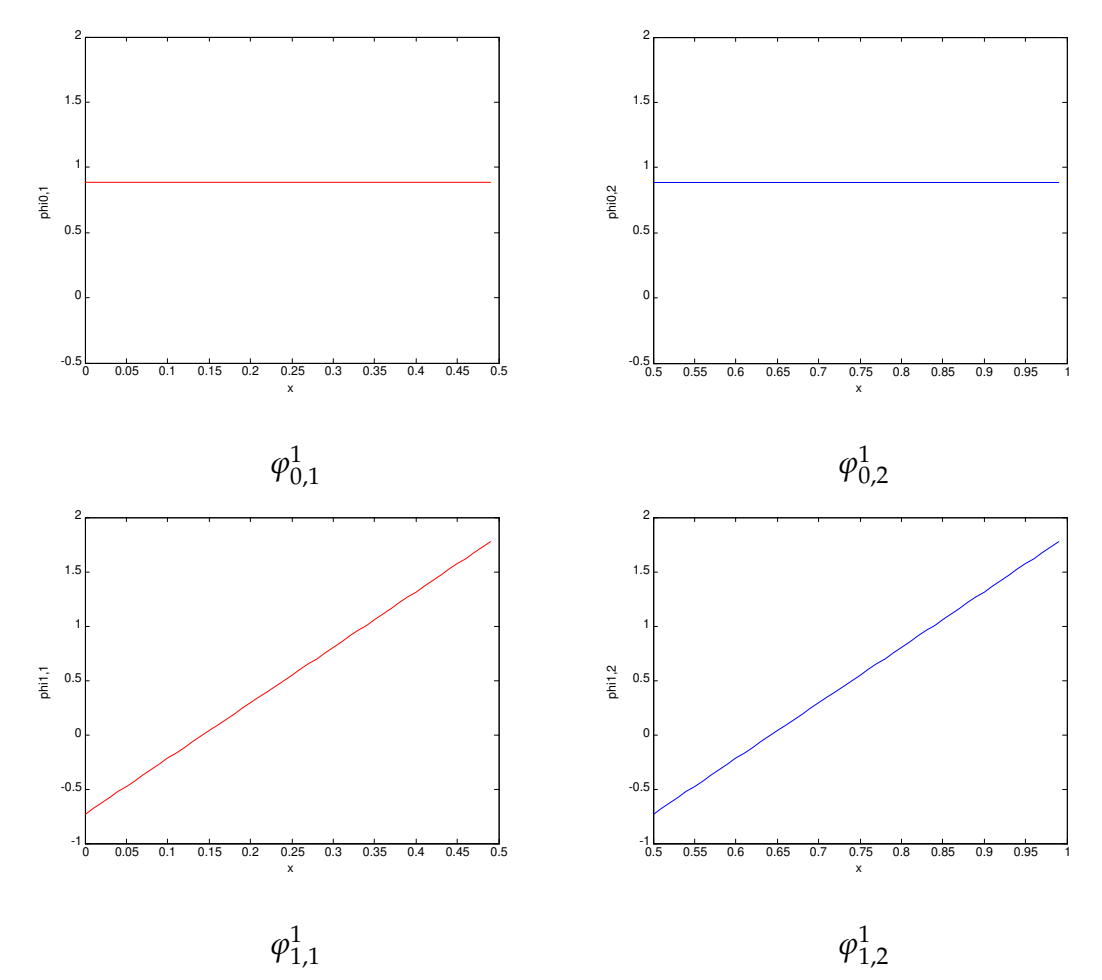

Figure 4.10 – *Les fonctions multi-échelles de Jacobi J*(−0.5,−0.8) *à l'échelle 1 pour M* = 1

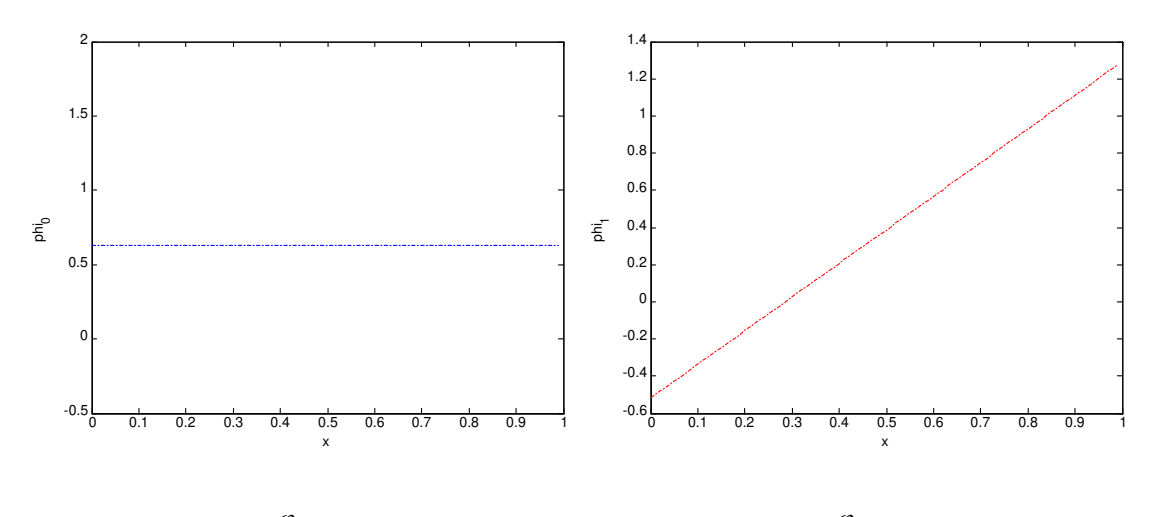

*ϕ*0  $\varphi_1$ Figure 4.11 – *Les fonctions multi-échelles mère de Jacobi J*(−0.5,−0.8)

*L'orthonormalité des fonctions multi-échelles et les relations ([4](#page-96-0).8) et ([4](#page-96-1).9) deviennent*

$$
\Phi_{M}^{1} (\Phi_{M}^{1})^{T} + \Phi_{M}^{2} (\Phi_{M}^{2})^{T} = I_{M+1},
$$
  
\n
$$
\Psi_{M}^{1} (\Psi_{M}^{1})^{T} + \Psi_{M}^{2} (\Psi_{M}^{2})^{T} = I_{M+1},
$$
  
\n
$$
\Phi_{M}^{1} (\Psi_{M}^{1})^{T} + \Phi_{M}^{2} (\Psi_{M}^{2})^{T} = 0_{M+1},
$$

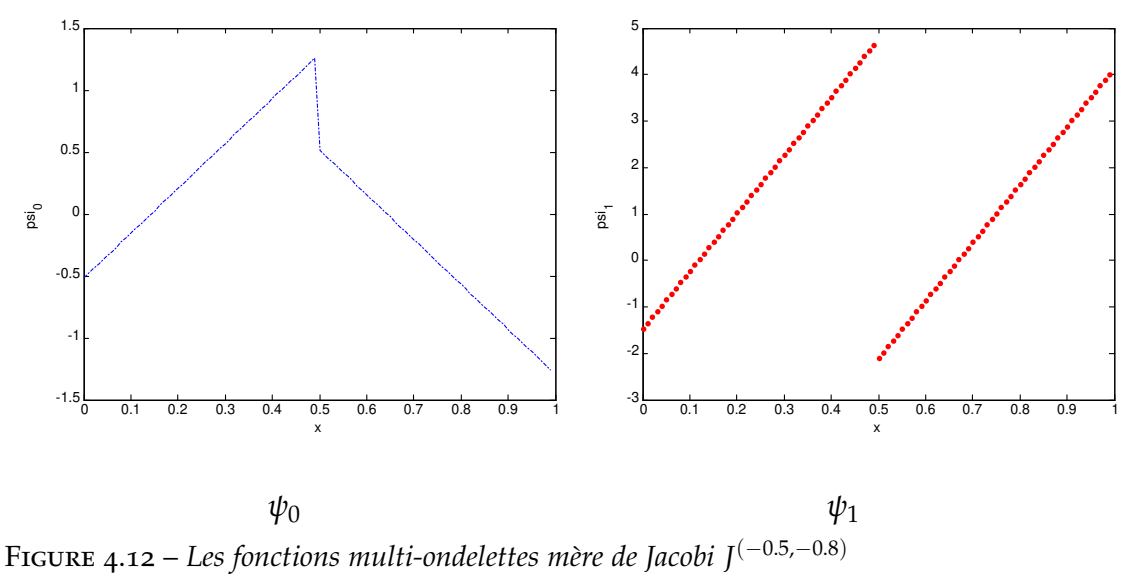

*où la matrice IM*+<sup>1</sup> *est l'identité et la matrice* 0*M*+<sup>1</sup> *est la matrice nulle.*

# Conclusion générale

*Dans ce travail nous avons abordé trois types de problèmes :*

- *— Premièrement, on a développé une nouvelle méthode pour la résolution des équations différentielles ordinaires qui est basée sur les ondelettes de Jacobi, où on a généralisé la matrice opérationnelle de dérivation des ondelettes Jacobi pour tous les indices* (*α*, *β*)*. L'expansion d'une fonction à la base des ondelettes de Jacobi avec la méthode de collocation et cette matrice opérationnelle ont été utilisées pour approximer une solution numérique des équations différentielles. La méthode des ondelettes de Jacobi associée à la technique de découplage et de la quasi-linéarisation fournit une estimation très précise du système d'équations différentielles non linéaires juste en quelques termes, ce qui montre la validité de cette méthode. Nous avons appliqué également cette méthode pour obtenir une solution numérique du problème de dessalement par osmose inverse à petite échelle, où nous avons obtenu des résultats très satisfaisants selon la loi de conservation de la masse.*
- *— Deuxièment, un nouveau noyau basé sur les ondelettes de Jacobi régularisées est proposé. Nous montrons que les fonctions appartenant au RKHS définis par les ondelettes de Jacobi ne sont pas toutes continues, où la continuité étant essentielle pour la propriété de séparation. Nous construisons donc un autre RKHS en introduisant des ondelettes Jacobi régularisées qui forment des frames pour le nouveau RKHS. En utilisant la théorie des frames, ce nouveau RKHS a vérifié les propriétés de séparation. Les résultats expérimentaux ont montré que ce noyau peut fournir des résultats compétitifs par rapport aux autres fonctions noyaux. Le seul inconvénient qui se pose est le temps de calcul nécessaire pour calculer la matrice de Gram.*
- *— Troisièment, dans l'analyse multi-échelles, on a construit une nouvelle famille de multi-ondelettes de Jacobi en utilisant les polynômes de Jacobi comme des fonctions échelles mères. À partir de cette famille et de l'analyse multi-résolution, on a introduit les espaces de d'approximation et les espaces de détails. Ces derniers espaces sont engendrés par les multi-ondelettes de Jacobi.*

# **PERSPECTIVES**

*Dans la continuité directe de notre travail de thèse, nous pouvons proposé comme perspectives*

- *— Une application de l'analyse multi-échelles de Jacobi.*
- *— L'utilisation des ondelettes régularisées de Jacobi pour les équations différentielles ordinaires (étude comparative)*

*— La construction des ondelettes à noyaux (centrées) de Jacobi. Cette nouvelle famille est dérivée de la fonction noyau de Jacobi.*

# **BIBLIOGRAPHIE**

- *[1] N. Abbassa, A. Amir, and S. M. Bahri. Regularized jacobi wavelets kernel for support vector machines.* Statistics, Optimization and Information Computing*, 7(4), 2019.*
- *[2] N. Abbassa, S.M.Bahri, and A.Amir. The general jacobi operational matrix of derivative for ordinary differential equations.* Boletin de la sociedad mathematica Mexicana*, soumis pour publication.*
- *[3] N. Abbassa, S.M.Bahri, and A.Amir. The general jacobi wavelets method for solving nonlinear reverse osmosis desalination system.* Applied Mathematics ans information science*, sous publication.*
- <span id="page-107-0"></span>*[4] S. Abe.* Support vector machines for pattern classification*. Springer-Verlag, 2005.*
- *[5] N. Ablaoui-Lahmar, O. Belhamiti, and S. M. Bahri. A new legendre wavelets decomposition method for solving pdes.* An International Journal of Mathematical Sciences with Computer Applications, Malaya j. mat*, (2(1)) :72–81, 2014.*
- *[6] B. Absar and O. Belhamiti. Modeling and computer simulation of a reverse osmosis desalination plant-case study of bousfer plant-algeria.* Desalin. Water Treat*, (51) :5942–5953, 2013.*
- *[7] B. Absar, S.E.M.L. Kadi, and O. Belhamiti. Reverse osmosis modeling with the orthogonal collocation on finite element method.* Desalin. Water Treat*, (21) :23– 32, 2010.*
- *[8] T. Abualrubn and I. Sadek. Legendre wavelet operational matrix of derivative for optimal control in a convective–diffusive fluid problem.* Journal of the Franklin Institute*, (351) :682–693, 2014.*
- <span id="page-107-1"></span>*[9] K. Jarczewska ans W. Glabisz and W. Zielichowski-Haber. Multiwavelets and multiwavelets packets of legendre functions in the direct method for solving variational problems.* Archives of civil and mechanical engineering*, (15) :1–10, 2015.*
- <span id="page-107-2"></span>*[10] G. Bachman, L. Narici, and E. Beckenstein.* Fourier and wavelets analysis*. Springer-Verlag, 2000.*
- *[11] S. Balaji. A new bernoulli wavelet operational matrix of derivative method for the solution of nonlinear singular lane-emden type equations arising in astrophysics.* Journal of Computational and Nonlinear Dynamics*, 2015.*
- *[12] R. Bellman, H. H. Kagiwada, and R. E. Kalaba.* Quasilinearisation, boundaryvalue problems and linear programming*. American Elsevier, 1965.*
- *[13] N. Benmeghnia. Noyaux à base de polynômes orthogonaux pour les machines à vecteur de support (svms). Master's thesis, Université de Abdelhamid Ibn Badis-Mostaganem, 2017.*
- *[14] G. Beylkin, R. Coifman, and V. Rokhlin. Fast wavelet transforms and numerical algorithmes.* Comm. Pure Appl. Math*, 44 :141–183, 1991.*
- *[15] A. Boggess and F. J. Narcowich.* A first course in wavelets with Fourier analysis*. Wiley, 2009.*
- *[16] A. Bokhari, A. Amir, and S. M. Bahri. A numerical approach to solve quadratic calculus of variation problems.* Dynamics of Continuous, Discrite and Impulsive Systems Series B : Applications and Algorithmes*, 25 :427–440, 2018.*
- *[17] A. Bokhari, A. Amir, S. M. Bahri, and F. B. M. Belgacem. A generalized bernoulli wavelets operational matrix of derivative applications to optimal control problems.* Non-Linear Studies*, 24 :775–790, 2017.*
- *[18] O. Christensen.* An introduction to frames and Riesz bases*. Applied and numerical harmonic analysis, Springer Science Business Media, LLC, 2002.*
- *[19] J. L. Cornou and S. Bonazzola. A spectral method based on (0,2) jacobi polynomials, application to poisson problems in a sphere.* submitted in ArXiv*, 2009.*
- *[20] N. Cristianni and J. Shawe-Taylor.* An introduction to Support Vector Machines and other kernel-based learning Methods*. Cambridge University Press, 2000.*
- *[21] I. Daubechis.* Ten lectures of wavelets*. Springer-Verlag, 1992.*
- *[22] N. Dejelloul.* Optimisation quadratique pour les machines à vecteurs de support (SVMs)*. PhD thesis, Université de Abdelhamid Ibn Badis- Mostaganem, 2018.*
- *[23] N. Djelloul and A. Amir. Analysis of legendre polynomial kernel in support vector machines.* Int. J. Computing Science and Mathematics*, To appear (2018).*
- *[24] R. J Duffun and A. C. Schaeffer. A class of non harmonic fourier series.* Trans. Amer. Math. Soc*, (130), 1952.*
- *[25] X. Z. Feng, J. Yang, F. L.Luo, J. Y. Chen, and X. P. Zhong. Automatic modulation recognition by support vector machines using wavelets kernel.* Journal of physics : conference series*, (48) :1264–1267, 2006.*
- *[26] M. C. Ferris, O. L. Mangasarian, and S. T. Wright.* Linear Programming with Matlab*. MPS-SIAM Series on Optimization, 2007.*
- *[27] Y. Fillali, M. A. Sabri, and A. Aarab. An improved segmentation approach for skin lesion classification.* Statistics, Optimization and Information Computing*, 7 :456–467, 2019.*
- *[28] B. Fischer and J. pristen. Wavelets based on orthogonal polynomials.* Mathematics of computation*, 66(220), 1997.*
- *[29] B. Forster and P. Massopust, editors.* Four short courses on Harmonic Analysis, Wavelets, Frames, Time-Frequency Methods and Applications to Signal and Image Analysis*. Birkhaüser Boston, 2010.*
- *[30] C. Fritzmann, J. Löwenberg, T. Wintgens, and T. Melin. State-of-the-art of reverse osmosis desalination.* Desalination, Elsevier*, (216) :1–76, 2007.*
- *[31] J. C. Goswami and A. K. Chan.* Fundamentals of Wavelets : Theory, Algorithms and Applications*. A Wiley Interscience publications.*
- *[32] M. H. Heydari, M. R. Hooshmandasl, F. Mohammadi, and C. Cattani. Wavelets method for solving systems of nonlinear singular fractional volterra integrodifferential equations.* Communications in Nonlinear Science and Numerical Simulation*, 2013.*
- *[33] S. GH. Hosseini and F. Mohammadi. A new operational matrix of derivative for chebyshev wavelets and its applications in solving ordinary differential equations with non analytic solution.* Applied Mathematical Sciences*, (5) :2537– 2548, 2011.*
- *[34] D. Jackson.* Fourier series and orthogonal polynomials*. published by the Mathematical Association of America, 1941.*
- *[35] Z. Lakhal. Matrices opérationnelles de dérivation fractionnaire des ondelettes de jacobi d'indice(0,2). Master's thesis, Université de Abdelhamid Ibn Badis-Mostaganem, 2014.*
- *[36] Ü. Lepik and H. Hein.* Haar wavelets with applications*. Springer, 2014.*
- *[37] Y. Li and W. Zhao. Haar wavelet operational matrix of fractional order integration and its applications in solving the fractional order differential equations.* Applied Mathematics and Computations*, (216) :2276–2285, 2010.*
- *[38] M. Hamou Maamar and O Belhamiti. New (0,2) jacobi multi-wavelets adaptive method for numerical simulation of gas separations using hollow fiber membranes.* Communications on Applied Nonlinear Analysis*, 22 :61–81, 2015.*
- *[39] S. Mallat. Multiresolution approximations and wavelet orthonormal bases of l* 2 (**R**)*.* Transactions of the American Mathematical Society*, 315(1), 1989.*
- *[40] O.L. Mangasarian. Nonlinear programming.* SIAM- Philadephia. PA*, 1994.*
- *[41] H. Ali Merina and O. Belhamiti. Simulation study of nonlinear reverse osmosis desalination system using third and fourth chebyshev wavelet method.* Match Communications in Mathematical and in Computer Chemistry*, 2015.*
- *[42] V. H. Moghaddam and J. Hamidzadel. New hermite orthogonal polynomial kernel and combined kernels in support vector machine classifier.* Pattern Recognition 60, Elsevier*, pages 921–935, 2016.*
- *[43] F. Mohammadi and M. M. Hosseini. A new legendre wavelets operational matrix of derivative and its application in solving the singular ordinary differential equation.* Journal of the Franklin Institute*, 348(8), 2011.*
- *[44] N. Elkhedim Nacera and S. Houari. Noyaux d'ondelettes de jacobi et applications au traitement du signal. Master's thesis, Université de Abdelhamid Ibn Badis-Mostaganem, 2016.*
- *[45] S. Ozer, C. H. Chen, and H. A. Cirpan. A set of new chebyshev kernel functions for support vector machine pattern classification.* Pattern Recognition 44, Elsevier*, pages 1435–1447, 2011.*
- *[46] Z. B. Pan, H. Chan, and X. H. You. Support vector machine with orthogonal legendre kernel.* Proceeding of the 2012 International Conference on wavelet Analysis and Pattern Recognition, Xian, IEEE*, 15-17 July 2012.*
- *[47] D. Peijun, T. Kun, and X. Xiaoshi. Wavelet svm in reproducing kernel hilbert space for hyperspectral remote sensing image classification.* Optics Communications*, (283) :4978–4984, 2010.*
- *[48] A. Rakotomamonjy and S. Canu. Frames, reproducing kernels, regularization and learning.* Journal of Machine Learning Research*, (6) :1485–1515, 2005.*
- *[49] E. A. Rawashdeh. Legendre wavelets method for fractional integro-differential equations.* Applied Mathematical Sciences*, 5 :2467–2474, 2011.*
- *[50] M. Razzaghi and S. Yousefi. Legendre wavelets method for constrained optimal control problems.* Math. Meth. Appl. Sci.*, (25) :529–539, 2002.*
- *[51] H. L. Resnikoff and R. O. Jr. Wells.* Wavelet Analysis, The Scalable Structure of Information*. Springer-Verlag New York, Inc. New York, NY USA, 1998.*
- *[52] L. J. Rong and P. Chang. Jacobi wavelet operational matrix of fractional integration for solving fractional integro-differential equation.* Journal of Physics : Conference Series 693 012002, IOP Publishing*, 2016.*
- *[53] R.A. Ryan.* Introduction to Tensor Products of Banach Spaces*. Monographs in Mathematics, Springer, London, 2002.*
- *[54] S. Raja Balachandar K. Kannan S. G.Venkatesh, S. K. Ayyaswamy. Legendre wavelets based approximation method for cauchy problem.* Applied Mathematical Sciences*, 6(126) :6281–6286, 2012.*
- *[55] Spiliopoulou, M. Kruse, R. Borgelt, C. Nürnberger, A., and W. Gaul (Eds.). From data and information analysis to knowledge engineering.* Proceedings of the 29th Annual Conference of the Gesellschaft für Klassifikation e.V., University of Magdeburg, Springer- Verlag*, 2005.*
- *[56] I. Steinwart and A. Christmann.* Support vector machines*. Information Science and Statistics, Springer, 2008.*
- *[57] S. Suvrit, S. Nowozin, and S.J. Wright.* Optimization for Machine Learning*. Massachusetts Institute of Technology, London, 2012.*
- *[58] W. Sweldens.* Construction and Applications of Wavelets in Numerical Analysis*. PhD thesis, Department of Computer Science, Catholic University of Leuven, Belgium, 1995.*
- *[59] G. Szecö.* Orthogonal polynomials*. American mathematical society, colloquium publications XX I I I, 1939.*
- *[60] F. Truchetet.* Ondelettes pour le signal numérique*. Edition Hermes, Paris, 1998.*
- *[61] S. K. Vanani and A. Aminataei. On the numerical solution of differential equations of lane-emden type.* computers and mathematics with Applications*, 59 :2815–2820, 2010.*
- *[62] V. Vapnik.* The Nature of Statistical Learning Theory*. Springer-Verlag, NewYork, 1995.*
- *[63] V. Vapnik.* Statistical Learning Theory*. A Wiley Interscience Publication, 1998.*
- *[64] L. Wang.* Support vector machines : theory and applications*. New York, Springer-Verlag, 2005.*
- *[65] N. YE, R. Sun, Y. Liu, and L. Cao. Support vector machine with orthogonal chebyshev kernel.* IEEE*, 2006.*
- *[66] R. Young.* An introduction to non harmonic Fourier series*. Academic Press. New York, 1980.*
- *[67] L. Zhang, W. Zhou, and L. Jiao. Wavelet support vector machine.* IEEE transactions on systems, Man and Cybernetics, Part B, Cybernetics*, 34(1), 2004.*
- *[68] F. Zhou, Z. Fang, and J. Xu. Constructing support vector machine kernels from orthogonal polynomials for face and speaker verification.* Fourth International Conference on Image and Graphics, IEEE*, 2007.*